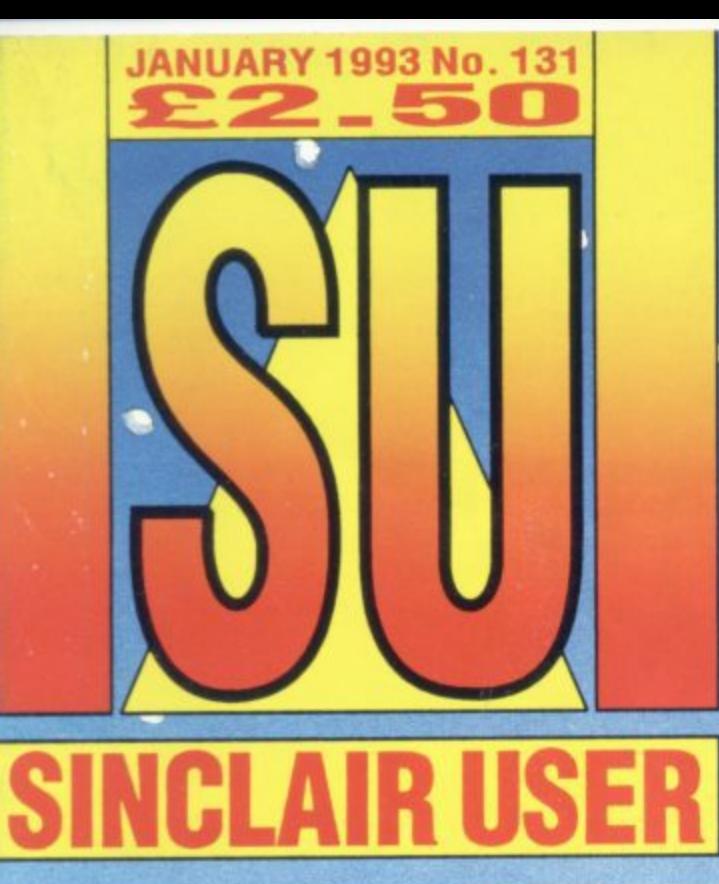

CRYSTA

KINGDO

GR

**DIZZY VII REVIEWED** 

WHERE'S

**THE TAPE?AV** 

Askyour<br>Newsagent

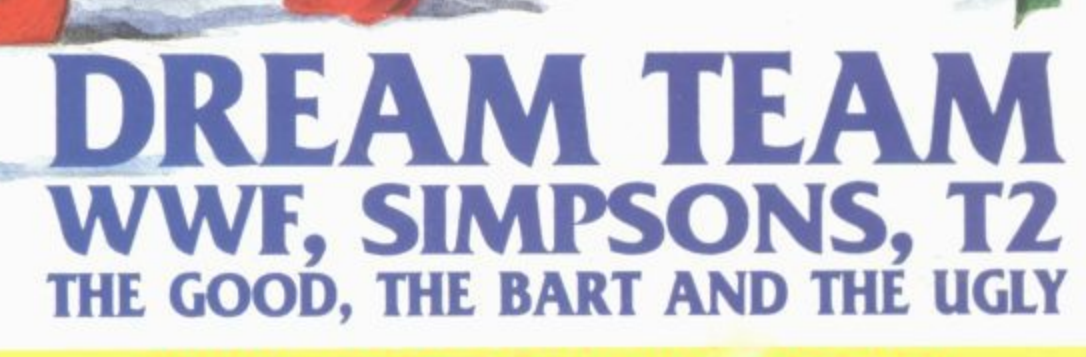

**TOP SPECTRUM** 

**ACTION** 

**AND NO MISTAKE!!!** 

**PLUS : FOOTBALL MANAGER 3 STAR GAME - INTERNATIONAL TENNIS** SENTIAL BUDGET BUYS CHECKOUT CHRISTMAS SPECIAL

# **Got a hand held?**

Ä

 $\bullet$ 

**WAND** 

Grab

**GAMEBOY** 

**READY** 

STEADY

GO!

**GAME GEM**

**LYNX**

**PC ENGNE GT**

**GAMEBOY** 

**GAME GEAR**

**LYNX**

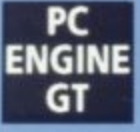

**GAMEBOY** 

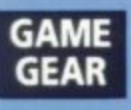

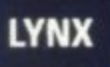

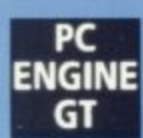

**More hand-held action than you can stuff down your** trousers!

**Gineboy, Game Gear, Lynx d PC Engine GT -we take** them all to pieces and tell you which is the best!

**best! chock-a-block full of the latest reviews and previews on the greatest hand-held games in the** world!

**Latest and greatest, it's BRITAINS ONLY CONSOLE** MAG **o r HELD . C&VG!**

NAM

**l ' d t's G - it'sgoingfast!,**

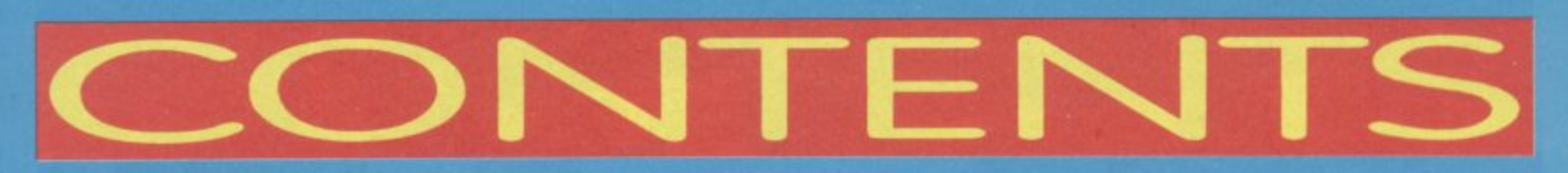

### **REVIEWS**

Dizzy VII Football Manager 3 Hudson Hawk International Tennis **Pictionary** Swiv The Dream Team

More fun from the bloke with the yolk! SU GOLD Sheepskin coat routine Able antics with bad Brucie. SU GOLD Zeppelin serve up an ace Learn to be quick on the draw! SU SILVER Top beat 'em up action. SU BEST BUDGET Ocean's top tough guys team up. SU GOLD **a 22** 36 10 37 36 **20 1** -

ir

Δ

### **FUN 4 4**

Sorry folks no Great 8 this month, it's now The Fun 4. But what a stonkingly great Fun 4 it is! We've got a fully usable demo of ANIMATOR1, a superb graphics and animation program from Softcat Micros. It contains everything except its' save mode but we've also included an offer for this, direct from Softcat Micros. So get going. The Arcade game SAS, also included this month was originally written on Animator1 so you'll get a chance to see what it can do, and save NO. 10 Downing Street from hand grenade destruction into the bargain. THE AXE OF KOLT is one of Larry Horsfield's greatest adventures yet and you've got the first part all to yourself on this month's Fun 4. And last but not least good old FOKEMANIA is there to make your life that little bit easier.

### **ANIMATOR**

**-** More instructions on how to use Animatorl. The first part of a two part guide.

### **1 HACKING SQUAD**

 $14$ 

26

28

34

 $12$ 

you this month's feast of Solutions, Tips, Cheats and Garth Sumpter has gone to extraordinary lengths to bring POKEs. He has gone without food, drink and sleep for the last fortnight and he hasn't actually shaved since the sixenth century. So don't get stumped... Get Sumpter, he'll help you out! This month there's the second part of the Wild West Seymour solution along with the first part of a Dizzy Prince Of The Yolkfolk solution. And more, much more.

### **BLANK PAGE**

There's nothing on it.

### **ORGANISE YOURSELF 28**

We included a Database, Cash Book and Word Processor on the Great 8 (sob, lament) last month. This month Philip Lindey, the scourge of Neasden, takes us through them in a ittle more detail.

### **ADVENTURE WRITING 34**

The penultimate installment of Larry Horsfield's engrossing guide to writing your own adventure using PAW. You're nearly there!

### **RE-RELEASES 36**

The best bunch of Budget Buys SU has ever seen. Check them out!

### **CHECKOUT**

38

36

It's a Checkout Christmas special this month as Stevie Keen, everyone's favourite haircut and pink t-shirt wearer, brings us a veritable cornucopia splendid toys and gifts for the festive season and the January sales.

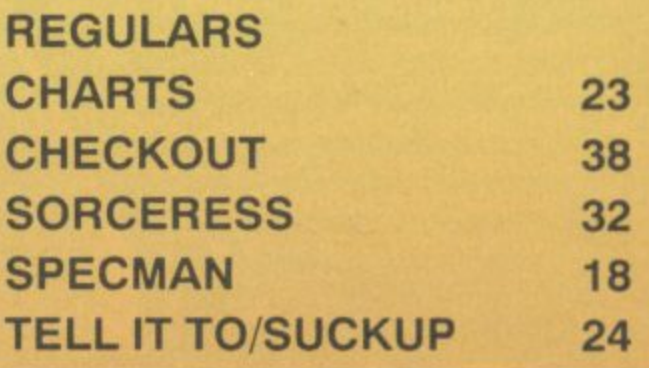

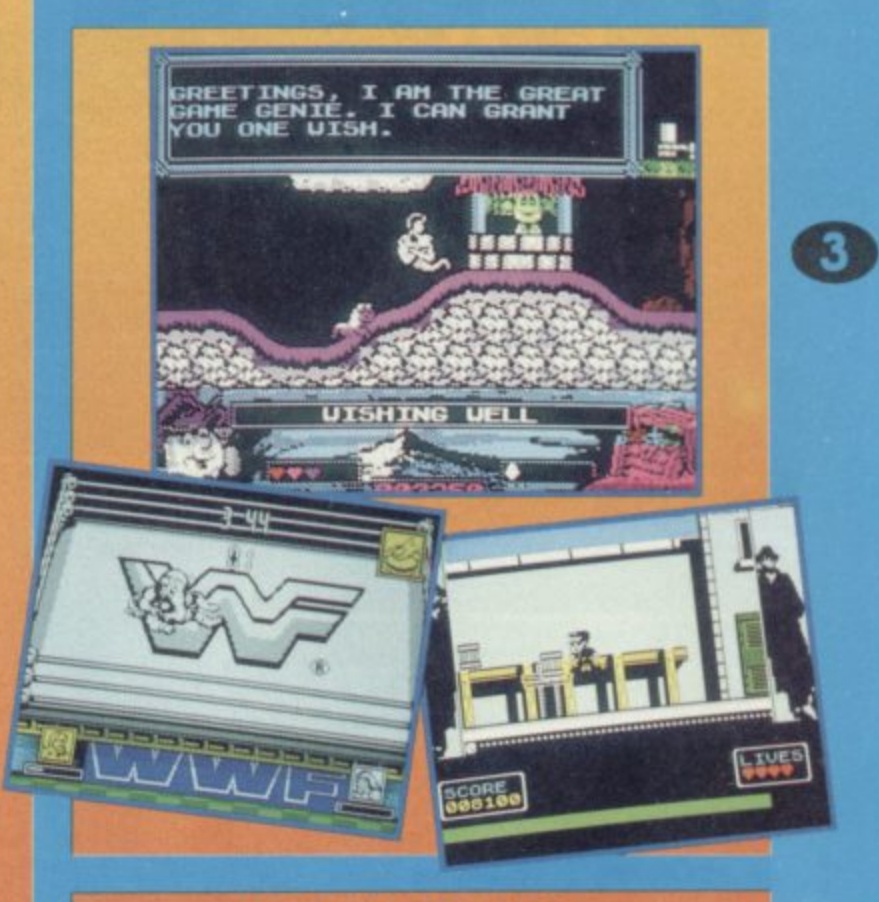

### **BACK ISSUES**

**IF YOU'VE MISSED OUT ON ICON GRAPHICS OR ANY OTHER MEGA GREAT SPROGRAMS, OR YOUR COLLECTION IS MISSING ONE OR TWO SUS DON'T WORRY, YOU CAN GET BACK ISSUES BY PHONING THE FOLLOWING NUMBER! (0858) 410 510 AND ASKING FOR SINCLAIR USER BACK ISSUES. FOR SUBSCRIPTIONS CALL (0733) 898 100.** 

### **TAPE RETURN ADDRESS**

If you have a faulty tape DO NOT return it direct to SU Towers 'cos we CAN'T do any thing with it. Return your tape to **Spool Duplication, Unit 30, 1st Avenue, Deeside Industrial Estate, Clywd, CH5 2NV** Uncle Harold's our man there and he'll deal with it.

**What's this, dear readers? The Fun Four? Have we gone out of our minds? Surely it should be the Great 8? Well hopefully, at some time in the not too distant future it will be.**

\* \*

**4- 4, Ar 4. 4- 4- 4**

**1111 %**

**k i** **g h** **But for now in order to keep**<br>the mag looking good and<br>hitting hard we've had to **reduce the amount of games and utilities on**

# **THE AXE**

THE AXE OF KOLT **I I THE FOCC Or KOLT II part fantasy adventure Larry Horsfield Part 1: 41 Tale of Two Uillayes• O r** others, to help yourself. **cad a saved position CY/H)?0/**

**You are Alaric Blackmoon, once a mercenary swordsman, now a penniless wanderer after the defeat of your last employer, The now deceased Baron Mescari. Since your banishment from the land now ruled by the baron's vanquisher, you have been living off the land and doing** odd jobs in return for food and lodg**ings.**

**Without your weapons, which were confiscated after the battle in which you were defeated, you are unable to return to your former way of life. You have had time to think over the last few months and you wonder if perhaps you ore getting a bit old, at thirty five, for such a dangerous profession'**

**Then, one cold November day. you arrive in Hengemire. a small village in the kingdom of ScIppar. as luck would have it. the landlord of the local inn Is in need of some help unloading beer barrels from a dray. and he offers you food, drink and a bed for the night in return for your help.**

is canyon runs east. do you wish to do next?<br>**WTORY**<br>re carrying a small velvet **WWE OEM E bag. g f YOU are wearing a tunic, a pair of trousers and a pair of boots a n u y w e**

**i s**

**t d Later on in t 'le same evenin o o are relaxing in the warm, sm** mosphere of the inns taproom, w **o o tankard of ale in your hand and a n u hearty meal in your belly, when a e w dusty traveller bursts into the inn in a x i flurry of snow. slamming the door bet ? h t group of the locals. The landlord tells o you that he is a merchant from Domd roil, capitol city of the neighbouring o n o The dreaded Xixon lizardmen have w returned to wreak their revenge on ? the young king of Hectatel Domrellis hind himself against the cold wind. He buys a drink and sits down with a kingdom of Hecate, ocross the river Yarn. The merchant starts talking. Is under siege by a vast horde of the hideous Xixons and the merchant was lucky to escape by boat with his skin intact**

**You learn that the then king of Hectote, killed all of the reptilian men with a magic axe forged by a sorcerer from Eitmetol. When he died many years later the axe was buried with him to stop it falling Into the wrong hands. The sorcerer that forged the "Axe of Koit" was Magor, the same sorcerer who still lives in a tower in the mountain to the north of Hengemirel The next morning, you decide to seek Out this sorcerer**

**tape. Don't worry though, we'll try to sneak some more on whenever they become available. Poor Al' is In tears over the whole thing, but then that's life isn't it (sob, sob). On a much more cheerful note why not try out Animatort, SAS or get • immersed in Axe Of Kolt, part one of a superb four part • text adventure.**

D-LEFT **PLRIGHT** 

> $\overline{c}$ K **FLISE**

> > $1.11$

the end of a canyon in the **Droondark ou nge a i** Aa<br>ro **n I t ; 7 . g e o 1 z n 1 a 4 s** of trousers and a **p T t 1 a i . 1** do now? **o o g f i WEXAM 1 1 i r t It's a money beg. T t t m 4 1 1 h o d E d p 4 t t s • ae bag contains 10 coins. 4 The bag i e i • b::t s li im bat now? el/**

OF KOLT

### **Load In 48K Mode**

**s t**

**n**

**i t o u w**

**w i s h t**

**r s .**

**g**

**s**

**d**

**He welcomes you but is very shocked when you tell him about the r t n return of the Xixon. He tells you that it o o o was his father, whom he was named d w** after, that forged the "Axe of Kol<mark>t</mark>" **over two centuries ago, and that he n vaguely remembers his father told . e him that Kolt's tomb lay beyond Dire-. w wood forest in Hectate. You tell ? Mogor that you intend to search for e** the lost tomb, recover the "Axe of **Axe Kolt" and of somehow get it to king Kel-. son in Domreil. Magor wishes you t luck but warns you that Direwood is a dark. dangerous place, wherein p dwells his twin sister. Morgeth the witch who has claimed direwood for s** her evil domain ever since she suc-<br>cumbod to the dark side of magic **cumbed to the dark side of magic. Magor gives you a bag of gold coins i with which he tells you to buy some equipment to aid you on your quest. r Then bids you farewell or s - luck' Your adventure starts as you** leave Magor's tower... Playing instruc-<br>... **tions e h o**

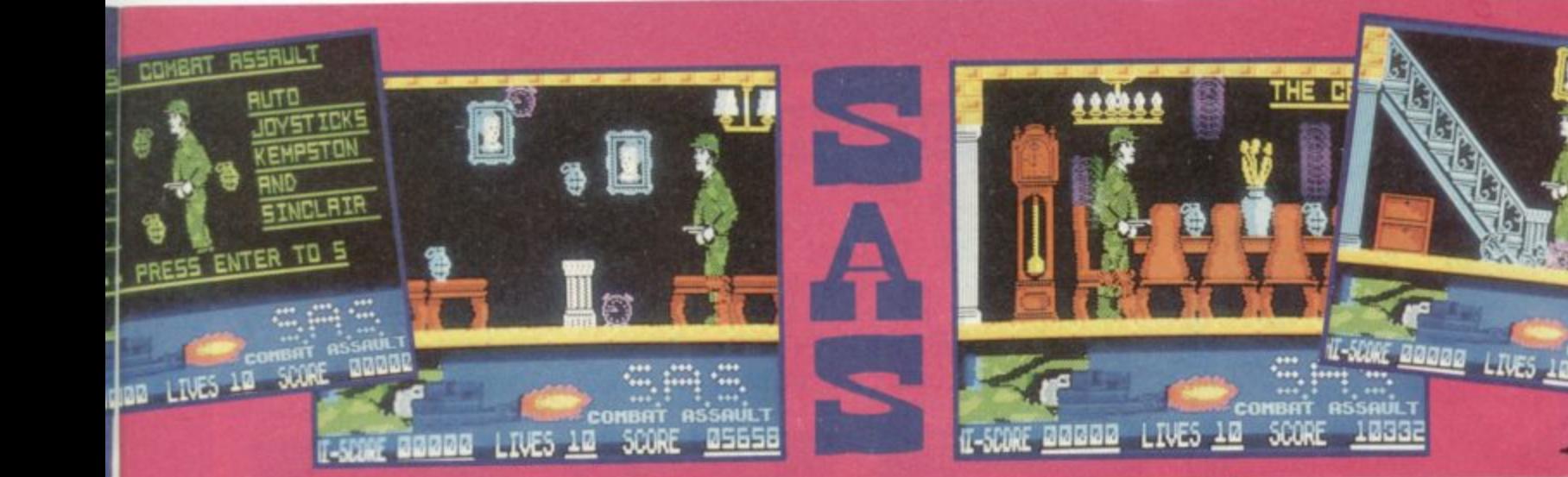

### **Load in 48K Mode**

The SAS have been sent in to No. 10 Downing Street to do a bit of house cleaning (about time I hear you say!) but it seems as though there's noone at home (John Major's probably down at the local Burger King trying to strike up a conversation with a polystyrene box). Anyway they've sneaked in and are now hot on the trail.

There's no time to stop and wonder what on earth you are doing wande-

### COMMANDS AND CONTROLS

This adventure will accept com-<br>mands in full English sentences, using "and", "then" or punctuation marks to

"<br>"Proomdark mountains. The<br>hek continues up the mountain<br>to the freezing snowfields<br>ards Hengemire village far<br>ards Hengemire village far<br>low. A narrow trail branches<br>The farrow trail branches<br>The farrow trail branches trac)<br>into<br>high

What next?

VDUNN<br>You follow the track down the<br>mountainside, thence through<br>woodland and outlying farms,<br>Hengemire village..... to

. To continue, touch a key...

separate the commands, and the word "IT" can refer to the first object noun used in any sentence, e.g..,<br>"GET THE LAMP AND EXAMINE IT, THEN LIGHT IT. DROP IT". Note that the word "the" may be omitted. Most of the inputs will be VERB/NOUN type, but you may need to input multi-word commands such as "INSERT THE DART INTO THE TUBE".

You move around in the game using the usual 8 compass directions, i.e. N, S, E, W, NW, NE, SW, SE, as well as UP<br>and DOWN. You may also need to RUN, JUMP or CLIMB in various directions.

You can examine objects to get more information about them and you can SEARCH objects and locations to find other objects that may be of use to you. You can also LOOK in any direction, as well as AROUND. IN or UNDER things.

There are a number of "ALL" commands, including GET ALL, DROP ALL etc. and you can EXAMINE ALL objects CARRIED, WORN or HERE/PRES-

ring around the PM's inner chambers though, you are a member of an elite fighting team, and as such you're far too busy.

Strewn around the house are hand grenades and by collecting these you build up your score. You may even get an MBE or something, You will find these in all the rooms, even the PM's private bathroom. Don't forget to go out onto any balconies you find, (remember balconies are very popular with the SAS) but you

### ou're standing outside the<br>por, to the west, of the<br>Dragonslayer's fires" inn, wh<br>the some village green. Path<br>engenire village green. Path east<sup>.</sup> off ag THE INN DOOR<br>'you cannot do that. roren.<br>Sadly, What do you wish to do now? The inn isn't open yet! What next?<br>WHAIT **WAIT**<br>Vou wait in the vicinity of **Wou wait in the about an h**<br>or so, and then some market<br>traders arrive and start to<br>up their stalls. You also see<br>that the inn is now open.... vicinity of t To continue, touch a key.

ENT in the current location. You can also use the word EXCEPT when using ALL commands, e.g. GET ALL EXCEPT THE SPEAR.

If you wish to SAVE and LOAD to and from tape, you will be prompted to<br>enter a filename beforehand, and you can also RAMSAVE and RAM-LOAD to and from memory. Note that when you SAVE your position to<br>tape, that position is automatically ramsaved to memory at the same time.

This adventure has four parts, and at the end of parts 1, 2 & 3 you will automatically be prompted to save your position to tape in order to start play in the next part.

There will be occasions during the adventure when you will "die". You will then be offered the option of "resurrection". If you reply "YES" or "Y", then you will be resurrected at your last RAMSAVEd or SAVEd position. If you have not performed either action, you will be resurrected at the start location of the part you are playing. If you reply "NO" (you must type both<br>letters, not just "N"), the usual QUIT routine will follow.

You will meet various characters in this adventure that you will need to

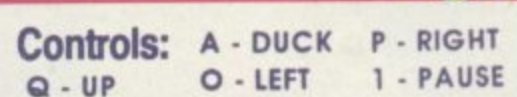

must keep a close eye out ticking time bombs and miniature pink Neil Kinnocks, either of which will make your stay very uncomfortable, or in political jargon, render your position untenable, Confused? You will be.

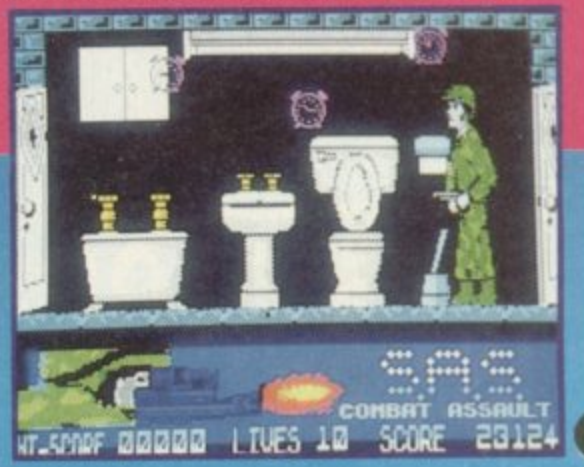

5

### **POKEMANIA Load In 48K Mode**

- More load in POKEs from the king of the keyboard, Graham 'Turbo' Mason. This month he's concen-
- trated on Codies' Super All Stars. So if<br>you've got this super compilation for
- Christmas and are having any prob-
- lems with Steg, Turbo or any of their
- friends then just load 'em on in.
- 

SAY things to. When doing this you must put what you need to say in<br>"quotes", e.g. SAY "CROSS THE RIVER"<br>or SAY "NEED WOOD", etc. Where there are two characters present, you must specify which one you are<br>taking to, e.g. SAY TO ARMOURER<br>"BUY AXE" or SAY TO VENDOR "BUY OIL".

If you wish to repeat your last input, type AGAIN or just "A". You can find out how many turns you have taken<br>by typing TURNS or "TU".

Other abbreviated commands are as follows:

G - GET **T-TAKE** Q - QUIT **RS-RAMSAVE RL - RAMLOAD X-EXAMINE I-INVENTORY** 

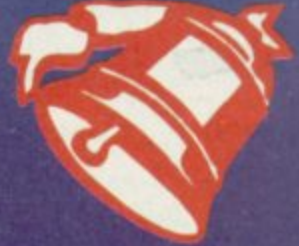

R - REDESCRIBE (current location)

# **ANIMA ANIMATOR1 1**

**11** 

**F**

**r**

**6**

**3 NB. This is a fully usable program.** However there is no 'save' op**tion, for further details on how to obtain the save option and pro- . \_ To load Animator , position the tape** gram extras see offer on page 23. **at the beginning and type road • " then press ENTER and start the tape running**

**With more functions than you could** shake a stick at Animator1 is the kind **of graphics package you've been waiting for it is fast. powerful, and fun It. but also easy to use**

wallin<br>fun it,<br>Animo<br>ful des<br>Brushe<br>can b<br>ful tex<br>cilities **Animator' is essentially a very powerful screen designer but with a host of extra options SUPERIMPOSED onto it. All designer options such as Brushes/Airbrushes/Lines and Circles can be freely mixed with very powerful texture paint, wash and colour fa-**

**cilities On top of this is an amazing elastic PRINT MODE allowing you to add text to yOur artwork, a fast tex**ture fill, plus options to SCROLL/RO-**TATE/MIRROR/STRETCH AND COMPRESS your artwork**

**EXAMPLE SCRIPP OF A**<br> **AATE / MIRROR/S**<br> **COMPRESS you<br>
For a complet<br>
<b>AATE A**<br> **AATE ACT For a complete rundown on Animator] turn to All About Animator 1 on pages 12 & 13.**

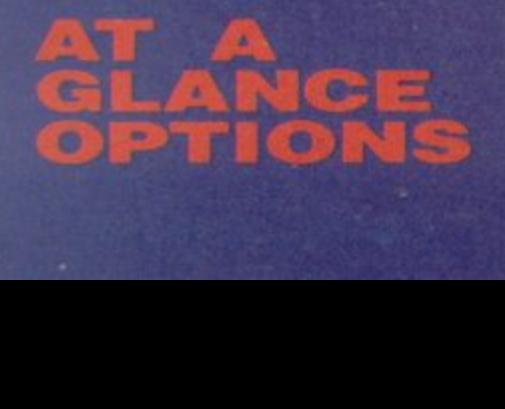

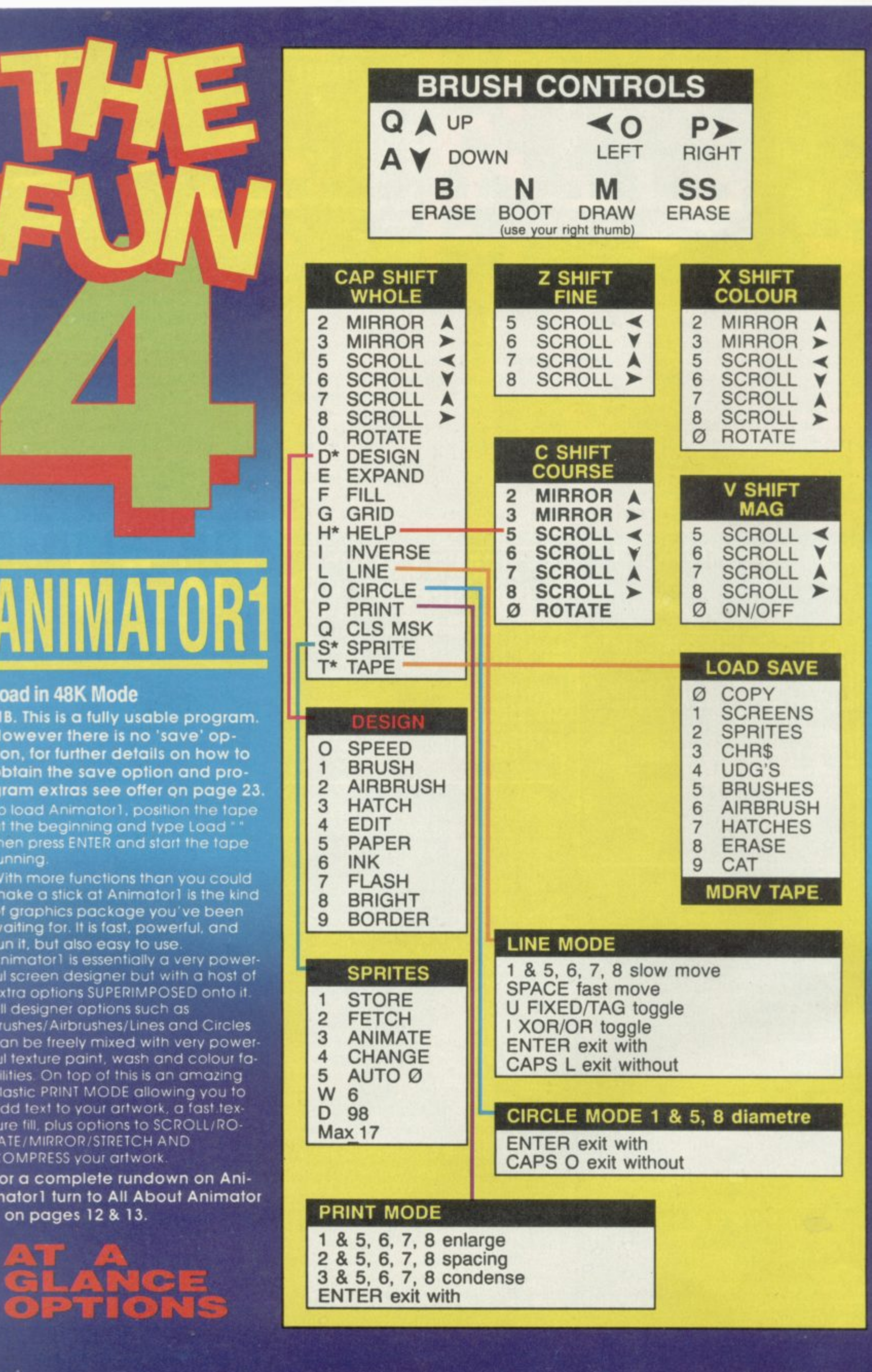

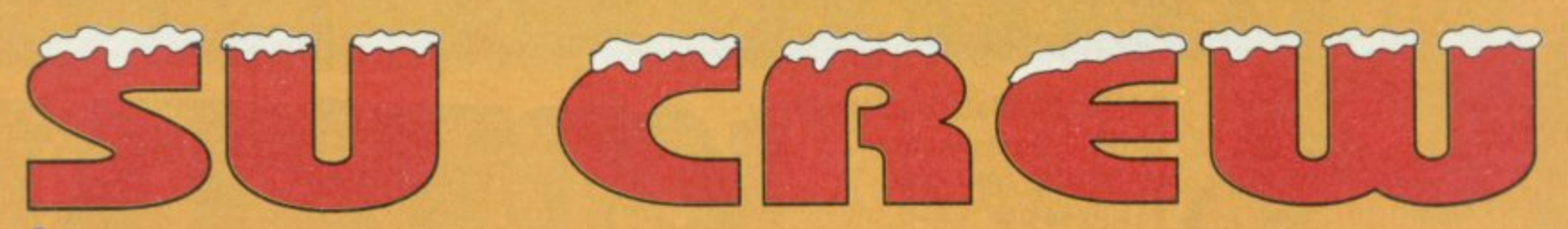

t's been a tough year for the Spectrum. First of all Crash **closed down, then Garth Sumpter left Sinclair User (well not I t all bad I suppose), and finally nearly all the software houses said • nay to new Spectrum products. Gloom and doom could have set s In but for the concerted efforts of Big Ars SU Crew and a certain b girlie editor and her (unmentionable on these pages) Speccy e meg. We stuck it out together with you the readers and conti-** **nwed to seek out games wherever they could be found and conquered.**

**Well the new year has sneaked up on us faster than a cat on an** aquarium and so it's time to review '92 and make our new year's **resolutions tor '93. What's going to happen? Dunno! But you can be sure SU will be covering It when it does.**

### **e**

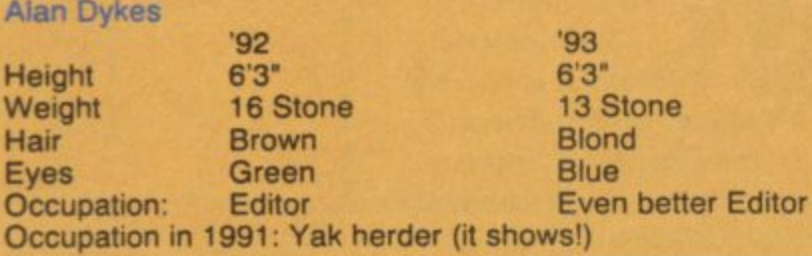

**y New Year's Resolutions: To e lose weight and get fit so I a can go skiing in 1993. To r f o stop crying in the middle of r the night out of loneliness for Millie the Yak whom I left in h Siberia two years ago. keep the Speccy going as long as possible. To practice my bass guitar a bit more. To**

### **S Yvette Nichols**

**e**

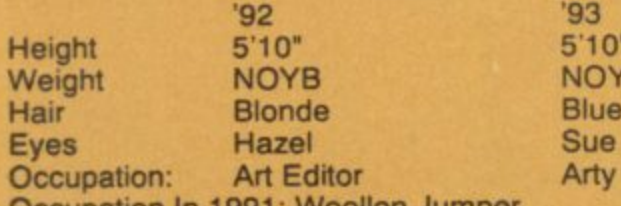

**u Occupation In 1991: Woollen Jumper m New Year Resolutions: Give** up this sad country and go

**F up this sad country and go back to New Zealand where i the surfs good, the guys are** hot and the volcanoes are ac**s vive in NZ. Write letters of t protest to governments with o crap human rights records f throughout the world. tive. Help the Spectrum sur-**

### **a leader Steve Keen**<br> **Steve Keen**

**Height Weight Eyes Hair Occupation h Occupation In 1991: Arty Student '92 '93 92 '93 Height 5'8' Height 6'1' Weight 2 Stone 15 Stone Weight Fat Boy Still a Fat Boy Eyes Blue Bluer Eyes Odd Strange**

**New Year Resolutions: To cut my toenails before they sprout through my socks. To stop putting on so much weight, play more guitar on my new strat and to work on my carp speling.**

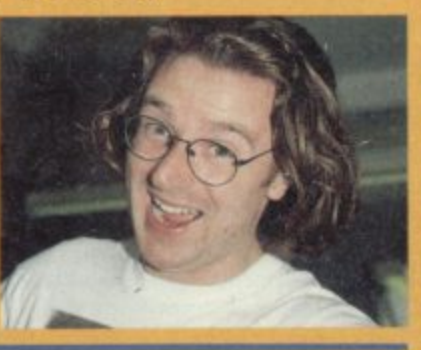

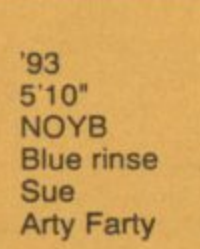

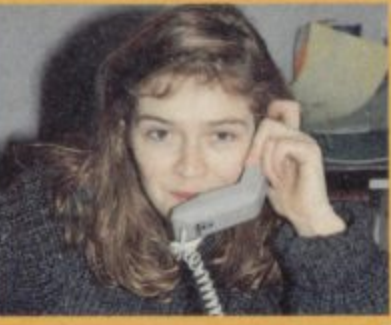

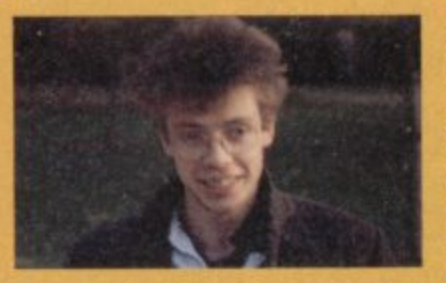

**tra clear model of the model of the model of the model of the model of the model of the model of the model of the model of the model of the model of the model of the model of the model of the model of the model of the mod** 

**Garth Sumpter**

**Height Weight Eyes Hair '92 Unknown Unbelievable Crossed Brown Occupation. Editor Occupation In 1991: Exotic Dancer**

**New Year Resolutions: To seek out new speccy games and boldly crack them where nobody else has before. To avoid sitting on my new (and in my opinion rather sad - Al') glasses. make sure that everyone has a laugh and to banish sadness from the world with a new joke every day.**

### **Ed Laurence**

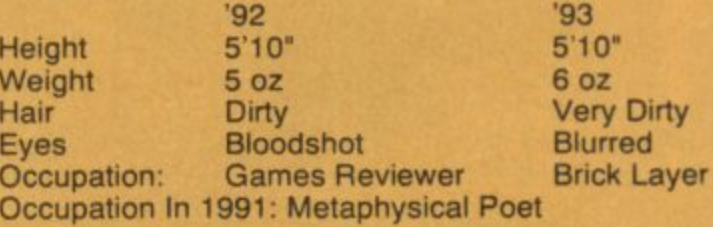

**New Year Resolutions: To stop giving away his mother's cattle for those darn beans! Dohl To keep on getting bigger boots and wearing thicker socks. To pierce** several other parts of his **body and to stop making new year resolutions.**

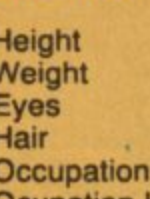

**Hair Tousled All over the shop Hair 7'2" 8'5' Games Reviewer Ocupation In 1991: Tattoo Artist**

> **New Year Resolutions: To buy odour eaters whenever I buy new trainers. To Spend more money on clothes and less on food. To phone my mum at least once a week, 'cos she worries about me and I love her.**

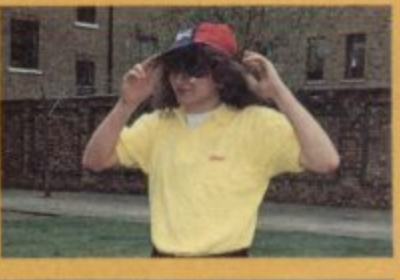

Gerrard, Ed Bashful Laurence - AD MANAGER Tina Zanelli - Ad Production Tina Gynn - MR. MARKETING Mark Swallow - MARKETING LADIES: Sarah Hilliard, Sarah Ewing - PUBLISHER **-** Turnpo Curri and **a venue by venuescu** - Finited by Findings - 10 Sports INC. @ 1991 All rights responsed ALL DISTINCTIVE CHARACTER NAMES, LIKENESS Simpsons TM&C 1991 Twentleth Century **Diana Templeman and all the companies still produc** London EC1R 3AU - Colour By Colourlech - Printed By Riverside Press Gillingham - Typeset By Altyp inc. Mistakes by Phillingers inc. - Subs. (0733) 898 100 - Back Issues. (0658) 410 510 -**AblelkelPt he DID DP IDD Nbetceketleself be lectroduoed, sewed 11 an electronic retrieval system ot copied without Me \*mores" written permeate ,** Diess Templeman and all the companies still renducing Spectrum software. Here's to 1993! Simpsons TM&C 1991 Twentieth Century Fox Film Corporation. A happy Christmas to one and all! Especially Al's mum, (Hi Mumill!), Fred and family, all at Thurgarton Hall, Sue Thorley, Diana Templeman and all the companies still producing Spectrum software, Here's to 1993**i** 

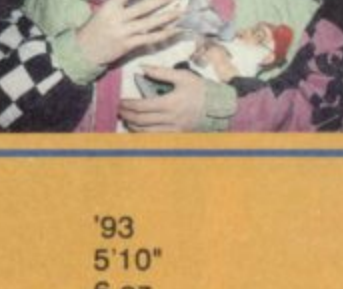

**'93**

**Shocking Reversed Black**

**Remains Unknown**

**Hacking Editor**

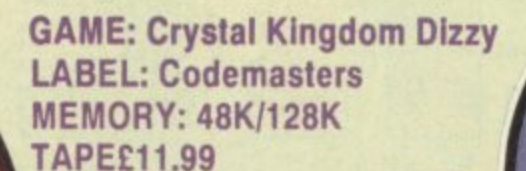

**Castle Ad** EL LO

靊

कु

✿

 $\overline{\mathbf{C}}$ 

 $\bullet$ 

 $\overline{\mathbf{v}}$ 

魯

û

 $\bullet$ 

Top 'o' the mornin' sor.

**a little Dizzy.** 

Oh, oh, Dalsy's very angry.

**.**

e all live in a fantasy **world sometimes but il would appear that e Codemasters fantasy world is Big a l Al's nightmare, You see the big l guy hates eggs with a vengeance.**

**l He can't stand the sight or smell of them and i the only thing he'll cal containing eggs are v e cakes! That's why the rest of us made him i review Crystal Kingdom Dizzy... He's not n eggs-actiy biased is he?**

**a Bluuchl Egg-land! OK, Dizzy may be f cute, he may be popular, he may even be a a nice guy but lets face it he's an egg. In this n adventure he's got to save Dizzyland from a t flood of biblical proportions which is threaten. a lag to engulf the land of animated poultry s y produce because of the legend of the Ice Palace.**

**The legend of the Ice Palace, as written in the scrolls of the Yolkfolk, claims that if the treasures of the prophet Zeffar are ever** removed from their home then the Palace **will start to melt and good old Dizzyland will make like Atlantis and disappear under water (hopefully not boiling water or we all know what would happenl).**

**And so the game begins. The first thing you have to do is actually get Grand Dizzy to cough up the story and this takes place in** the Yolkfolk village. There you must recon**cile your differences with Daisy. help Dora** cook some cakes, satisfy CJ's appetite and **help Dylan and Denzil in various ways. In fact it's business as usual in Yolkville as Dizzy plays the part of repair man, policeman, Samaritan. judge. jury and meals on wheels deliverer.**

**In the second level there's some jolly sea japes as Dizzy gets bed and board upon a pirate ship bound in the general direction of the ice palace. Unfortunately Captain Blackheart is as nasty as his name Suggests and after all Dizzy's efforts to repair the dastardly devil's ship he** dumps the poor lad

ψī,

on a desert **island to rot in solitude\_ But Dizzy is no rotten egg as we all know and if you're lucky (and smart) you'll pick up some treasure here and find some means of getting off the island and on to the Ice Palace. Once there the fun really begins!**

**01•6 ag, sib**

Ŧ

**Dizzy VII is a delightful** game. You get to interact with al**most every character you meet and this means virtually every Dizzy character to date (ok. minus one or two!) Each character has a story to tell and each level has plenty of places to ex**plore, some interesting - like the **Surf Shack. some run of the mill** - like Dora's kitchen. As usual at**tention to detail and humour** have been applied vigourously **and you II always want to gel the job done because it's rewarding**

**Graphically Crystal Kingdom is the equal of any other Dizzy adventure game. I was hoping for an improvement but a reason ably high standard had been achieved for previous games so I suppose Codies decided to** stick to a working formula. The **soundtrack is actually one of the best I've heard on a Dizzy game** yet, much better in my opinion to the 16 bit machines' soundtrack **which seems a little disjointed from gameplay**

I must admit I was also hop**ing for a more manoeuverable**

 $\mathbf{E}$ 

**, - - T7tri INNS NM I NEN gromewsl ND COIN • OOLD CO IN EXIT A DON'T DRO A Dizzy picks up some points.**

### **GRAPHICS** 86 **SOUND** 81 **AYABILITY** 82 TABIL  $91$

More fun than cutting your toenails<br>with a blunt butter knife, Crystal King-<br>dom Dizzy has all the familiar characlers and situations we've seen in countless other Egg-ventures. Under normal circumstances this level of same-old-thing-againness would<br>senously undermine the game but Dizzy has worked his magic yet again and this is a darn enjoyable title.

Ed aurence A little long in the tooth but tremendous fun nonetheless. There are plenty of traditional puzzles

and this game appears to be longer and more detailed than previous Dizzy offerings.

PLA

main sprite but Dizzy's bouncy controls also remain essentially unchanged. This can lead to somewhat frustrating gameplay, but only occasionally, usually when you're moving too fast or are too careless. In general control is good and picking up or putting down objects is easily carried out.

In the final analysis, playing and enjoying this game is not about whether you like eggs or - not it's really about whether you like this particular little egg. Dizzy VII will definitely appeal to collectors and people who have enjoyed all his past escapades. For these people I probably don't even need to recommend it, they'll buy it anyway. If you do fall into this category but are wondering about the high comparative price, let me tell you it's worth it. However if you're not a fan then don't go spending all this money on something which is essentially the same as all the rest, albeit larger, longer and more modern.

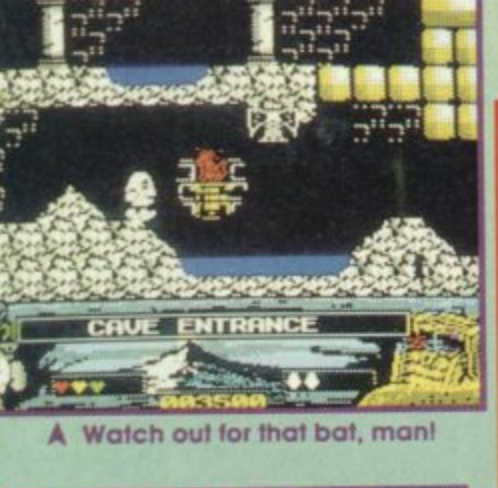

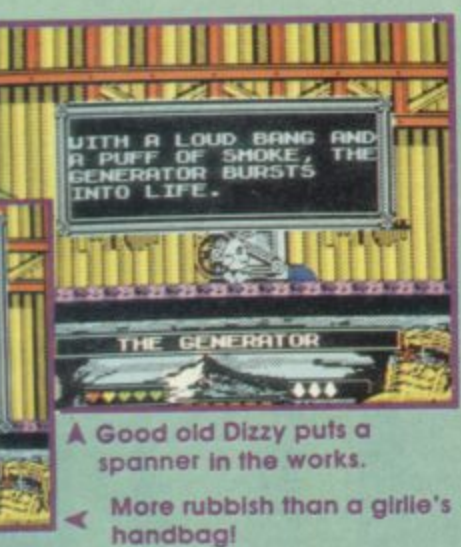

### **ANATOMY**

₩

ರಾ

೯

 $\alpha$ 

Dizzy has been around for a long fime, combining graphic cutaness with bouncing playability and absorbing puzzle solving. He has a massive following here in the U.K. and not only do his games sell well but, like all true superstars so do his t-shirts. and merchandising paraphernalia. But what does it actually take to play a Dizzy game. Well, just to let you know, \$0 has got its hands on a cracking Dizzy player, Rob McBride. Now you too can become a genuine, no holds barred, Dizzy player by lowing these step by step instructions

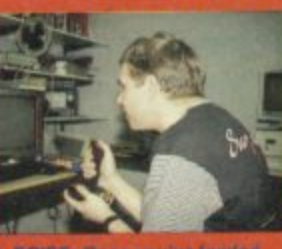

POISE: Once you've fouled<br>trystal Kingdom or any other Dizzy title sit well forward in your chair, but not too close to the borean - remember it's not good for your eyes! Hold that joystick in Olzzy's bounce accurately

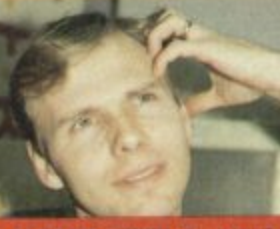

2 STOP AND THINK: Blzzy problems can be very simple and obvices but they require logical think-Ing and maybe a little searching about to solve.

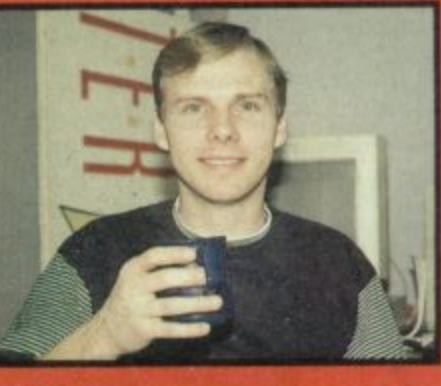

**3. SIT BACK AND SMILE: Once** 

you've completed a favel or colved

a particularly puzzling problem al-

ways rectine to your chair, stretch

your legs out and smile. Smiling is

very Important In Dizzy games.

**4. DON'T FORGET TO SLEEP! Re**member Rome was not built in a day so don't strain yourself when playing Dizzy games, Get plenty of rest, have a few hard bolled eggs and life will seem a lot better the next morning.

**ESSENTIAL ITEMS:** 

- A good head
- A smile
- A smart t-shirt
- A sleady hand
	- A cup of fea

# **budget review**  $\mathbb{Q}^{\circledast}$

### **e ) s(1 MEMORY: 48K/128K GAME: International Tennis LABEL: Zeppelin TAPE: E3.99**

**, (** ecked out in tennis **whiles, surrounded by buckets of strawberries e and cream and several gallons of Robinson's Barley Waler, Big Al' k e and I sal down to put International tennis through it's paces. Several o days and some very runny bottys later the result was decided...** 

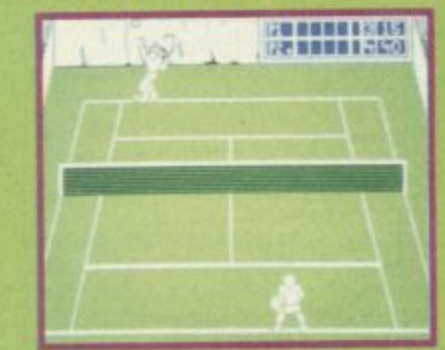

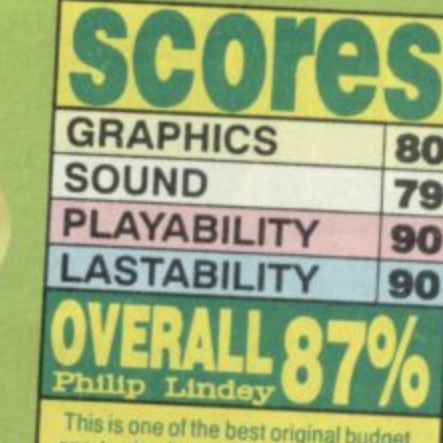

This is one of the best original budget<br>sports simulations I've seen recently, its simple but thankfully solid white and green only graphics belie it's delightful playability. Definitely well

**The game is** surprisingly fast in two player mode and the ball **shadow and whacking sound**

11111111111•4•111

**greatly contribute to accuracy and playability. It's stightty siower with tour players on court but this is not noticeably a problem.** Overall. International Tennis

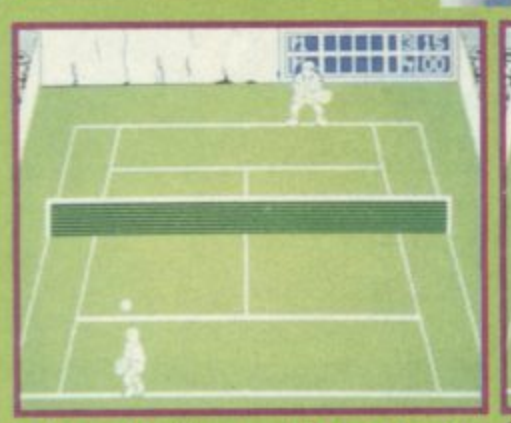

 $\overline{10}$ 

### A Player two lines up his back hand re turn.

international Tennis gives you the choice of playing a single game. a match or a whole tournament without ever leaving the comfort of your living room chair. There are single player or two player options with singles or doubles matches and keyboard or joystick control, though in two player mode one player

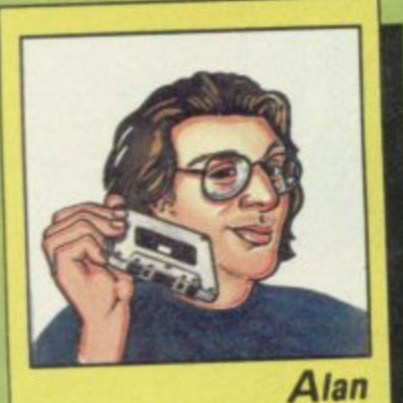

**With most other tennis sims being conversions from another formal, they have often been tar too complicated for** their own, or your Spectrum's **good. international Tennis may be simple but it oozes tun and gets my vote.**

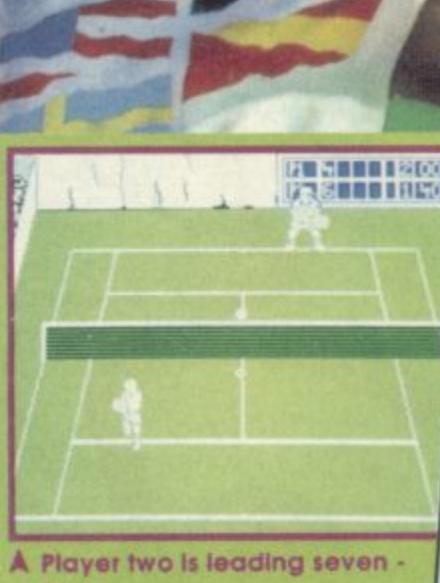

NTERNATIO

1 **tour.** has to use a 'stick and the other

the keyboard. Unfortunately the standard

keyboard control layout is a little **awkward, with the left and right** keys underneath the keys for up and down and 'M' controlling the **shot. But this is only a small** gripe. It makes play more diffi-**Cult but doesn't really detract from the overall quality of International Tennis,**

**The game really starts to gel palm sweatingly good when you get the knack of spinning, lobbing and slicing balls (oo-art) all over the place. By pressing left or right as you hit the ball. It spins in that direction. pressing**

**411Zeneli4e.il ill US BIWA**

> **up and down as you hit gives the** ball top or bottom spin - just **what you need to catch your opponent off his guard (as Big Al\* discovered to his consternation).**

**The two (or four in doubles) sprites are about as accurate as you are going to gel. They bounce up and down and sway over and back as only tennis players or Zebedees do. The only real fault I detected was** their lack of a diving move, which leads to missed balls and **frustration**

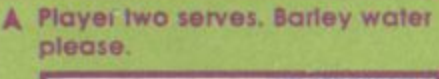

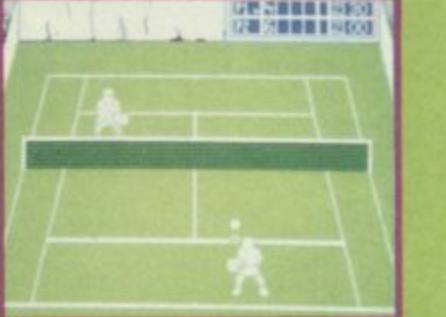

**A Player two practices his smash.** 

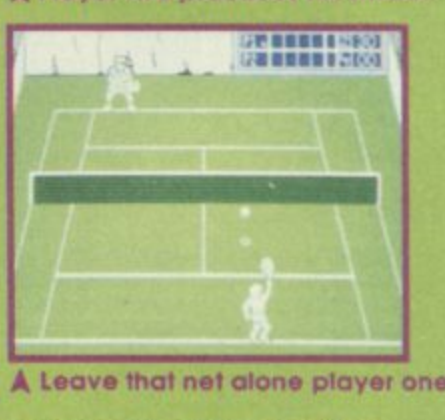

**curate game. Apart from one or<br>two annoying glitches (like the<br>players' magnetism for the net<br>when changing sides) this is an** emer<br>e mor<br>ell go **:13 a playable, addictive and actwo annoying glitches (like the players' magnetism for the net when changing sides) this is an excellent Tennis Simulation for the money and you should lolly Nell go Out and buy it.**

l t **t.** n

**T h e g a m back to the eleventh centr r s nch monasteries. king when i t bilippe IV is mentioned as**

**w a**

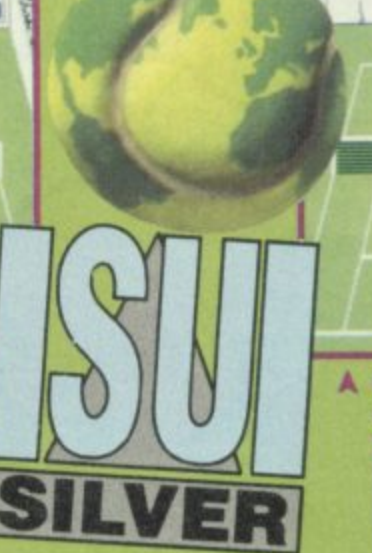

# t **WHAT A RACKET**

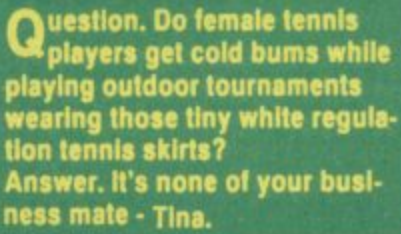

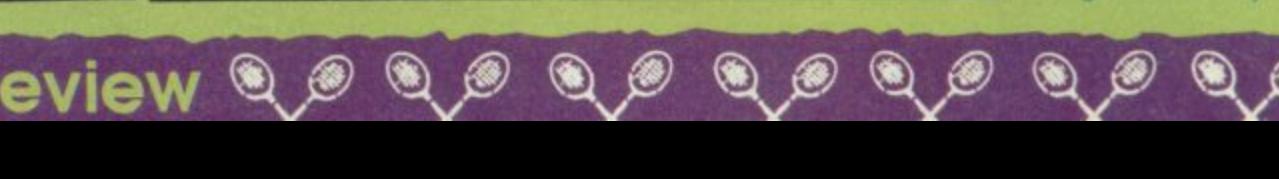

### SOFTWARE CITY PO BOX 888, WOLVERHAMPTON WV1 1TP VISA Registered Office: I.J.A. Software LTD 2nd Floor Offices Hampton Walk, Queens Square, Wolverhampton WV1 1T CALL US ON: 24 HOUR CREDIT HOTLINE 0902 25304 FAX: 0902 712751. KIDS PACK 2<br>FIREMAN SAM, HUXLEY PIG<br>POSTMAN PAT 2 BANGERS &<br>MASH POPEYE& COUNT<br>CASS 9.99 ADDICTED TO FUN<br>BUBBLE BOBBLE, RAINBOW<br>ISLANDS & NEW ZEALAND CASS **BUDGET 1ST DIVISION MANAGER**  $3.99$ 2 PLAYER SOCCER SQUAD (D&H)3.99 **CASS 7.99** 3-D POOL 3.99 4 MOST BALLS BOOTS & BRAINS 3.99 AMERICAN3D POOL.  $3.99$ AMERICAN TAG LECTION<br>IDO WINTER<br>APOSSIBLE  $H$  $3.99$  $3.99$  $3.99$ SU<br>GA

 $\sqrt{1}$ 

 $\overline{c}$ 

 $\overline{5}$ 

 $\frac{D}{P}$ 

C

T)

GF

 $\mathbf{g}$ 

### BANGER RACER BARRY McGUIGAN'S BOXING 2.99  $3.99$ BATMAN THE MOVIE... BRITISH SUPER LEAGUE 3.99 BUBBLE DIZZY 3.99 BULLY'S SPORTING DARTS NEW 399 CJ IN THE USA... 3.99 CAPTAIN DYNAMO  $3.99$ CASTLE MASTER 3.99 CHASE HO.  $3.98$  $3.99$ COLOSSUS BRIDGE  $-3.99$ 3.99 COUNT DUCKULA  $2.99$ 3.99 COUNTY CRICKET  $3.99$ 3.99 CUP FOOTBALL 3.99 DEVASTATING BLOW BOXING...... 399  $3.99$  $3.09$ **DOMINOES** 2.99 DOUBLE DARE  $3.99$ DOUBLE DRAGON 1 OR 2 3.99 F16 COMBAT PILOT<br>F16 COMBAT PILOT (DISC) 799 FANTASY WORLD DIZZY  $3.99$ FIREMAN SAM.... 3.99 FIRST PAST THE POST.  $-2.00$ FOOTBALL DIRECTOR. 3.99 FOOTBALL DIRECTOR 2 (+2OR 2A)  $3.99$ GAUNTLET 1&2 + DEEPER 4.99 DUNGEONS. GHOULS AND GHOSTS...  $3.99$ GOLDEN AXE.  $3.99$ GRAEME SOUNESS SOCCER MANAGER  $9.99$ GRAHAM GOOCH CRICKET........ 2.99 GUNSHIP  $3.99$ HIDEOUS  $\pi$  on NEW 3.99 HUDSON HAWK HUNT FOR RED OCTOBER...........3.99 IKARI WARRIORS.  $2.99$ INDIANA JONES LAST CRUSADE 3.99 INTERNATIONAL MANAGER....  $3.99$ INTERNATIONAL TENNIS .... NEW 3.99  $3.99$ ITALIA 1990 IMMY'S SOCCER MANAGER  $3.99$ KENTUCKY RACING...  $2.90$ LEAGUE FOOTBALL 3.99 LOTUS ESPRIT TURBO CHALLENGE  $3.99$ MAGICLAND DIZZY 3.99 MAN. UNT.  $3.99$ THE MATCH.  $3.99$ MATCHDAY 2  $-3.99$ MICROPROSE SOCCER  $3.99$ MIDNIGHT RESISTANCE... 3.99 MINI OFFICE  $2.99$ MONTY ON THE RUN, JACK NIPPER 2 A AUF WIEDERSEHEN MONTY 4.99 MONTY PYTHON 3.99 MOONWALKER.  $.3.99$ MULTIPLAYER SOCCER MANAGER  $3.90$ MURRAY MOUSE SUPER COP ...... 3.99 MYTH.  $3.99$ THE NATIONAL 3.99 NEW ZEALAND STORY... 3.99 NEIGHBOURS 399 NIGEL MANSELL GRAND PRIX 2.99 ON THE BENCH. 3.99

OPERATION THUNDERBOLT. 3.99

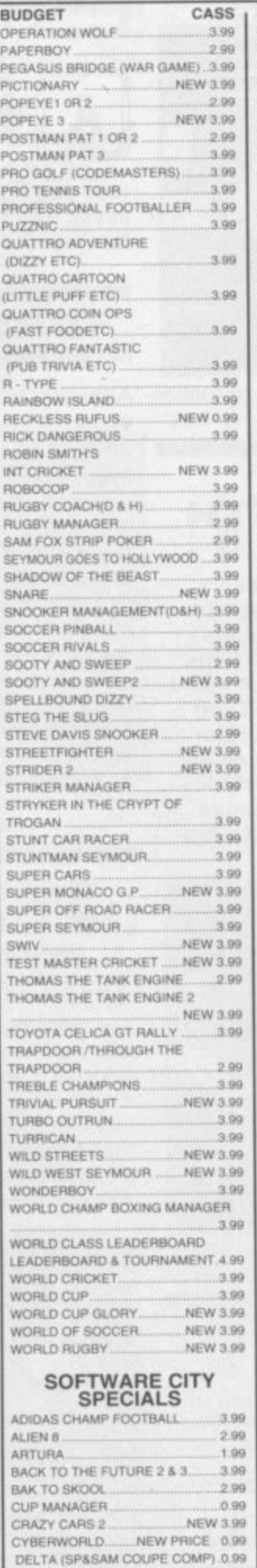

EMLYN HUGHES(DISC).........NEW 6.99

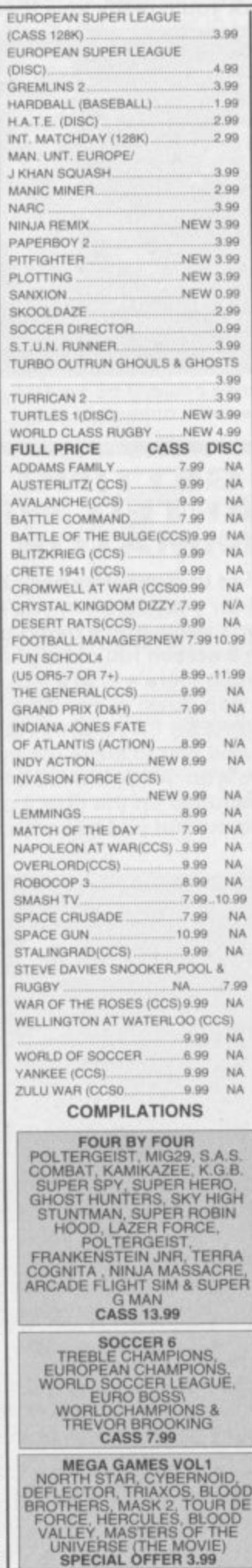

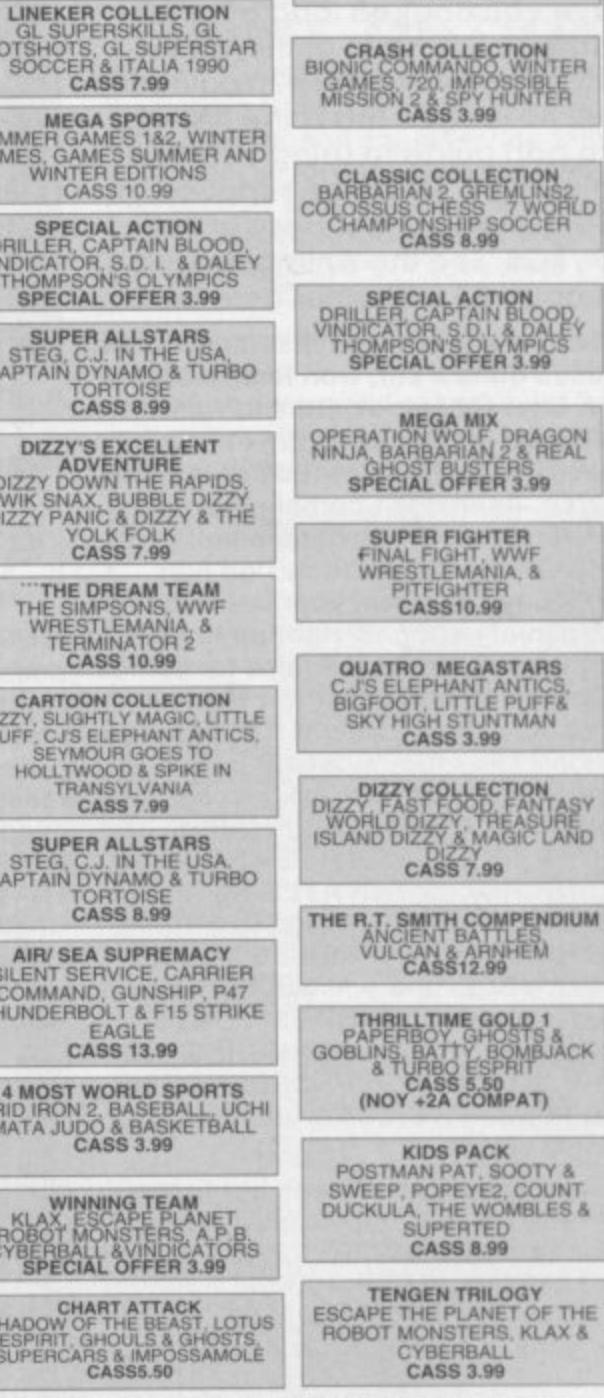

LECTION<br>REMUNS2<br>SOCCER

DRAGON<br>28 REAL

IGHTER<br>HT, WWF<br>MANIA, &<br>HTER<br>10.99

EGASTARS<br>INT ANTICS<br>ITLE PUFF&<br>ITUNTMAN

**LECTION<br>OD, FANTASY<br>, TREASURE<br>, MAGIC LAND** 

 $7.99$ 

r ORDER FORM AND INFORMATION All orders sent FIRS ti bnez bns oo s sent FIRST CLASS subject to availability. Just fill in the coupon an<br>to SOFTWARE CITY , PO BOX 888 WOLVERHAMPTON WV1 1TP ORDER FORM

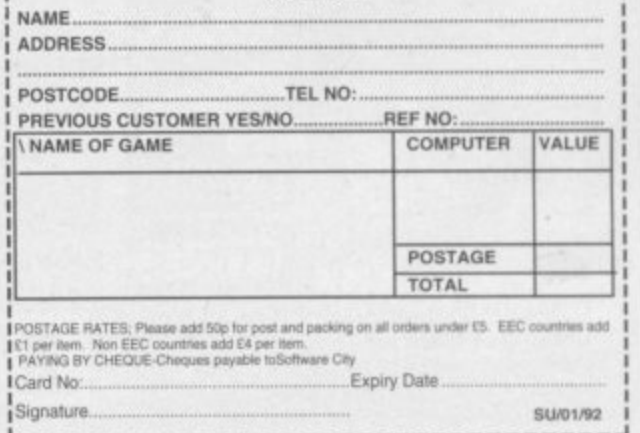

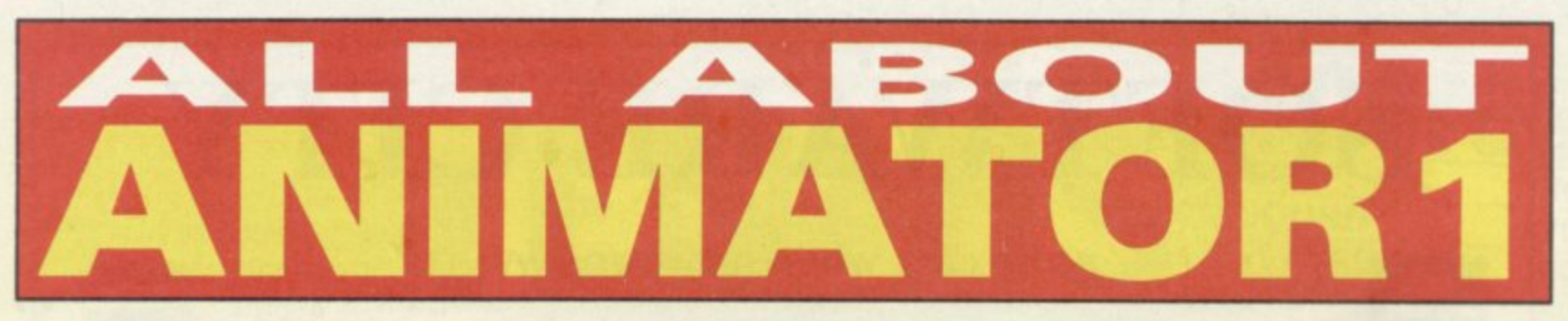

**E ver wondered what programmers use to produce graphics for commercial games? Ever wanted to play on a graphic program that's so addictive it will have you hooked long after the game you bought at the same time is collecting dust? You need wait no longer! This is the first of a two part guide to using your the Animator 1 package supplied on SU's own Fun 4, courtesy of Softcat/ BCS. See the Animator 1 otter on page 23 for further details.**

**When Animator 1 was first launched it caused quite a stir, won itself a Sinclair User Classic award and was voted top graphic program on the Spectrum. To this day it's never been beaten. Animator 1 combines a powerful screen designer with animation fa**cilities allowing you to design just **about anything from your latest screen pic to mini cartoons, right up to state of the art commercial graphics for games. And, with its powerful Print Mode it turns into a heavyweight DTP package & Video Tiller too! What a Bargain! All the functions you'd expect are in**cluded: BRUSHES/ AIRBRUSHES/ TEX-**TURE PAINT & WASH / TEXTURE FILL/ SCROLLS/ ROTATES/ MIRROR-ING/INVERSE/ MAKE MASK/ ANI-MATE/ LINE MODE/ CIRCLE MODE/ PRINT MODE/ and you can EDIT almost everything: SPRITES, FONTS, UDGs, BRUSHES, AIRBRUSHES, TEX-TURES and of course SCREENS with separate SAVE & LOAD functions for all of these.**

**Some things to really look out for are the PRINT MODE (especially using it with the screen INVERSED and with the TEXTURE WASH & PAINT options) while the TEXTURE WASH & PAINT option itself is a bit of a star. Check Out the way ZXCV keys are used with keys 23 5678 & 0 for Scrolls and things**

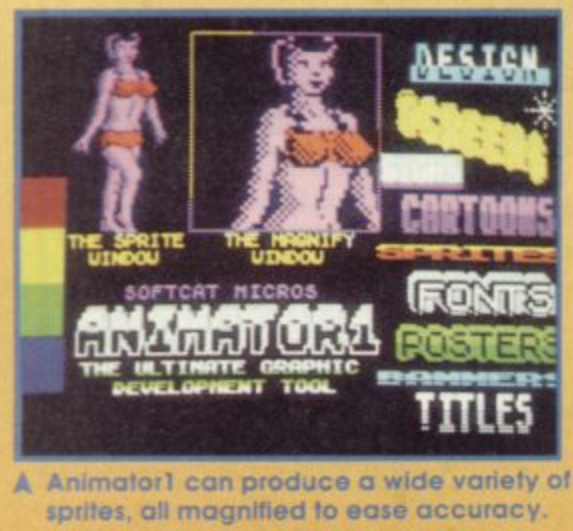

**. A Animatorl COr ciduce a mat 1000 sprites, all magnified to ease accuracy.** OUT MOVE **COW** 

**'and' keys 123 used in Print/ Circle & Line modes - when you find out how they work you'll really love them.**

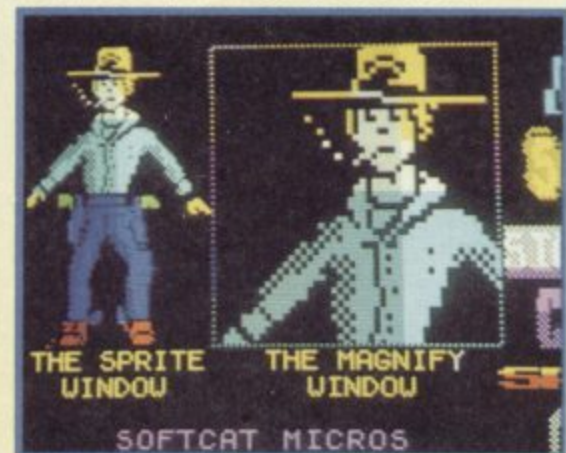

**A** Animation couldn't be simpler, you just se- **After you've vandalized the demo**<br>lect the sprite animation order.

### **GETTING STARTED WITH ANIMATOR 1**

**We've tried to make it as easy as possible for you, so when you load Animator 1 you'll find a demo mode and then a screen full of helpful hints & tips, while there's also a HELP menu ready to pop down at any time if you need it. (PRESS CAPS SHIFT & H for HELP!). And just to make life even ea**sier there's an 'AT A GLANCE HELP **CARD Included on the FUN A pages for you to cut out and use with Animator 1.**

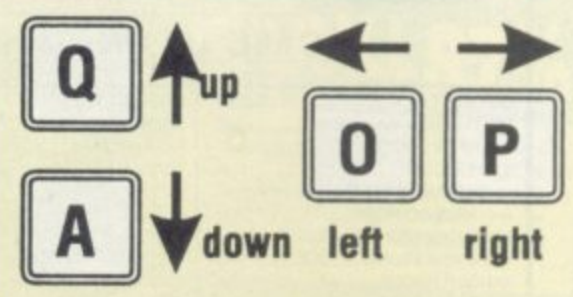

**(use you right thumb on these bottom keys). You'll find this a very easy and fast layout for drawing.**

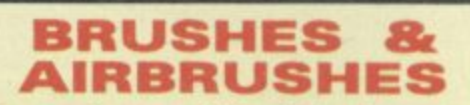

screen a bit, try out some of these op**tions.**

Press CAPS 'D' for the design menu, **you can now try out different sizes of BRUSHES (option 1) or AIRBRUSHES (option 2). (Don't forget to try the ERASE key as well). TEXTURE (HATCH) Choose BRUSH size 4 (as above) and then choose HATCH from the DESIGN menu (Option 3). You can now choose a HATCH and press ENTER to return to your picture. You are now painting with that TEXTURE! (again don't forget to try the ERASE (B or SS) key as well).**

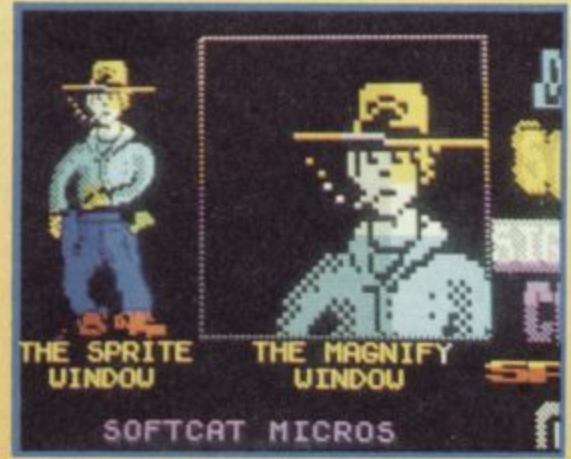

**A The cowboy storied oft In a 'draw' stance and now. in the second frame to a 'reach'.**

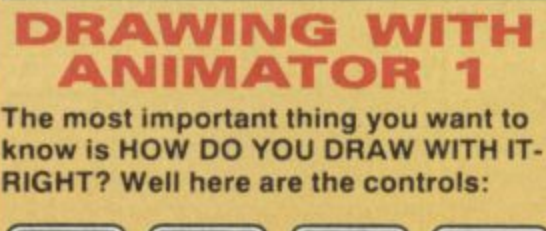

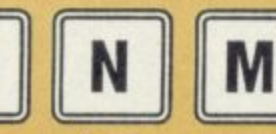

fast

rub

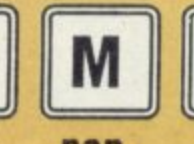

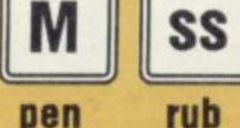

**rub out**

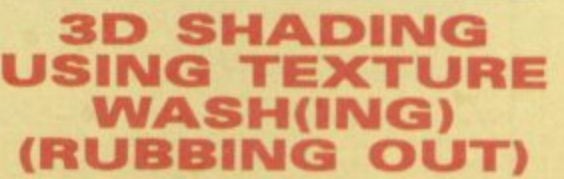

**Try creating an object in solid form (a filled circle will do) then, choose BRUSH 1 and HATCH 1, try adding 3D shadowing to one side by 'trying to rub it out' and - Da Na! 3D shading** made really easy. (see 'KUNG FU' **SPRITE for an example of this). The AIRBRUSH also uses this option!**

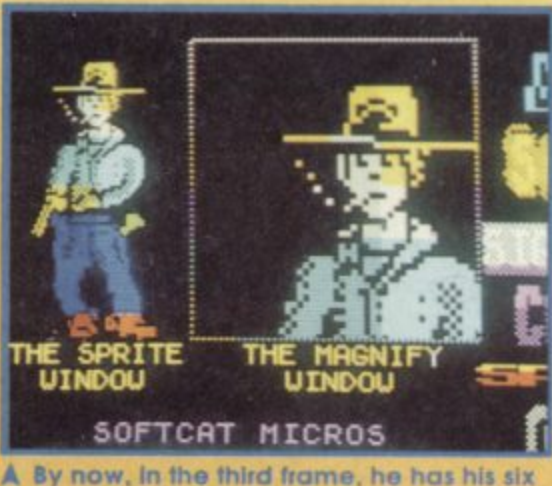

**shooter out of its holster.**

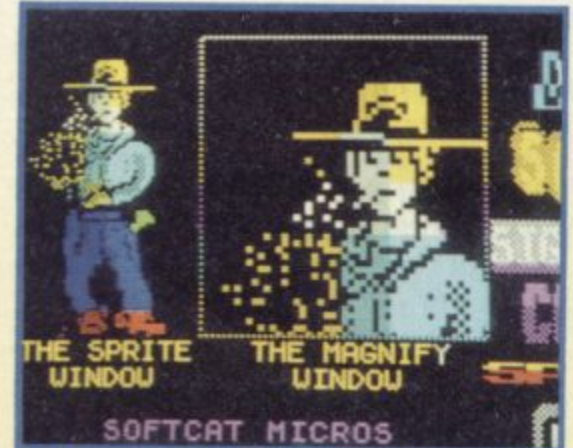

A In the fourth frame he's shot at you. These **sequences ore available In DEMO mode**

**CIRCLE MODE**

**These** in the contract of the contract of the contract of the contract of the contract of the contract of the contract of the contract of the contract of the contract of the contract of the contract of the contract of the

**Press CAPS & 0 to enter CIRCLE MODE. All the brush controls work the same but now you can change the diameter of the circle with key '1' pressed with keys '5 or '8' (the old • curser keys). To exit CIRCLE MODE press ENTER. (II you press CAPS 0 to exit the way you came in, this acts as an UNDO option).**

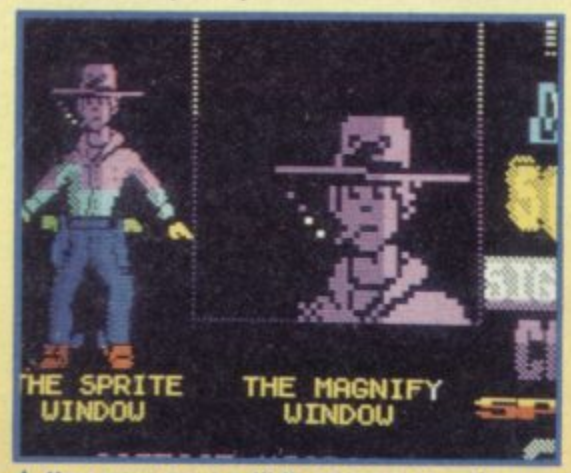

**A You may now edit the character, from changing colour to changing features**

### **LINE MODE**

**Press CAPS & L to enter LINE MODE. As with CIRCLE & PRINT MODES, all the brush controls work the same. You can FIX one end of the line by pressing key 'I' (& UN-FIX it again). Key 'U• switches the OVER function ON/OFF (effects CIRCLE MODE too), and Key '1\* pressed with 5678 (the old curser keys) allows you to move the other** end (very handy). Finally, the 'space **bar' allows you to quickly move the start of the line to the curser position.**

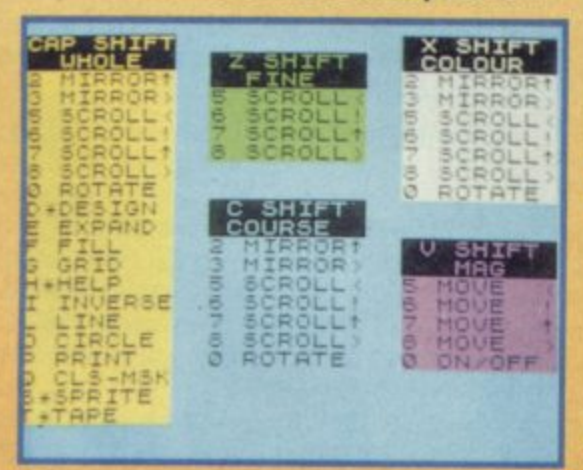

**A The help menu, You can call this up al any move the text at 45 degrees for about time to remind yourself of the controls**

**To EXIT line mode press ENTER (It you press CAPS Ito exit the way you came in, this acts as an UNDO option as with CIRCLE MODE).**

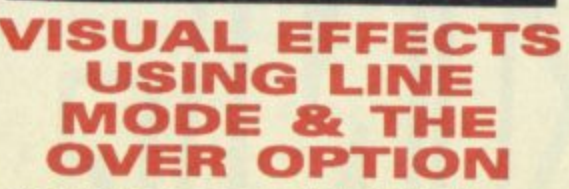

**Try FIX-Ing one end of the LINE (key T) and press 'V, Now try drawing with it... The same can be done in CIRCLE MODE but the OVER option ('U') can only be switched from LINE MODE.**

### **PRINT MODE**

**Press CAPS & P to enter PRINT MODE. Now type in any message up to 64 characters in length, (use a short word to be begin with like TEXT). Your text will now be your brush! You can paint with this like a brush and you can change the size, shape and spacing with keys 1 2 3 used as special shift keys combined with keys 5678 (the old curser keys).**

**\*PRINT MODES SPECIAL SHIFT KEYS\***

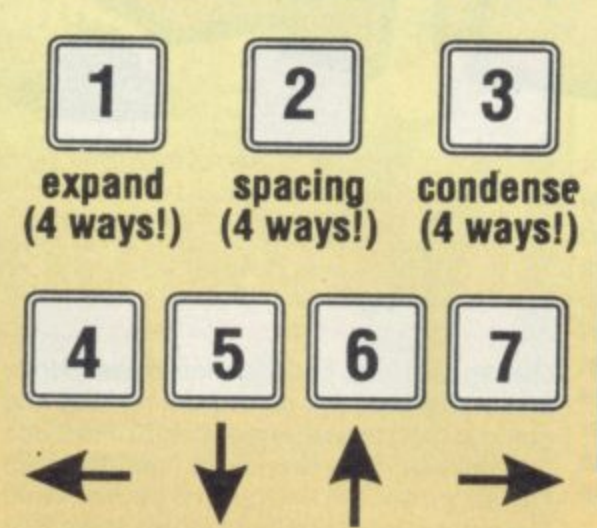

**Try moving the text with the pen down (key 'm')... instant double thickness letters!**

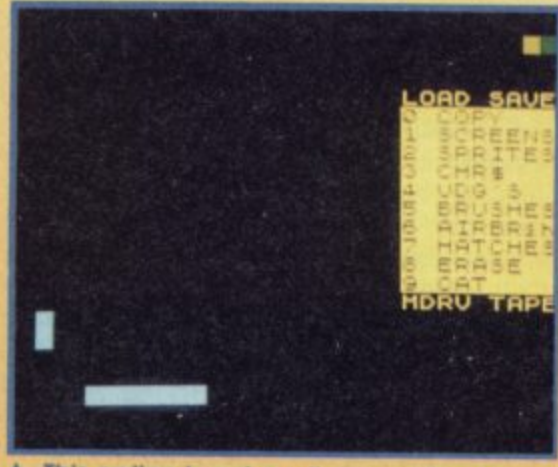

**A** This option is not available on the SU **demo, only on the full version from BCS,**

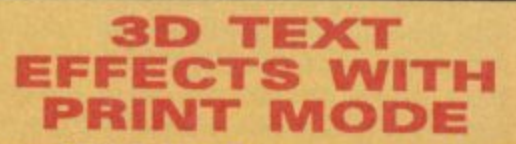

**Enter PRINT MODE and while pressing** down with your text (with the 'M' key)<br>move the text at 45 degrees for about **a centimetre. Now EXIT PRINT MODE**

**and select BRUSH 4 from the DESIGN MENU. Next, select HATCH 1 from the DESIGN MENU. Now try to 'RUB OUT' your text, this will give it a TEXTURED or HATCHED look. Now re - MODE and position your text at the top enter PRINT of the TEXTURED text on screen and bring the brush down (key 'm') and hey presto.— instant 301**

**This should give you some idea of the** effects you can quickly achieve just **using PRINT MODE!**

### **OUTLINE TEXT EFFECTS WITH PRINT OPTION**

1

**Try exiting PRINT MODE and INVERSE the screen (CAPS & 'I'). Now re-enter PRINT MODE and smudge your text so that it leaves an impression of the text that Is fatter all round than the text on your brush, Now EXIT PRINT MODE again & press CAPS 'I' to restore the screen from INVERSE.**

**Now re-enter PRINT MODE again and position your text In the middle of the smudged shape and press down (key 'm' 'pen down). You should have a per. fectly outlined version of your text.**

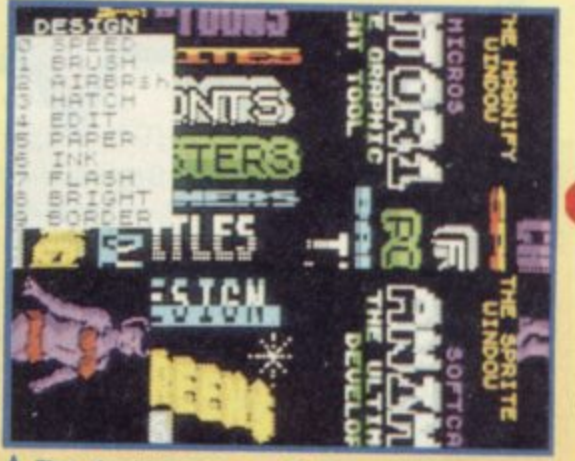

A The design screen. Call up all the options **, on. needed to create or modify a sprite**

**u p IN NEXT MONTH'S FEATURE** 

**opti ANIMATING YOUR FIRST MINI ons CARTOON**

**Call** 

**1**

**PLUS SCROLLS/ ROTATES/ MIRRORS AND USING THE POWERFUL COL-OUR OPTIONS WITH TEXTURE WASH & PAINT. PLUS HOW ANIMATOR1 HAS BEEN USED TO CREATE GRAPHICS IN COMMERCIAL GAMES!**

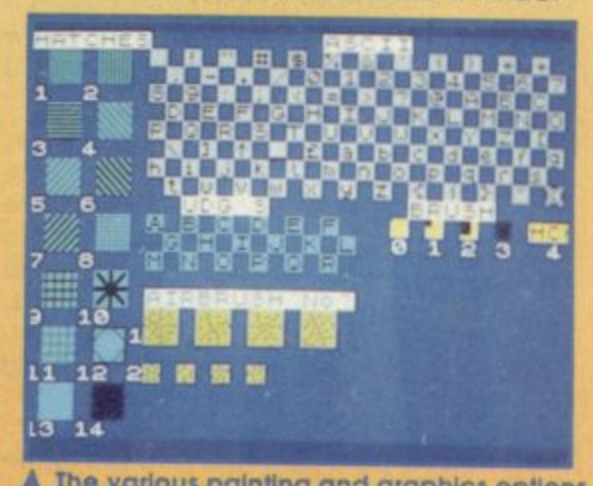

**1 - available see text and next month's guide.A The various painting and graphics option.**

That the hell have you lot been **w up to lately? All I've got in the h mail recently is a load of tip 'n a POKEs for old games. Doesn't anyt one buy new games any more? It's** at the top in the Hacking **tough Squad and I know you all miss Hanh nah but rm actually just as attracte ive as her - in a very obscure way h - so I'd like some of you young 'uns e with new games to send me some l tips... Or else. In fact, let me make l you an offer. If anyone can give me h a hernia caused by carrying Hacka ing Squad mailbags up the tower, then Al' will give them a special v prize. (le some yummy new softe ware.) Anyway, enough of this groy velling rubbish here's the latest o batch of tips, cheats and pokes for u your delectation and digestion (or l indigestion)...**

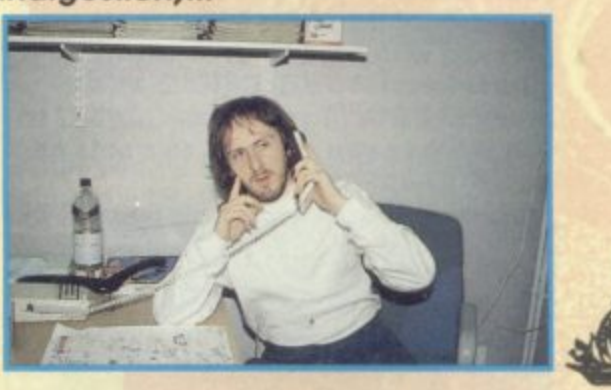

25252525252525252525252 **If you remember we left Seymour last month on board the train tootling his way to act three of Wild West Seymour. Well have no fear ya'all. 'cos here's just how to finish level three and four and all thanks to Robert Ruck of Boston in Lancs. But don't forget that this in only one way of completing the adventure. There's also a treat in store for all of you who have got Dizzy, Prince of the Yolk Folk as the first part of the complete solution begins this month...**

**SEYMOUR IN THE WILD WEST (Part Two) Last month we gave you the first two acts as Seymour tries to chug across the wild frontier. Here's the rest...**

### **ACT THREE**

**AC2 C)C**

**ca**

**E g , , E 3 C 3 C 1 C 1 C J C I C 3** 109 **C J C C** 7 **Q V**

r' 0 ]

**3**

**K Q D r A r A C Z A Z U V C A**

e

**2525252525** 

**r A G C C Z W C A U C A C**

**Part** 

**c** o ° **c** o **o** c,9 **Sas** 

**C**

**Get Harmonica, leave the train, go left and Continue left for six locations until you happen across the tumbleweed. Get the tumbleweed and then return right (six times) until you arrive at your starting point. Now, jump on the trailer, get the coal, put the coal In the furnace followed by the tumbleweed. Now go right and get a cigar and then return left and drop the foul smelling weed. Now jump onto the trailer, go right and jump onto the roof of the tunnel.**

ga **Go right again (twice), and play the harmonica. Now drop it and get the pickaxe before going left to board the train. Once aboard, find the first aid kit and get the scissors and then leave the train. Get onto the tunnel roof and go right three times, down and then two locations to your left. Now use the pickaxe on the low bit, talk to the genie, go left. carry on chatting with Han Polo and then use the scissors and take one detector. Go right now and talk to the genie and then continue left for two turns and return to the train.**

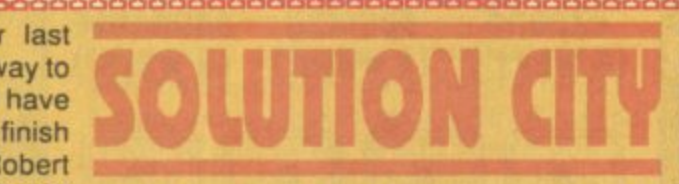

he Ela<br>n the t<br>m and<br>p it an epair l<br>ust go<br>. You'll<br>! some **Get aboard and get the Elastoplast. Now, disembark and get on the tunnel roof and go right (x3). then down and right. Now use the pickaxe, then drop it and get the gold. Go left, up and left and buy the bucket. Drop the ore detector and repair the bucket with the Elastoplast. Now just go right, down, left twice and down again. You'll arrive al a lake where you should get some water. Talk to the genie and then go left to the train. Put the water in the boiler, take the cigar and use it on the furnace! Presto - you've just steamed through act three.**

### **ACT FOUR**

**Go left and take the safety pin. Go down and gel the crate of whiskey (hie!) go left and then talk to Al' (that's me - ED). Now** go right and talk to the 'injun'. Go right again **(x2). down and right and go to the middle wigwam and give the whiskey to the chief. Drop the safety pin and get the water wings from the righthand wigwam. Go left (x2), down and left twice. Ask Al' to blow up your water wings and then go right (x3) down and right (x3) and get the shovel.**

**We. •Pd• •••• • • • •** x7\_99w52' **9529MW9S258888805688 Now go left (x4), up and left twice more, Dig up Drippy's grave to get the funnybone. Now go right (x3), down and right and give** the bone (peace pipe) to the Chief. Go left **twice, up and left (x2) and dig up the grave again. Now drop the shovel and go right (x3), down and right (x2) and you should arrive in the plantation. Now, use the rain spell, drop the shovel and go left, and then return right where your crops will have er..**

**cropped! Pick up the crop on the left and drop skin. Go left twice and give the to**bacco plant to the Chief and, well dang me mulepack, you've done it! Yeeee, flippin' **harrr!**

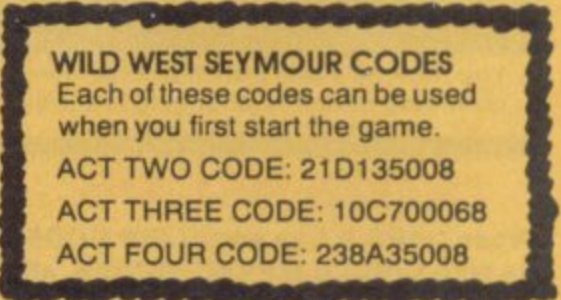

### **DIZZY PRINCE OF THE YOLK FOLK**

**Here's the first part of the solution to this cool Codies classic, recently released on its own, (hurrah!)**

4

X;1411,,o

,a

I c

**Get the jug of water, a pile of leaves and the matches. Go and stand by the door and drop the pile of leaves. Now drop the book of matches and finally the jug of water. You should now be able to leave. Go left and talk to the man then continue left and get the famous pick axe. Now go right (x2) and get the small cage.**

**Talk to the lion (Averwwrrrghhh1) and then go right and up to get the bridge kit from the clouds. Go down now and use the pickaxe next to the rock. Now drop the pickaxe and go left and up to get the gold. Now return down and right (x2) and get Onto the boat. Go right and give your gold away. Talk to the man and go right again and drop the cage next to Pogie.Go up and use the bridge kit on the big gap. Now if you jump right onto the clouds until you get to the tower drawbridge.**

Look out for part two next week egg fans!

# **SOLUTIONS POKES**

**Wild Wesi Seymour (Part 2) Prince Of Yolkfolk (Part 1)**

**▪ ME . UM. AM ▪ Z a .**

# **CHEATS**

**Treasure island Dizzy Super Stuntman Thunderbirds Dizzy Down The Rapids** 

**7 D o**

# **Light Force**

**Return Of The Jedi Wonderboy Yogi Bear Back To The Future Arkanoid 48K Elite**

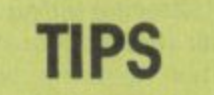

**Starship Quest (All parts)** 

elle Relle Rolle R.

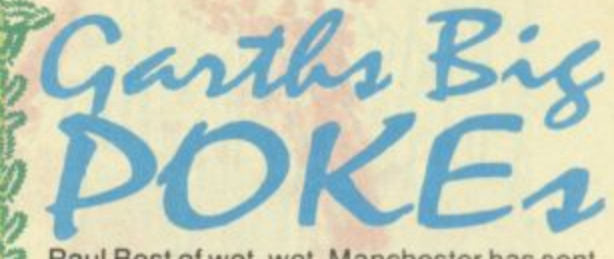

**Paul Best of wet. wet. Manchester has sent in the following POKES and says that they're part of his golden oldies collection Perhaps he'll take Big Al' if I ask nicely?**

**LIGHT FORCE 40725,0 Lives RETURN OF THE JED! 46267,201 No Tie fighters**

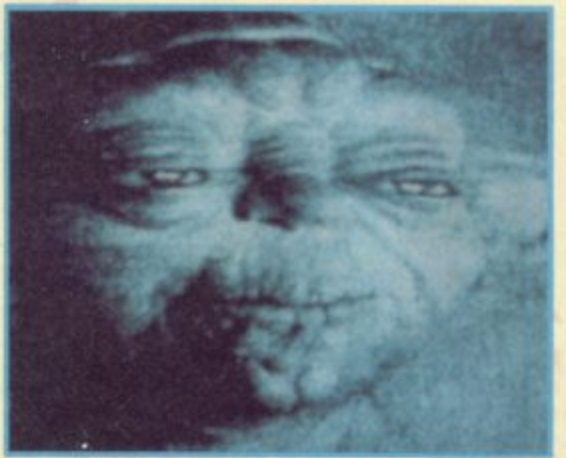

**WONDERBOY 34362,0 inty lives YOGI BEAR 35090,0 Immunity BACK TO THE FUTURE 54501,201 Life force ARKANOID II (48K) 37483,0 lives**

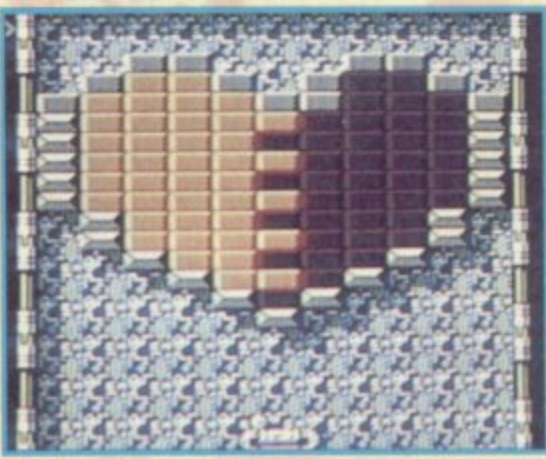

**BMX SIMULATOR 49264,68 Lives**

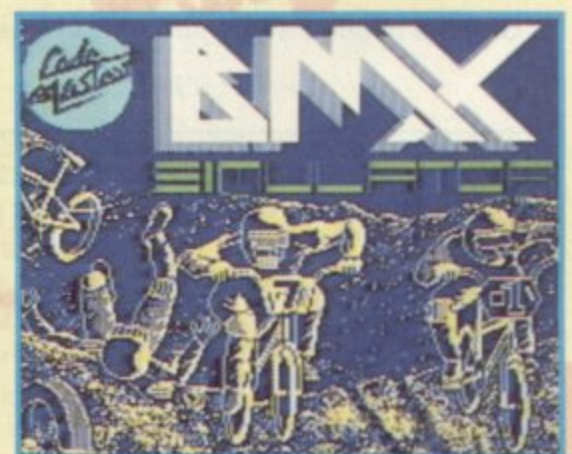

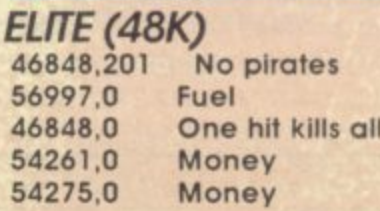

### **DIZZY DOWN THE RAPIDS**

**N P Wt**

**TAT**

2 111

 $\mathbf{r}$ 

**d s S That's a sad joke but you wouldn't laugh if t a r s Rapids which is idiot proof (Although I h couldn't make it work every time!) When i p Q conut and rest all the fingers on the keys). D** Once you've done this (it'll take about six **e s What's wet and yellow and travels at over 40 miles and hour? A hard boiled egg yolk If Philip coughs whilst he's eating it! Yes. Phil coughed his lunch in your direction especially as he thinks a light snack is a tractor with the tyres taken off! But I digress. Here's a quick cheat for Dizzy Down the you start the game just press down all the keys on the keyboard (it helps if you fill several pairs of gloves with desiccated coe** hours and the dried contents of 23 coco**nuts), you should have either:**

### **a) Infinite lives.**

逖

**( b) An awful lot of desiccated coconut.**

**That load of all rubbish all came from the** pen of one lunatic called Stephen Sedg-<br>wick of Chiswick, London. No prize for you **l p 1 pen of one lunatic called Stephen Sedg- wick of Chiswick. London No prize for you 'cos its easier to just type in CHEAT on the r bile screen, but I'm sending you a recipe for . coconut cake...**

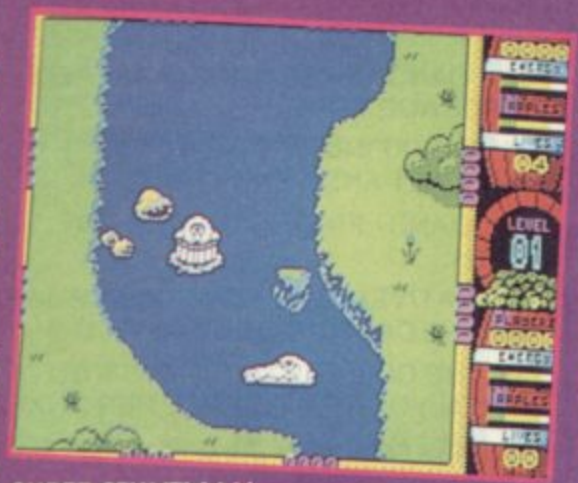

### **SUPER STUNTMAN**

**When you get a high score just type in BIG SCORE to become immediately blessed with infinite lives and all the time in the world.**

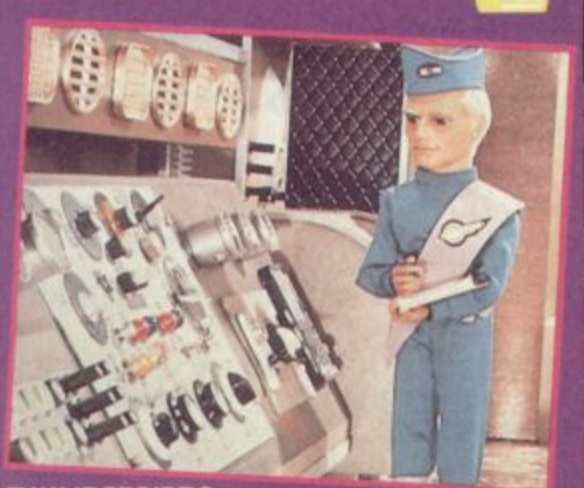

**THUNDERBIRDS With the series now gracing our TV screens again. it seems that I really should try to rescue anyone stuck in the game So, here are the passwords...**

**Level two. RECOVERY**

Level three: ALOYSLUS

**Level four: ANDERSON** 

### **TREASURE ISLAND DIZZY**

**Do you still remember this old Codemasters' classic? Well why don't you just whip it back out for Christmas and try this little cheat out of courtesy to Wynn Jenkins of Males?** On the title screen hold down **the keys 0, A, P and Enter. Next, just press** down the letter C to begin cheating. This **will make Dizzy disappear. Now use 2 and X to the select the screen that you want and then press Space to start play.**

### **<b>BI** RAINBOW ISLANDS

**A recent convert to budget and several compilations, Rainbow Islands is a great game but can be a little bit tricky and take hours to get big scores. Here's an easier way...**

**On the bonus stage, fire rainbows and leap up them until you reach the top of the screen and then just keep your joystick pointing up and the points will just keep piling on!! Cheers to Sam Carter of Cleveland for that one!**

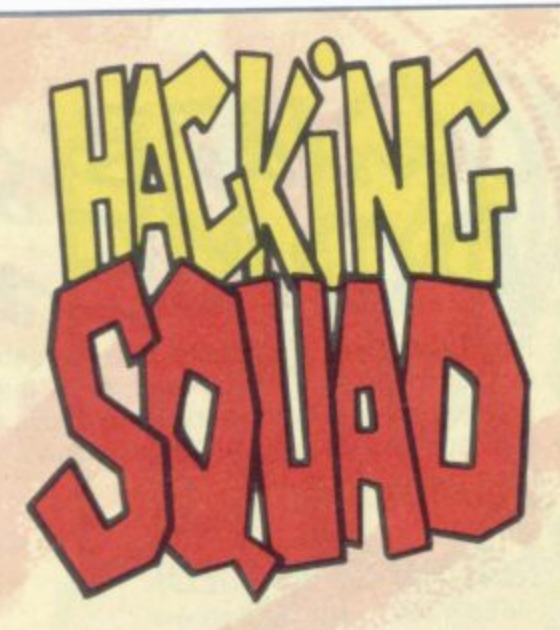

### **Starship Quest Part I**

**1 THE STELLAR QUEEN GOES INTO HYPERSPACE BEFORE YOU CAN GET OFF**

**2 DON'T KNOW WHAT EQUIPMENT TO TAKE FROM THE STOREROOM**

**3 STUCK ON THE RUNGS IN THE GRAV-SHAFT ON THE PLANET.**

**4 TUBECAR WON T MOVE:**

**5 DON'T KNOW WHAT TO DO WITH THE MOTOR**

**6 ENERGY CELL IS DEAD**

**EAN'T DO ANYTHING WITH THE 7. RDZ SPACE JEEP.**

**8 CAN'T DO ANYTHING WITH THE 8 BKDZM OHL EHQRS SPACE PORT DROID**

**9. CAN'T GET THE DROID TO WORK: 9. GD MDDCR KTAQHBZMS**<br>49. HOW BO YOU GET TO THE "CITY" 10, RVZO SGD BZAKDR NM SGD BDKK **10. HOW DO YOU GET TO THE "CITY" STATION.**

13. MORE HELP FOR THE LAST PROB- 13. DWZLHMD SGD BKDZO

**14. UNABLE TO TALK THE DROIDS LAN- 14. FN SN SGD ANNSG.<br>GUAGE:** ZBSHUZSD SGD BNMRNKD

**16. GOT NOTHING TO CUT WITH:** 16. RD.<br>ZFZHM

**17 DONT KNOW WHAT TO SAY TO THE 17 RZX "ODETDK IDDO - DROID:**

# **STARSHIP**

### **STARSHIP QUEST - 48K**

**Good old Larry Horsfield. once again awarded a prize for Ihe top adventure game writer this year (I can't figure out why they don't lust let hini keep the award, he wins**

it so often), has given us a helping hand **with his Starship Quest series, recently featured on the Great 8**

**Not one to make things inordinately simple**

### **Hint or Answer:**

**1 GTXXO TO SGDMI XNT'QD OONA-ZAKX SZJHMF SNN LZMX LNUDR**

**2 ITRS SOD EKZRG ZMC SOD ONVIDO BGZCIFDO**

**3 KNNJ Z0NTMC SOOM BKHLA ZBONNR CITMFR NO BHKLA ZONTMC ROZES**

**4 DWZLHMD 00Z0 NE EIZO**

**5 CHRBNMMOBS SOD BDKK ZMC SDRS HS**

**6 BNMMDBS HS SN SGD ONVDO BOZXFD0**

**7 RDZOBG SOD OHKD NE LDSZK**

**11 NEED SOMETHING TO CARRY 11. RDZQBG HM SOD CHQS ZS SGD THINGS IN:**<br>RSZSHNM<br>RSZSHNM

12 CAN'T FIND LUBRICANT FOR THE 12 FN SN SGD BKDZQHMF - XNT LTRS

DROID: CN 2 SUZCD<br>13 MORE HELP FOR THE LAST PROB- 13. DWZLHMD SGD BKDZQHMF ENQ Z

LEM: BRTD - XNT BZM DZS SGDL<br>14 UNABLE TO TALK THE DROIDS LAN- 14. FN SN SGD ANNSG. XNT LTRS

15. THE CONSOLE WON'T WORK: 15. KNNJ TMCDQ HS - BTS BZAKDR -**BNMMDBS SGD BDKK SN SGDL<br>16. RDZQBG SGD OHKD NE LDSZK** 

**Objects needed at the end of Part one: AEKZRGKHFGS, RZBJ, FNKC CHRB, OKZRSHB ANSSKD & L2RJ,**

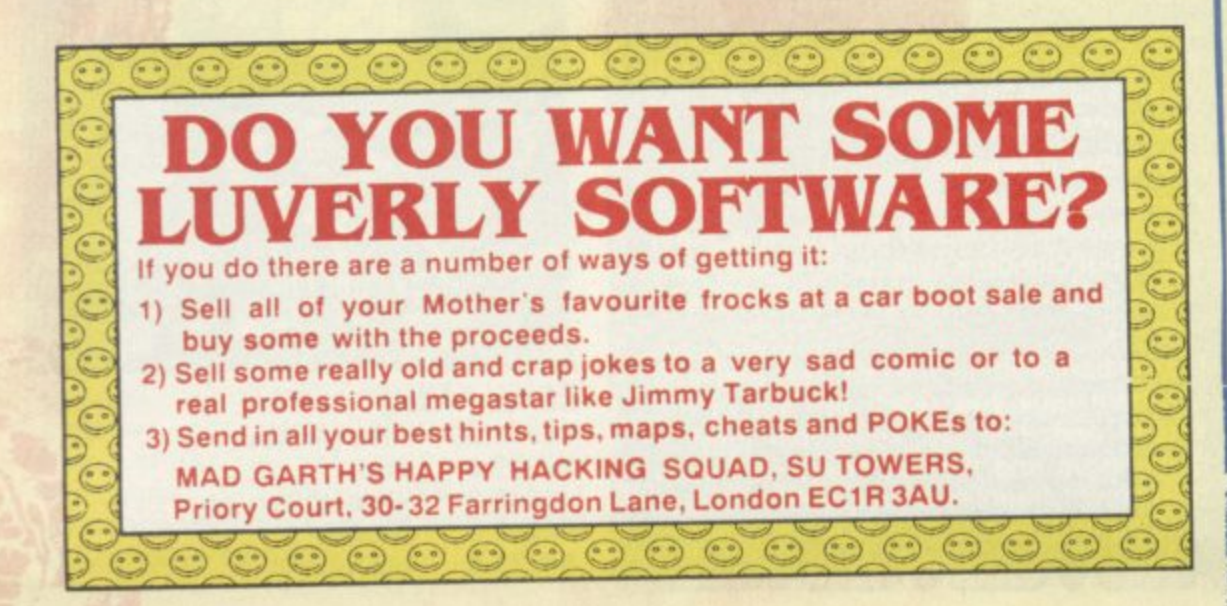

**Starship Quest Part 2**

**18 DON T KNOW HOW TO CROSS THE MOAT**

**19 CAN'T FIND ANYTHING TO USE TO CROSS THE MOAT:**

**20. "CROC" GETS YOU WHEN YOU TRY YOU CROSS THE MOAT**

**21 YOU OVER-BALANCE ON THE PLANK AND FALL INTO THE MOAT:**

**22. YOU STILL FALL INTO THE MOAT FROM THE TREE TRUNK:**

**23. "BEARION" KILLS YOU IN THE WOODLAND:**

**24. TRAPPED IN A HUT IN NATIVE VIL-LAGE:**

**25 JUMP ON BEAM BUT IT BREAKS UNDER YOUR WEIGHT.**

**26 CAUGHT BY NATIVES AT ALTER OR IN WOODLAND**

**27. AMULET? WHAT AMULET?** 

**WHAT 2B THE NATIVES TOOK EVERYTHING AMU WHEN THEY NETTED YOU'**

**LET 29 NATIVES CATCH UP WITH YOU ON ? PATH THROUGH THE WOODS**

**30 FUMES FROM SWAMP KNOCK YOU OUT:**

**31. SINK INTO THE MUD WHEN YOU TRY TO CROSS SWAMP:**

**32. MORE HELP FOR THE LAST PROB-LEM:**

**33. WHERE DO I FIND THE OBJECTS FOR THE LAST PROBLEM:**

**34\_ ATTACKED BY LARGE AMPHIBIAN:**

**35 CAN'T FREE GIRL TRAPPED IN BIRDCAGE TREE.**

**36. CAN'T FIND ANYTHING TO USE FOR THE LAST ANSWER:**

**37. CAN'T FIND ANYTHING ON THE PATH:**

**38. NATIVES SEE YOUR FLASHLIGHT AND RECAPTURE YOU:**

**39. THE GIRL TRIES TO FIGHT YOU OFF WHEN YOU TRY TO FREE HER ANKLE:**

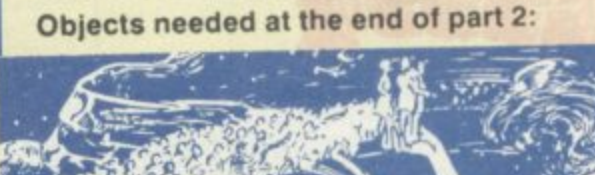

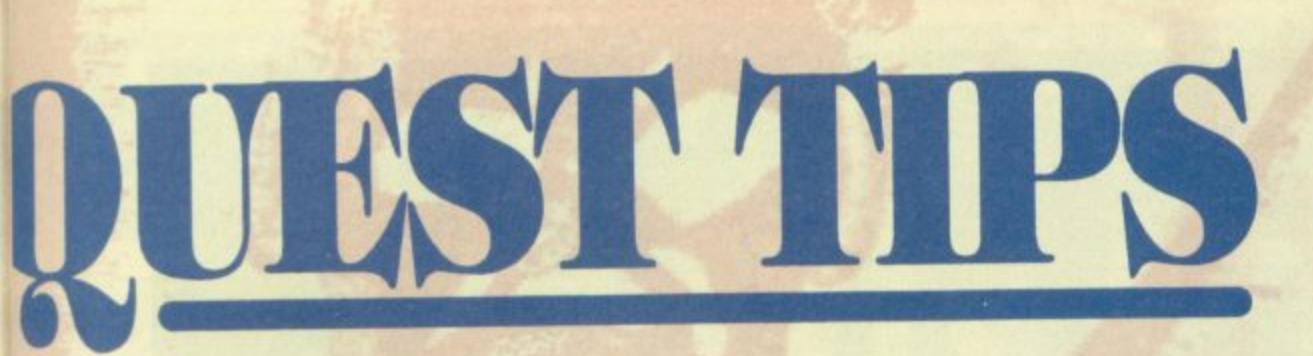

**but they're easy to figure out and doing it** this way means that you only find out what **Examples: ZMC translates as AND or**<br>you need to - and no sneak looks at the rest **DWZLHMD** translates as **EXAMINE**. **you need to - and no sneak looks at the rest DWZLHMD**<br>Simple eh? of the hints.

**18 DWLHMD LNZS NM DZRS RKCD •**

**19 RDZIOBO OTAAKD HM OTHMDC ATHKCHMF - KZX OKZMJ NM SQTMJ 20 SOONV RNLDSOHMF TRDKDRR ZS**

21. SGQNV DUDQXSGHMF ZBXNNR

22. XNT LTRS AD UDQX BZQDETK - CN

23. CNCFD HS'R EHQRS ZSSZBJ SGDM

**24 VBHS TMSHK HS'R CZOJ SGDM BKHLA NM ADZL ADENOD FTZOC**

**XNT MDDC Z "AOHCFD"**

**HS EHORS**

**KNNJR HM**

**SOD LNZS EHORS**

**SOHMFR RKNVKX**

**SODNV SGD RODZO**

**Larry has encoded all the hints he sent us, To decode hints, iump one letter FORWARDS**

### **Storshp Quest Part 3**

**40 ATTACKED AND KILLED BY A "TICE RILLA" ON RIVER BANK:**

**41. CAN'T CLIMB DOWN THE CLIFF**

**42. UNABLE TO JUMP TO SOUTH BANK OF RIVER:**

**43 "SPEARED' BY PLANT WHEN YOU TRY TO GO UP ROPE BRIDGE:**

**44 MORE HELP FOR LAST HINT:**

**45. STOPPED BUY A WALL OF FLAME**

**46, WHERE IS THE "HOLY PLACE"**

**47 DON'T KNOW WHAT TO DO OR SAY TO LEESTI**

**. 48 LIANAS ARE NOT LONG ENOUGH TO CLIMB DOWN**

**49, HAVE NOTHING TO ANCHOR LIANAS TO'**

**50 PROGRESS UNDERGROUND BLOCKED BY A BOULDER:**

**51 WHERE DO YOU FIND SOMETHING TO BURN**

**- 52. END UP WITH WET BRUSH WOOD:**

**53 MORE HELP FOR LAST HINT:**

**54 CAN'T FIND ANYTHING TO LIGHT A FIRE:**

**55 THE FIRE BURNS OUT AND DOES NOTHING,**

**56. THE FIRE STILL BURNS OUT AND DOES NOTHING**

**57. GET FRIED WHEN OIL EXPLODES: 58. DROWN WHEN YOU TRY TO GET THE SPEAR UNDERWATER:**

**59. NEED ANOTHER ROPE:**

**60. STUCK ON A LEDGE IN THE LAVA CAVERN:**

**61. HAVEN'T FOUND THE STAR MATRIX YET:**

**82. HAVE ONLY FOUND A LARGE CRYS-TAL:**

**63. CAN'T CLIMB DOWN THE ROPE WHILE CARRYING THE STAR MATRIX. 64 AT A DEAD END IN A SHORT TUN-NEL.:**

**65 CAN'T PASS WALL OF FIRE. EVEN WHEN CARRYING THE STAR MATRIX:**

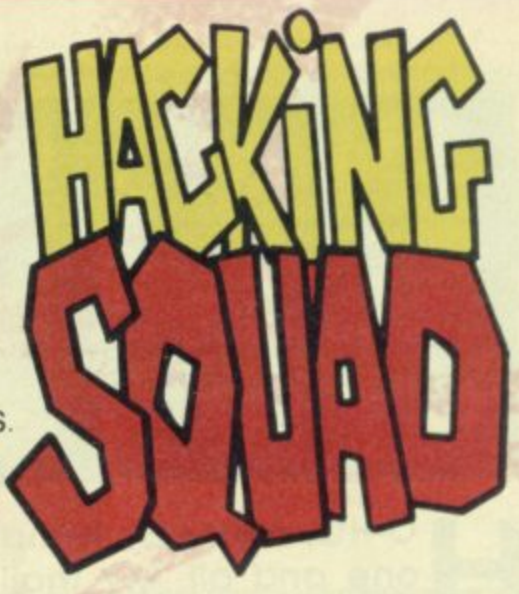

**Hint or answer:** 40. CTBJ!!

**41 XNT MDDC Z ONOD - DWZLHMD SOD SODDR NM RNTSG OHUDOAZMJ 42 RDZOBO SOD ODDCR ZS SOD DMC NE SOD OZSG**

**43 HS CNDRM S KHJD XNTO RLDKK**

**44 OHBJ RNLD ADOOHDR EONL AZMJRHCD ATRG - OTA SODL NM XNTO TMHENOL**

**45 SNTBO HS • HS R ZM HKKTRHNM**

**46 DWZLHMD SOD ATROOR • ZMC VGZS XNT RDD - HM OKDZRDMS OZOS NE VNNCR**

**47, ZRJ GDR ENO A L2BGDSD**

**48. JMNS SGOL NO SHD SODL SNFIDSODO**

**49. KNNJ ZONTMC NM SOD BKHEESNO**

**50 DWZLHMO HS - XNT LTRS LZJD Z EHOD SN BOZBJ HS**

**51 BONO RNLD COX UDFDSZSHNM**

**52 OONSOBS HS VHSG RNLDSOHMF VZSDOOONNE**

**53 RJHM SOD SHFDOHKKZ' VOZO SOD AOTRGVNNC HM SOD RJHM**

**54 RDZOBG SOD FOZUDK NM OHKKSNO OZSO**

55. XNT LTRS ROQDZC SGL **AOTROVNNC TMCDO SOD ANTKCDO EHORS**

**56 SOONV SGD ANSSKO NE NHK HMSN SOD EHOD**

**57, LNUD AZBJ 2 AHS**

**58. DMSDO SGD ONNK • FOS SGD RODZO ODSTOM SN SOD EHORS ONNK 59. DWZLHMD SOD RJOKDSNM**

**60. SHD SGD QNOD SN SGD RODZQ -SGONV SGD RODZQ HMSN SGD GNKD HM QNNE** 

**61. KNNJ ZBONNR SGD BZUDOM EONL KDCFD SGDM RVHMF ZBONNR NM ONOD**

**62. OKZBD SOD BOXRSZK NM SOD BNKTLM NE DMDOFX**

**63. ITLO EONL NMD KDCF0 SN SOD NSGDQ** 

**64. DOLDLADO SOD VZKK NE EHOD 65. BZCIOX SOD FNKC CHRB ZR VDKK**

**25 SHLHMF HR HLONOSZMS 26 RBZOD SGDL ZVZX - SOONV SOD**

**ZLTKDS HMSN SOD EHOD 27. SOD CDZC MZSHUD HM SOD VNNR VZR VDZOHMF HS**

**28. XNT RGNTKC'UD VNOM SGD ZLTKDS**

**29 XNT MDDC SN OTM**

**30 VDZO SOD LZRJ - CHC XNT RZX FNNCAXD SN SGD CNBSNO NM SOD 'PTDOM**

**31 XNT MDDC RNLD "LTCRONDR"**

**32 TRD RNLD BDHKHMF SHKDR, RSOHMF ZMC Z JMHED 33. HM SOD ROZBDONOS ATHKCHMF**

**34. SOONV HS RNLDSGHMF SN CHUMS HS'S ZSSDMSHNM - RDZOBO SGD ATKOTRGDR**

**35. XNT MDDC RNLDSGHMF SN KHUDO SOD ONNSR**

**36. RDZOBG SGD OZSG MNOSO NE SOD MZSHUD UHKKZFD 37. TRD XNTO EKZROKHFOS**

**38 SODOD HR NMD OKZBD SOZS'R OHCCOM EONL SGD UNKKZFD** 39. GHS GDQ!!

**ZR ADENCID, ATS MNS SGD LZRJ**

**ZS SOD OODRDMS SHLD**

O HO, merry Christmas **one and all. My mailbag's been simply H 0 bulging with questions and been** tough getting **H O through them all but now I'm , looking forward to a bulging m turn on Christmas day. See e you all in the new year!**

### **r JUMPING JOYSTICKS**

**r Dear Specman, I'm having a proby lem with the joystick on my 48K Spec-C trum, every now and then it simply h stick works fine on other computers r as does the interface. What's up? locks up or refuses to work. The joy-**

**Speccy owner, it**'s **s What? Take a look at the rear edge connector particular attention to the soldered shiny m n pads. If you look closely they are probably a a chemical reaction between the edge s sits. connector and the connector on the joystick This is an old pmblem faced by many a - called on the back of your Spectrum and pay depo deep black colour. This is caused by a interface. Simply get a cotton bud dipped in alcohol or meths (hie) and clean the** connectors on both sides. You should find **your problems are over. AMP JAPES**

**Dear Specman. I wont to amplify the sound coming out of my Spectrum when using my Spectrum on the TV the sound is distorted, is there a way of amplifying the signal or getting a much cleaner sound out of the machine?**

Amstrad, in their wisdom, added a socket to the humble Spec called the peritel on the **back panel. I don't have a manual to hand, but from what I remember, the sound from the Ay chip is pumped straight to this socket. It also has the effect of being distortion free.** You need a lead made up that has sound out **and ground connected from the peritel to a** small jack plug. A local hi-fi or electrical repair shop should be able to help you out.

### **BLIP BLIPPPPP**

**Dear Specman. I understand the Spectrum has just the single beeper In the 48K machines. (Right!) Then how is it that games like Ocean have three channel music on them? (Er, yes...) And therefore why can't I do this?**

**Firstly it only sounds like three channel** music. The Speccy beeper is in fact still only **one channel. It works like this, the programmer is playing a note and then that**

**note is interrupted by the second note that is played. With me so far? The second note is then interrupted by the third note. So the** second is playing for 1 millisec, 1 note of one **oaave, then another millisec, another note etc. The effect is too fast for your ears to differentiate between, so that the note, to all intents and purposes appears to be** multi-channel. You can't recreate this from basic because basic is too slow and doesn't have the ability to split the notes up.

SPECMAN

### **VIDEO TITLES**

**Dear Specman, I wish to record my own titles onto videos, you did a program on the cover of the magazine for drawing with. Can a Spectrum record onto video?**

Do you know this really couldn't be simpler. **Just because the Spectrum comes with a TV lead we all assume that it can only be plugged into a Tv: Plug it into the aerial socket of your video and tune the video to a free channel till it finds your spec and there you have it, you can record allyour amajng drawing talent onto video. 11:s also great for doing intros for sour own video recordings.**

### **AERIAL ANTICS**

**Dear Specman, My 128 keeps drifting oft channel, and when I push the aerial socket in it comes back again, I've tried resoldering it but to no avail. None of the repair shops around me stock Sinclair supplies, and I'm stuck for the bit. Where can I get it from?**

**It certainly sounds like you're up the creek there matey. CPC or Combined Precision Components are the people to talk to. They are in Preston, Lanes, and are about the only A ntstrudSinclair stockist that have any large** amount of components anymore. Give **directory enquiries a ring from a call box** ('cos then it's free) and they'll be able to help **you out.**

### **I KNOW WHERE 128 LIVES**

**Dear Specman, When people talk** about address in Spectrum's mem**ory, ore they talking about low byte and high byte address? I'm getting on a bit now and would love this to** be explained in a very simple man**ner.**

**OK!** When a Spectrum stores a number in its memory it does a strange thing. Firstly it can **only handle ntanbers up to 255 in one** location. i.e. poke 16384,255 so what does it do with numbers bigger than 255? Well the **first thing it does is split the number into manageable chunks, 32769 for instance looks like this 327681128 with I left over. So**

**the Spectrum sees the number like this: 128 1. In order for it to make it back into 32 769 it would time 128 bv 256 and then add! When it swres the numbers in memory it stores the I in one location and the 128 in the next. The same is true of Poke** 16384, 1: poke **16385,128: the 1 is the low address and the 128 is the high address.**

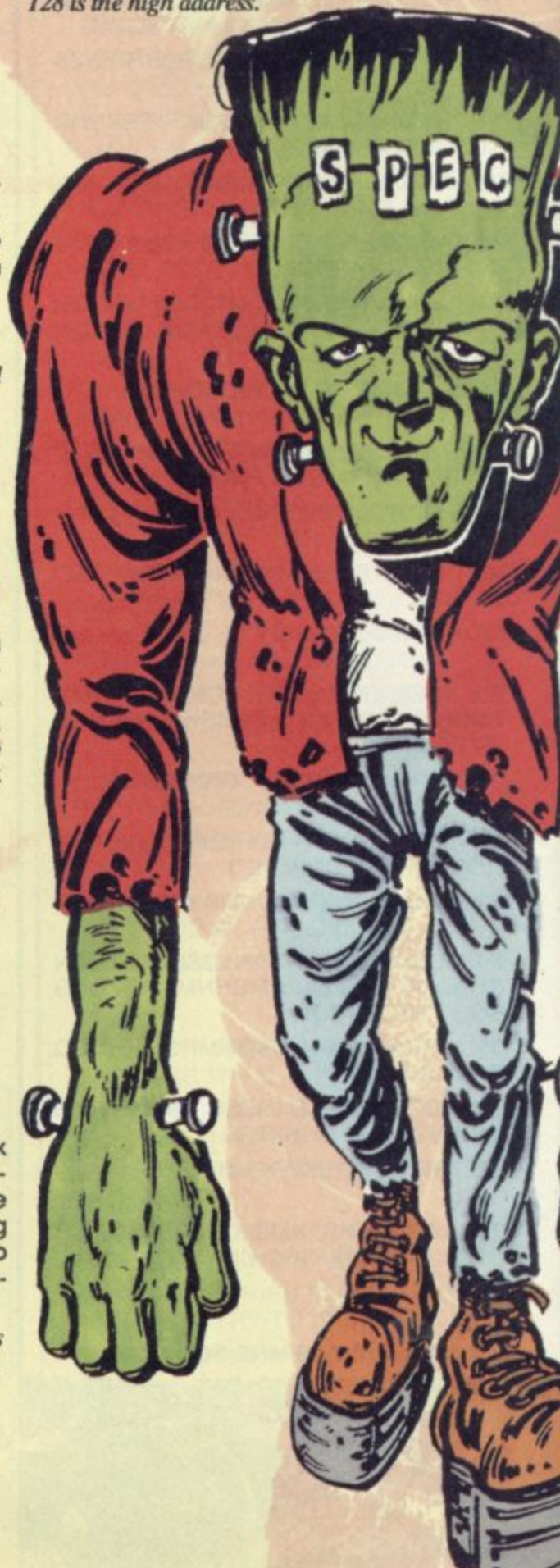

# **SUpermart SUpermart**

### **TO ADVERTISE IN SUPERMART CONTACT TINA ZANELLI ON 071 972 6700**

**P**

**w l**

**I R**

**V**

**,**

**•**

**n**

**UL**

**HINTS & TIPS**

### **DIAL - A - TIP**

**CHEATS, TIPS AND GAME SOLUTIONS SPECTRUM CHEATS GALORE 0891 101 234 MEGATIP GAMESLINE 0891 445 987 SHADOW OF THE BEAST HELPLINE 0891 442 022 MAGIC POCKETS / RODLAND HELPLINE 0891 445 928 WIZZKID COMPUTER QUIZ 0891 101255 COMPUTER FUNLINE 0891 445 799 FOR FULL INFORMATION ON ALL OTHER HELPLINES, RING 0891 445 904 ALL SERVICES UPDATED EVERY SATURDAY PROPRIETOR:- JACQUELINE WRIGHT. PO BOX 17. ASHTON UNDERLYNE, LANCS. OLT OWW. CALLS COST 36P PER MIN AT 'CHEAP' RATE, 48P PER MIN AT ALL OTHER TIMES.** 

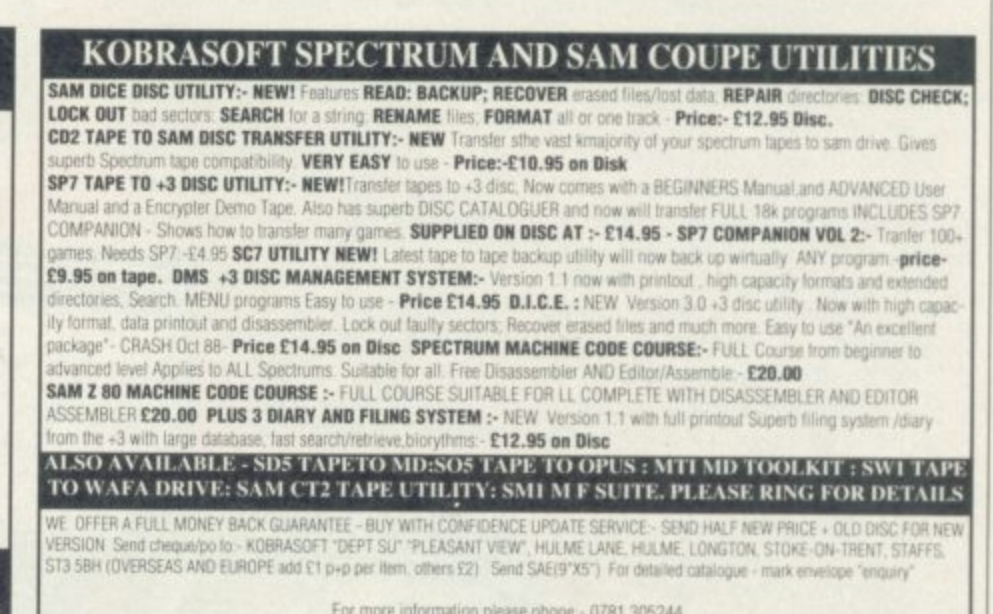

**11.** Access, Visa **2003**<br>Access, Visa Welcome • Please phone above number (24 bout 7 day service for FAST Mail Order)

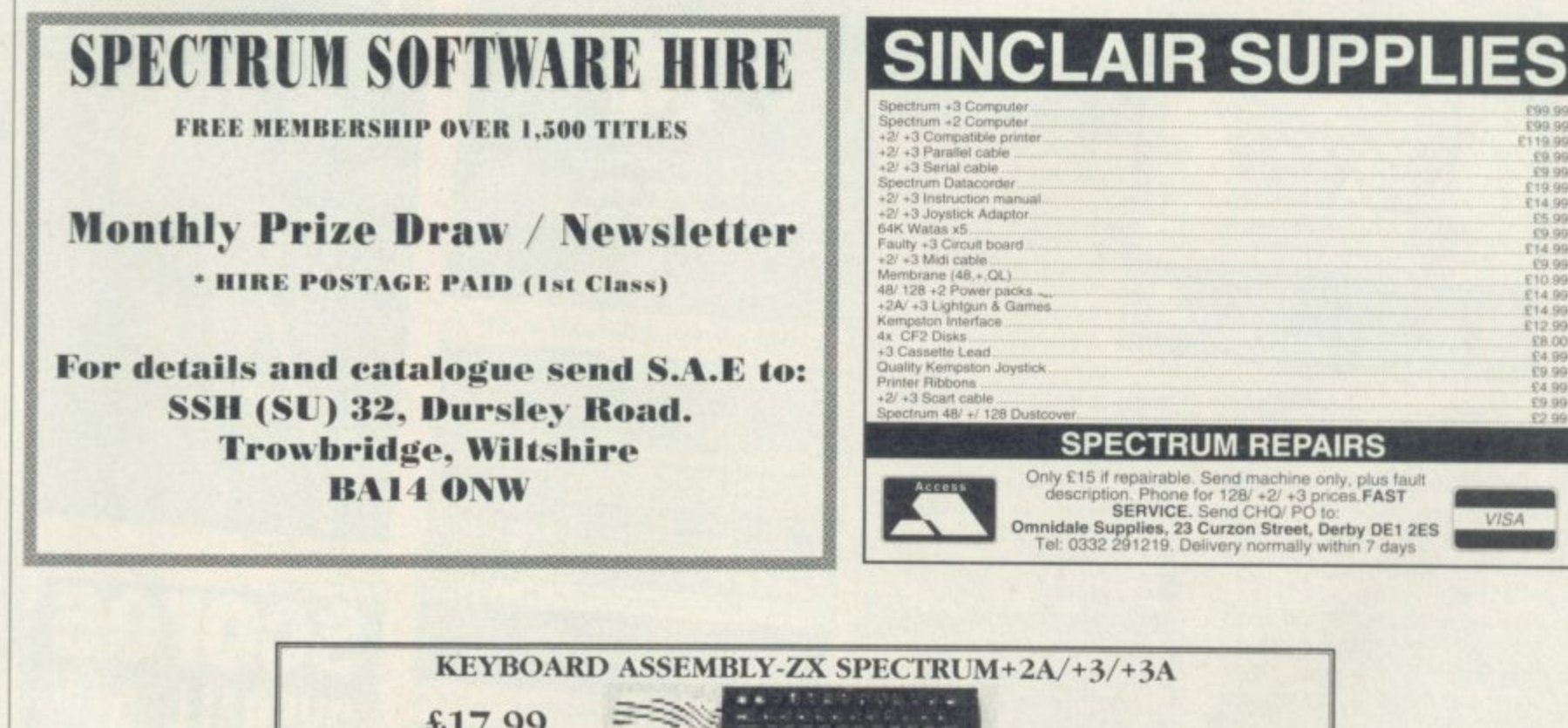

**KEYBOARD ASSEMBLY-ZX SPECTRUM+2A/+3/-** $\Delta$  $417.99$   $\implies$ m **o t Inc. VAT/Post ( l p TRADE ENQUIRIES WELCOME M A** Spectrum +2 Power Supplies **119.99** Spectrum +2A Cassette Mechanisms with tape head **t d Spectrum •2A/3 Power Supplies 119\_99 and motor 129.99 Spectrum Tape Head alignment kits 19\_99 Spectrum Modulators 11JM1'233-E361 19.99 spectrum Tape Head Demagnetizers 19.99 ZX Spectrum 48K Membranes IA 99 Spectrum SJS1 Joysticks 19.99 ZX Spectrum 48K+ and I28K** Spectrum +2A Lightgun + 6 game cas **114.99** Membranes **114.99 114.99** Spectrum +3A Lightgun + 6 game disk **114.99 ZX** Spectrum QL. Membranes **114.99 12.8**.99<br>Spectrum +2A Computers **114.99 188.99 280A CPU 1.8 Spectrum +2A Lightgun + 6 game cas ............ £14.99 Membranes Membranes C7.99 spectrum +2A Computers E89.99 7.80A CPU 12 7)11 Spectrum +2A c monk,- I landhooks ., Oi.99 Prices include VAT, postage and packing o All orders sent by returns ChequeArisa/Access/Postal Orders** K **l titri Trade-In-Post, Victoria Road. Shifnal, Shropshire TF11 SAF D 'Tel/Fax (09520 462135**

**0**

**122 Contract ABI** • **128 Dustcover • 128 Dustcover • 128 Dustcover • 128 Dustcover • 128 Dustcover • 128 Dustcover • 128 Dustcover • 128 Dustcover • 128 Dustcover • 128 Dustcover • 128 Dustcover • 12 SPECTRUM REPAIRS**

> **Only 115 it , expectively** mnic **Jel: 0332 clescription: Phone for 128I +2I +3 prices. FAST**<br>**SERVICE.** Send CHO/ PO to: **Omnidate Supplies, 23 Curzon Street, Derby DE1 2ES**<br>Tel: 0332 291219. Delivery normally within 7 days

**d**

**VISA**

**E99 01990 E9 99 ED 90 Et9 99 Eli 99 90 ea 99 Eta 09 • E9 [IO W Eta 99 tla El2 INF E8 00 Ert 981 E9 99 El 99 ge**

### compilation

**thristmas can be a difficult time of the year. OK, there's lots of food to eat, lots to drink and the consumer** research people reckon that des**pite the recession parents are still spending wads of cash on their** kids' prezzies (not to mention what **Santa brings of course). However there are problems.**

For a start, younger brothers **- end sisters seem to get considera ably more annoying during the s festive season... Whingeing, t with their allegedly 'safe' Tomy a toys is generally the order of the r day. Meanwhile older brothers t and sisters are all restless and , bad tempered, peeved off with y their fifteen bottles of Hai Karate o aftershave or their book tokens u Then, to make matters worse n parents insist on watching Harry g Secombe or 'Gone With The e Wind' instead of 'Return 01 The** Jedi', if indeed they let you near **b the telly at all and try to make r you wear that ugly, green o barbed-wire jumper knitted by t your ancient aunty Beryl. whining and annoying the dog and generally being sad people.**

**h e yOu've always gol** Yes, life can be tough! But

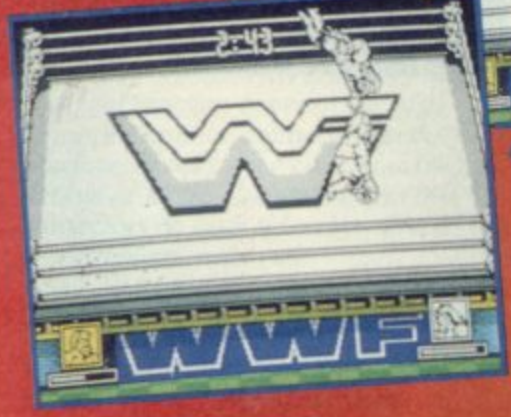

**wrestling is one of the biggest crazes to hit the UK recently\_ With larger than life characters and almost ballet perfect moves these American wrestling giants have had people glued to the television and rolling with laughter ever since Sky TV started beaming the programs In. Then, last Christmas, VVWF came to Spectrum and proved a**

**weighty formula. between three famous WWF wrestlers (and all round good guys), Hulk Hogan, Ultimate Warrior and The British Bulldog and fighting it out to win Wrestle. mania against The Mountie, Sgt. Slaughter. Mr. Perfect, The Million Dollar Man - Ted Debiase and The Warlord. The moves include thumping, kicking, throws, pins. clotheslines etc. and the action is fast and furious**

**Graphics in WWF are monochrome but each wrestler is very** accurately represented. **GAME; THE DREAM TEAM LABEL: OCEAN MEMORY: 128K TAPE: E10.99 DISK: E15.99**

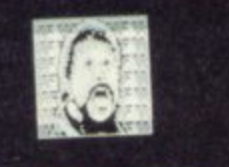

EVERYBORY'S COT A PRICE. EVERYBODY'S CONNO PRY, COS THE HTLLTON DOLLAR HON BLHOVS GETS HIS HAVI

A Perfect has his revenge

**A** A Million Dollar message.

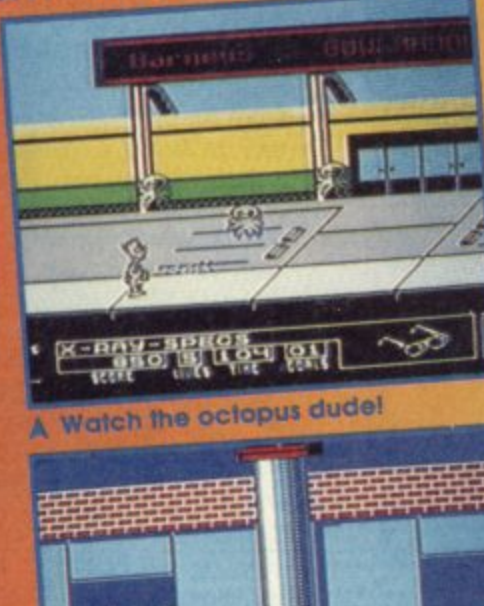

# 

**A Wow. check THAT out mont**

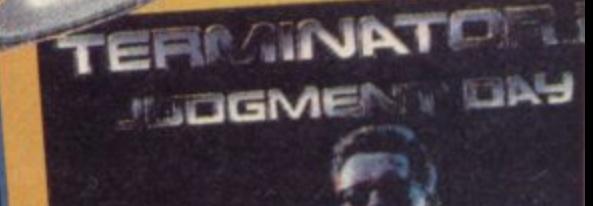

**175 PM** 

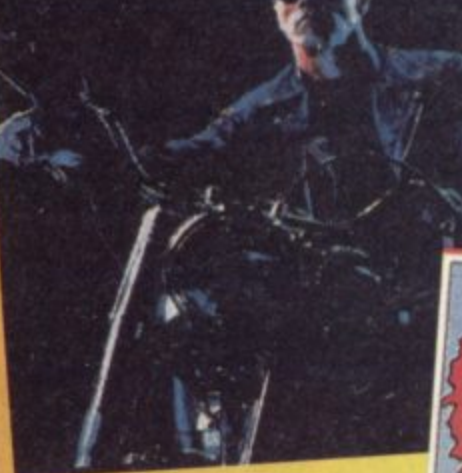

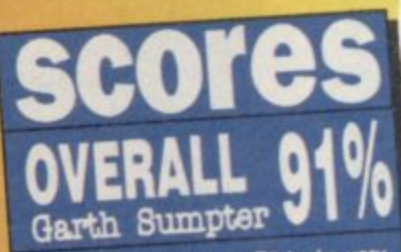

**Darn fine compilation T2 comewhat impressive but while Rart Vs The** rappy gamepie is a fun game, better. Space Mutants is a the Spectrum than in my opinion. **United Special Meanwhile** on some other lother hean at the top WWF has consistently be taunch last of the charts since its for itself. Christmas - which speaks for the Christmas This is one compliation is a **111 nunittecerong MIS Christmas**

### **'your Speccy**

**to keep you company, ever faith**ful and true. So, unless those visiting relatives have got some cash to hand over in exchange **finger breaking hand shakes or sloppy, lipstick kisses, what better way to spend the time between meals and compulsory larnily monopoly periods than playing a few good video games. And they don't come much better than on this Dream Team compilation.**

**Terminator 2, Bart Simpson Vs The Space Mutants and WWF Wrestlernania were all originally released in the latter part of 1991 and have done well** received two SU Gold awards **and an SU Silver between them so they're bound to measure up. But, for those who aren't familiar with any of these titles an expla- nation is in order.**

**World Wrestling Federation**

compilation

**takes up most of the screen SO there's not much in the way of background graphics and the characters tend to disappear when they climb up the ropes. However, with good controllability, reasonable accuracy and an all action two player mode WWF is well worth having.**

**Hulksler** pile

**Mr. Ported**

**The ring**

**eulksier throw Mr. Perfect.**

**Bart Simpson Vs The Space Mutants is a bit of a star on Speccy. It looks almost exactly like the NES version of the game and in my opinion plays better, The plot Involves a terrible contingent of space mutants who have taken over Bart's home town of Springfield, inhabiting the bodies of its good citizens with a view to building a super weapon and taking over the world. Luckily though young Bart can see them through his X-ray specs and thus hopefully, with your help, avoid them and**

### compilation

foil their plans.

罵

Littered throughout the game are objects which the aliens need to complete their task of world domination and Bart must get to them first to succeed. There are five levels of fun with a vast variety of aliens and some pretty nifty puzzles.

Graphics are super and the Bart sprite, although transparent, is delightfully accurate, even down to his blinking eyes. Playability is good too, if a little difficult at times.

Terminator 2 is a strange game. There are seven levels in all, three beat 'em ups, two car chases and two piece-it-together puzzles. The three fighting levels involve you controlling the T800

while engaged in hand to hand combat to save the world with the T1000. This is easier said than done and you have to master big Arnie's

5855

**TERMINATORP** 

**Score your mum** with the intro screen.

Rescue John Connor on your

**Harley Davidson** 

kicking, thumping and headbutting moves to defeat the enemy. Unfortunately these levels aren't very exciting as you don't get to run about the place with guns or the like but they do require skill.

The car chase levels are by far the best fun with plenty of speed and mayhem to keep you happy, while the puzzle levels are the quite intruiging - you have to piece together Arnie's robot face and arm. Not an easy task even for the Skynet defence computer!

Overall this compilation has to score highly. It contains three of the most important and largest selling Speccy games of the last year complete with all the original instructions and, importantly, all on separate cassettes, so there's no faffing about trying to find the right tape position etc. If you want to buy someone a present and know that they don't already have one or two of these games then the

Dream Team will bring a smile to their faces and no mistake.

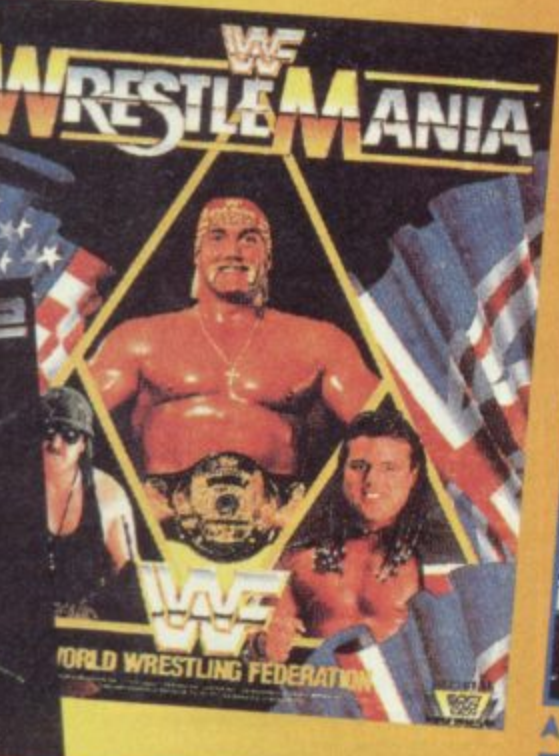

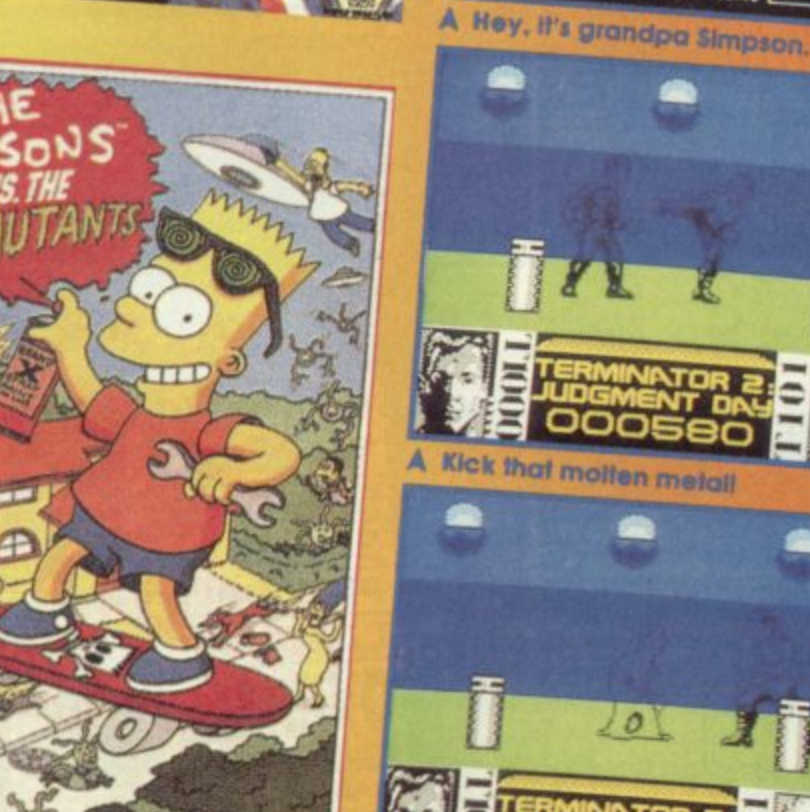

A Kick that motten metall

Hey Homer, get me down

The **T1000** 

### ZE **ALL THAT COUNTS!** (or is

The three characters on which these games are based are<br>world famous, but how do they<br>size up to each other? HEIGHT HEIGHT<br>The Terminator (T800): 6'2"<br>Hulk Hogan: 6'5"<br>Bart Simpson: 1-5 inches<br>(depends on Matt Groening) **WEIGHT** The Terminator (T800): 250 lbs (310 lbs with flesh) Hulk Hogan: 303 lbs<br>Bart Simpson:

Less thom on ownce!

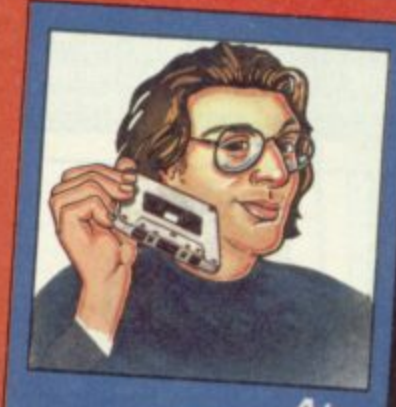

Alan<br>
My choice for the Christmas<br>
Slocking too! WWF and Sim-<br>
psons both received over<br>
ninety percent when first re-<br>
viewed in SU while T2 gained<br>
a creditable eighty four, al-<br>
though I think it was over<br>
marked at tha Alan

\* \* \* \* \* \* \* \* Compilation

### **i GAME: FOOTBALL MANAGER 3 LABEL: Addictive**

**e**

**w**

**<sup>I</sup> v**

### **MEMORY: 48K/128K TAPE: E10.99 DISK: E15.99**

**begin with an overdraft facility from the bank, with which to buy players. But remember that wages and expenses have to be** ways to make money is to buy **shoot. One of the best to make money is to buy , train them up to r value, and then at a higher price. (Its slightly more glamourous than cattle farming).**

**In the filing cabinet are the clubs records There are files on each player, details of his contract with the club, its expiry date etc. Forgetting to rene contract will result in th disappearing from your this happens you will be se for fielding an illegal learn.**

**There are also records ing the clubs performance, mat- - ches played. scores. and its tion within the league. Ther other sources of information, on the desk us a pile of memos for your attention. these are from • various people, eg the trainer. the talent SCOW etc**

**Graphics are o k. But there's no sound to speak of There is quite a lot of detail in Football • nager 3 but unlit you get used to it, the forwards-and-**

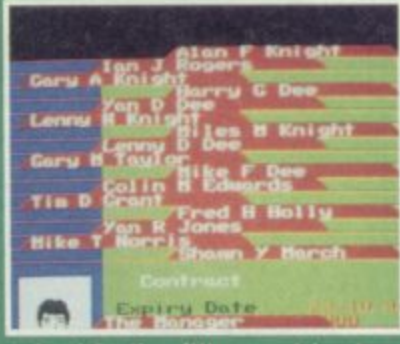

A Inside the filing cabinet.

**4,1r• •a.- I • • "'a \_ los V backwards menu system oet h , get a little confusing. Although this title breaks**

**new ground in ternis of layout presentation I'm sure many of football aims will wont to a it to their collection. However, for what it is. Football Manager 3**

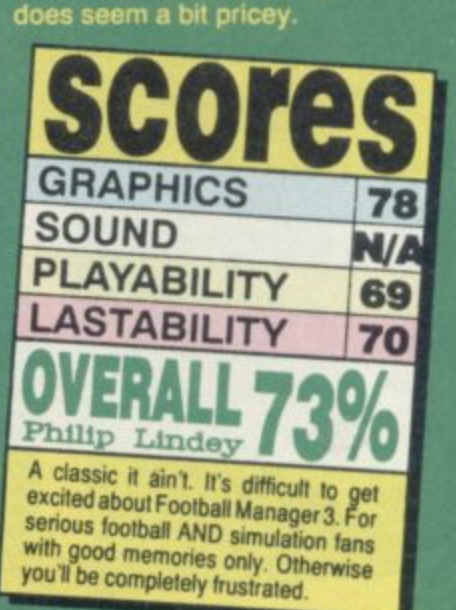

**6**

®

 $\bullet$ 

**173%**

• •

 $\mathbf{a}$ 

**• •** •<br>›re<br>vin ler<br>ce **•** se<br>phy **a n s o choice? From behind your desk m you must select a team, organist e v e r b a abuse? Went to be In-Meld and belittled by** the press? Feel like signing deals, chewing cigars and slicing the half **time lemons lot a team of your**  $\lambda$ **the training schedules of your 4, II players and e players to Iotherapist. Yes, the fun** 

**• I f** do<br>on<br>er **l - . F o o t b ed by select own keyboard controls for: . left, right and two 'fire' . One of these works as' met' (used to access an item). the other takes you 'back' a step.**

••••••

**22**

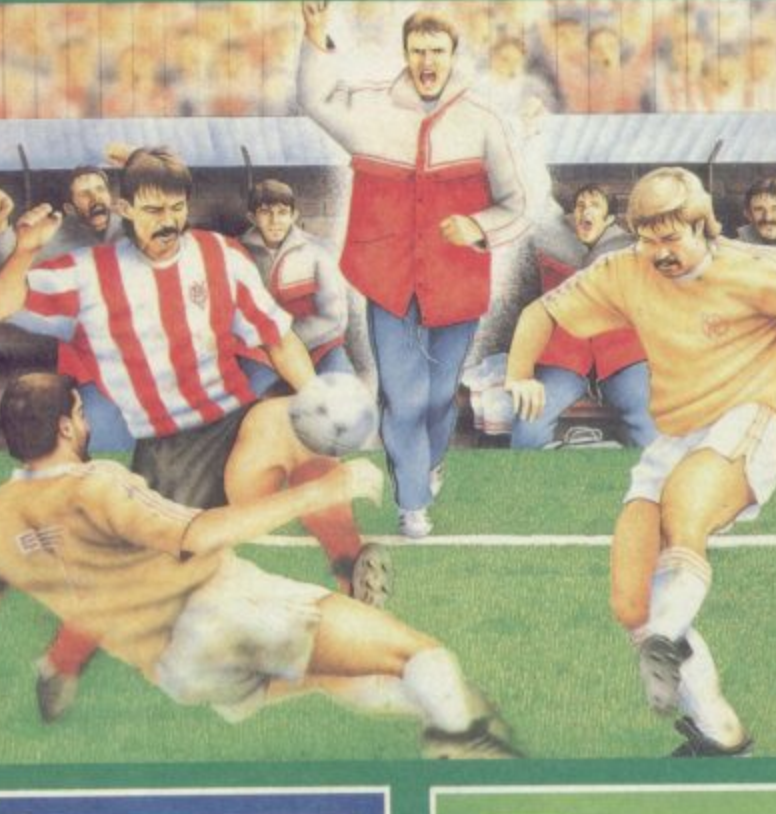

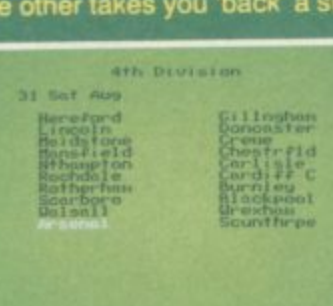

### **• r 3 A Arsenal In the fourth division!**

**liv**<br>Th<br>tex **• . There are eight items represented on the 'office' screen: the door (exit stage left!), team training (represented by a framed picture of the team) and the board**

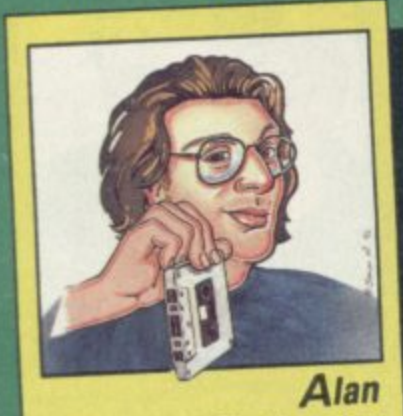

**I'm not a fan of football aims at the best of limes. so, being a practical lad I would spend the £10.99 on a brand new football and cut out the middle man. You gotta be seriously hooked on sims to consider this game!**

**1e**viev

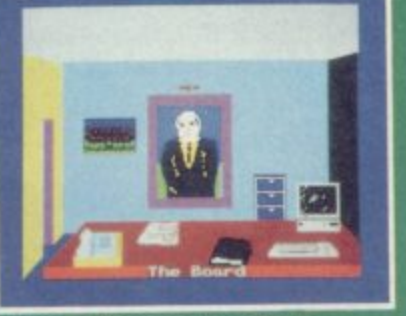

**A The Managers office.** 

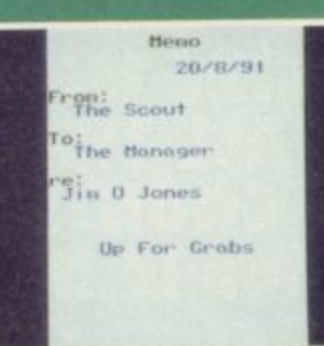

looking for a transfer

**rs (yet another** picture of baldies on the wall **front of you, on your desk, phone, a sheaf of memos. diary and a computer, co the list**

**Manager 3, like all management sums, Is a of ludgment rather than tick juggling skill as you plan teams career and guide club, with some clever wheeld dealing. to the top. Don't** forget your copy of the Sun mind<br>you!

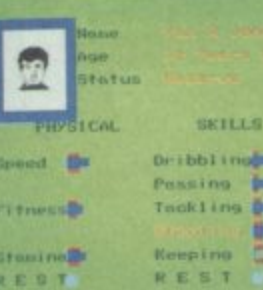

### **A Planning the teams training.**

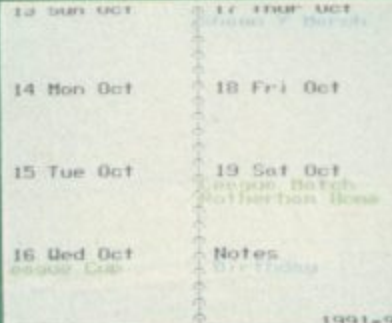

The notorious Jim Jones is A The diary, to keep you up **to date.**

> **Each player's skills and abi) s are represented on a bar art, by pressing on a particular kill and then pressing the 'right' rectorial key, you increase the amount of tralittin trim piayer** undergoes in that particular skill. **It is a slow lob going through the whole teem, picking out the par**whole team **vidual player but this is the Only way to field a tailor made (gel it? Tailor... Taylor? Agggghfi team.**

**Sorting out the finances of the club is also a big lob, you**

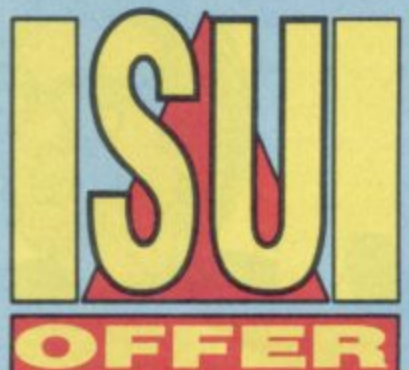

**t**

**I**

# SINCLAIR USER EXCLUSIV **ANIMATOR OFFER E5.00 MONEY OFF VOUCHER!**

**Now you've seen what Animatorl can do for the Spectrum, you can get your hands on the full version, which will allow you to save all your great work for posterity. Just fill in the coupon below, and send it, with the E5 SU money off voucher to: B.C.S. Grantham house, Macclesfield, Chesh, SHIO 3NP**

- **ANIMATOR1 48K cassette. E16.95 (plus free Poster Machine program)**
- **ANIMATOR1 +3 disk: E24-95 (plus free Poster Machine program)**
- **ANIMATOR1 +01 DISCIPLE: C19-95 (transfers to whatever disk is used)**
- ANIMATOR1 'EXTRAS TAPE:'£19.95 (All versions) Tape packed with goodies to use with Animator1 including: BRUSHES/ SPRITES/ SCENERY/ TEXTURES/ PICTURES and a complete 'load your own graphics' game.
- **POSTER MACHINE: £9.95 as a separate prog (free with all versions of Animator 1). This is an incredibly addictive poster making program when used with Animatorl's PRINT MODE. a forerunner to Quark Express!!**

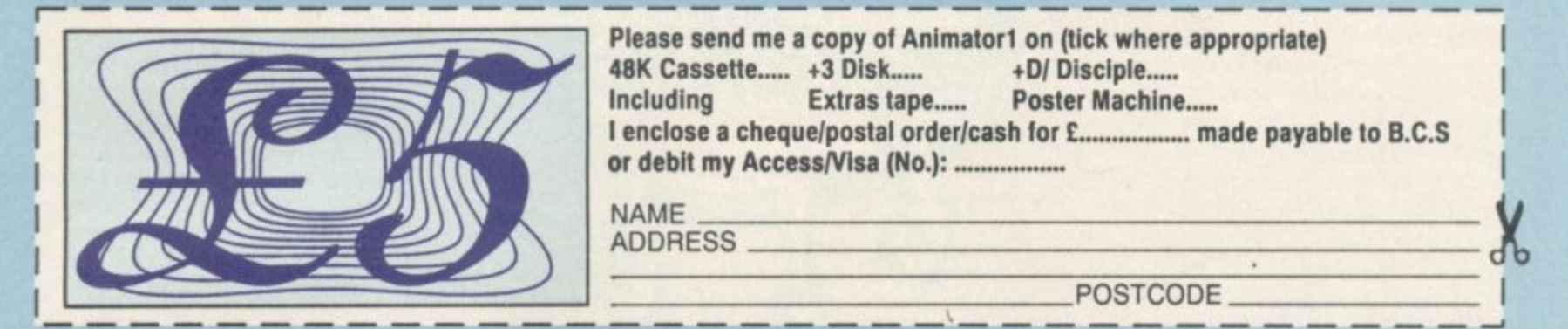

**Make sure to use this genuine SU coupon and voucher to qualify for this great offer.**

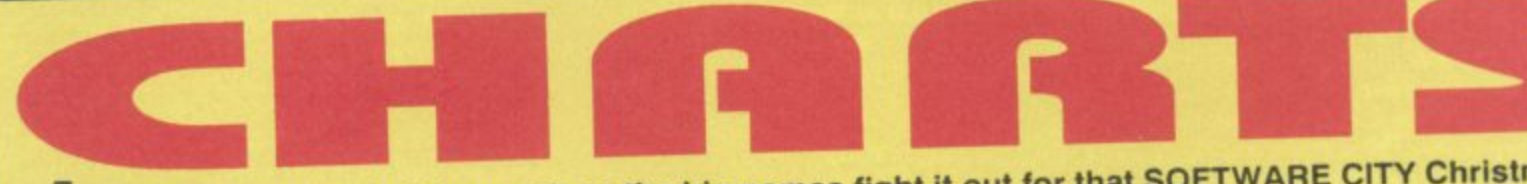

**f**'s been a real battle this month as the big names fight it out for that SOFTWARE CITY Christmas **I** advantage, has beaten the rest and slimed his way to the top. But the part that's hardly surprising! is it **'** Number One slot. At the moment it seem as though Steg the slug, despite an obvious anatomical dis-

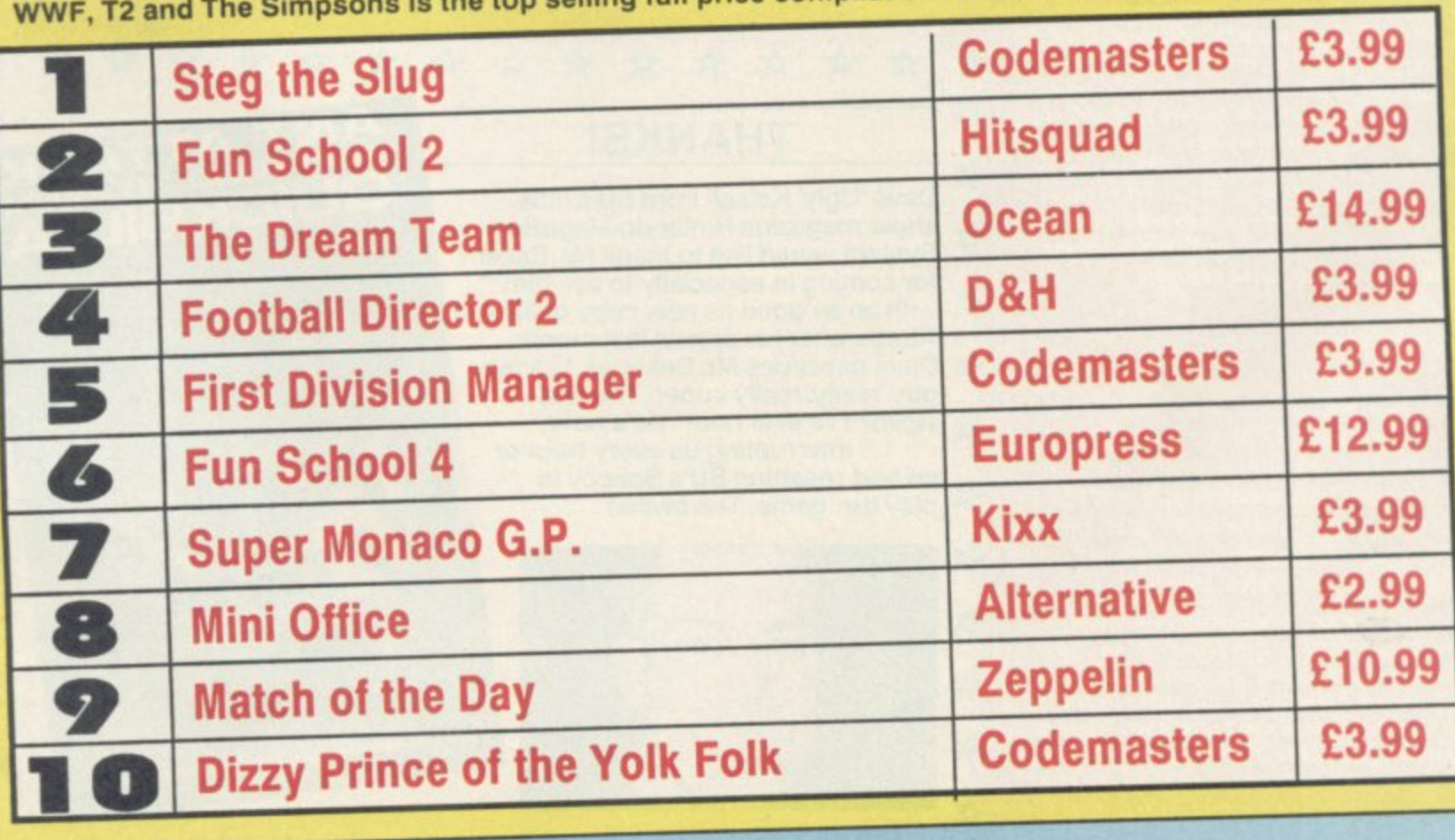

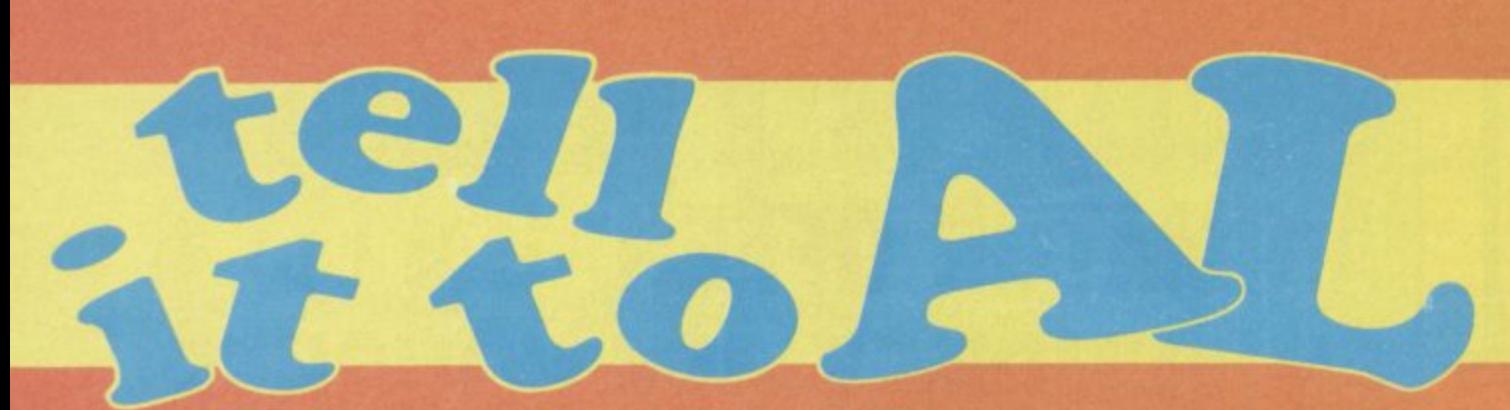

### **MORE BOOBS**

**U** i Al. It's Chris again. Thanks for print-**II** ling my my letter. Anyway in issue **130, in the preview of Slicks you said Codemasters. Out: Super Sports Compilation - which is obviously a mistake, don't try denying it. Along with the two mistakes I found in the earlier issue that makes three mistakes I have spotted so far. But** wait, there's another... In Super Star **Seymour you told us about Seymour Goes To Hollywood. Seymour's Wild West, Stuntman Seymour and Robotcop Seymour. But It's not called Robot Cop Seymour, its called Sergeant Seymour which is yet another mistake! That's a total of four mistakes. Anyway I just thought I'd let you know that I've tied my brother to his bed with a load of copies of SU and he's staying there until he admits SU is better than YS**

**PS For spotting FOUR mistakes I think I deserve a little something**

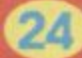

**PPS (Can I please have a signed photo of Bog AI and Garth. thank you.) Christopher Stephenson, Elkhmond, N. Yorks.**

**Aggh. young Chris strikes again. Not content with humiliating me once he returns to these pages with more abuse. 14 ell this time you're got it wrong mate. For a start, Slicks Li actually being launched as part of a compikstion called Super Sports. it will not be released as a single title yet. Thus. when I said OUT: Super Sports Compilation .NOV '92. that is exactly what I meant. As for the Robot Cop Vs Sergeant Seymour debacle. It's trot my fault. honest! Codies couldn't decide on a name for it themselves which is why I got all confused. However I'm now reliably informed that it is in fact Robot Cop. Or maybe Sergeant! Anyway if you promise to keep your brother tied up until he does as you said and you also promise not to point out any more mistakes in my mega mag then send you the offending Seymour items and no more will be said about it.**

### **WHAT A SPECTACLE!**

**near Al. Who is Specman? You keep 9** on saying that Graham Mason is your **techie bloke but I saw a photo of him in the mag about six months ago and he wasn't wearing glasses at all. This proves that he can't be Specman Dave 'Dork' Witham, Boston, Lincs.** 

**Dore, you are an imbecile and no mistake. Specman stands for Spectrum - Man. Now I'm not under any circumstances suggesting that Graham Mason is some sort of cyborg** by using this term, I am merely saying that **his knowledge of the Spectrum is quite vast and if you have any problems with the machine you can gel in contact with him at the usual address.**

### **HEY USA!**

**I have a mate in America who claims to ihave a Spectrum which wasn't made by either Amstrad or Sinclair. He says that it is from Timex and that it was very popular there I think this is a load of rubbish because Timex make digital watches, not computers don't they? Is this some sort of Hobbit in disguise or something similar? Please tell me 'cos he said he wants to swop some games and PD software but he's either lying and has a Spectrum and just can't get the stuff there or what he has won't work on my beloved Speccy. A worried internationally connected Spectrum owner.**

### **Peter Shrive, Langley. Slough.**

**Well. in fact your friend is partly right! Timex did produce a Sinclair clone! It's by no means the same as your 'beloved' Spercy but there are close similarities and It will run** standard Spectrum 48K software. It's not at **all similar to the Hobbit though. except of course that they both owe their origins to our nearest and dearest. but it has an established user group in both the SA and Canada. I'm trying to find out as much information about it as possible Ar) keep an eye out in the** next few issues and I'll fill you in.

### **B000000000000111**

**I'm having a big problem with my Spectrum at the moment. No-one likes it, not even my dad. The main difficulty is that there doesn't seem to be any games for it** **any more, none of my local them and I find it difficult to believe the reviews you give new ones each month because. unlike some of your readers. I can't imagine that software companies are still writing games for such an old machine I love my Spectrum and I've had it for five years now but even my dad who used to be interested in adventure games on it has now abandoned it because he uses IBM computers at work and thinks they're better. I'm a student now and living in the real world and the Spectrum is clearly outdated I can't afford another computer but as soon as I get the cash together (or my dad does hopefully) I will Luke Adams, Woollen Bassett, Wilts-**

**! don't mind constructive critisism Luke but** your letter certainly doesn't fall into this ca**tegory. Like it or not the Spectrum is a classic computer with hundreds of thousands of users and millions of owners around the world. Some people who've written to me didn't even realise they still had theirs, but once they dug them out again along with a few old games they had good fun. The Spectrum is still very usable. (a) because it's very** versatile and easily accessable, (b) because it **doesn't cost an arm and a leg to buy games or other software for it and (c1 because there are still people and companies out there willing to support it. If you don't like it you don't have to use it. but if you really want to there are still plenty of games available. We don't make up our reviews. Call telephone directories and ask for Codemasters, Zeppelin, Ocean, L'S Gold, Gremlin or Alternative's phone numbers. They'll tell you where to get their games.**

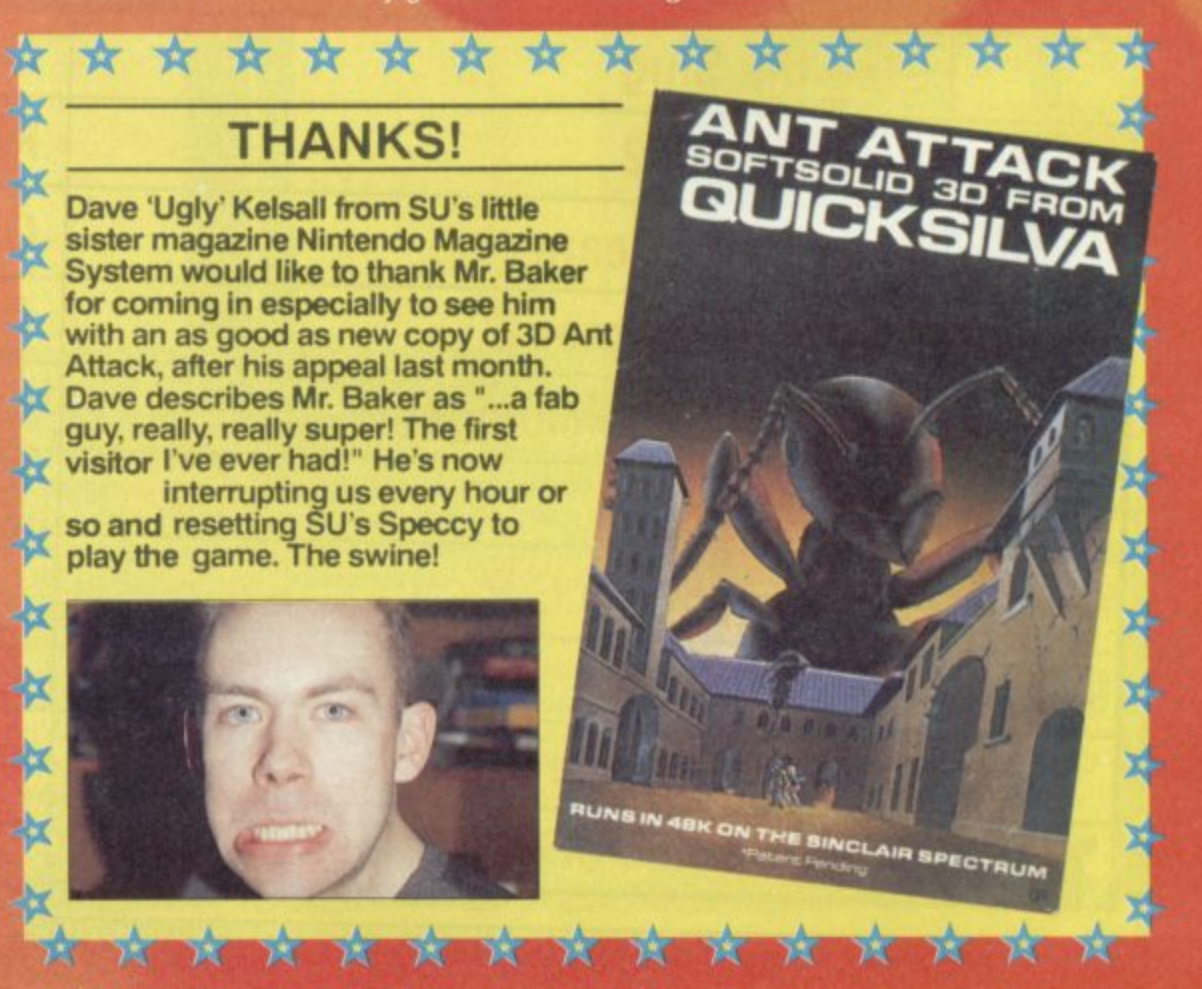

### **HANNAH WHERE ARE YOU?**

### **, Dear Suck Up.**

migri<br>mus **H E R Listen you have just got to help me, H E** .<br>th **R E Right that's iti I can't stand it any long must have Hannah back on the pages SU. I have iust received some informa** about where she is now..... wait a **minute WHAT?! Is that true? WAAA, nah has lust been kidnapped by the P.N 0 T.H.O\_P. (The Psychotic n the Houses of Parliament) so you have to send me G-Lock (on disc) past our country's security forces a**

**Y PNOTHQP\_ cue Hanna from the evil hands**

**Yours desperately,**

**O U Mr. SLAM - SLAM and ask questions later Ounlort, Ealing, London.**

**• You have been misinformed Mr Blam - Blam (look( A double barrelled name) Hannah has not been kidnapped, she is rn fact on a yak herding refresher course near the Pans • China border, awaiting further i strucbons from the ministry of ill-irtents,**

### **BEELZEBUB IS A SPECCY FAN! (OH NO!)**

Salutations SU. Whilst sitting on my mol**ten rock, playing on my asbestos plated Speccy +2A. a small fire imp touched my lave game Rodlands, sending me into a total killing frenzy.**

**I have (so far) murdered eighteen cherubs, four angels and a Valkirie and to put It bluntly I've been to hell and back in search of something cute enough to halt my killing Rodlands or Yvette Nichols should do the trick\_ so please send one or both of the above to my earthly residence P S I'll curse you if you don't send them to me (and my curses aren't very nice). Yours psychotically, Satan the Devil, Wolverhampton, S. Staffs.**

**• Crumbs, the devil lives in Wolverhampton, he owns a Sinclair Spectrum and he wants to get his hands on Yvette Nichols. It's all to much to take in at once. Ill fell you what though Lours. SU has no truck whatsoever with devils, devil worshippers or even people who eat very hot chilli on a regular basis! Want something cute to calm you down? There's a bionic plastic duck in the post he ought to sod you out!**

### **ON A MISSION FROM CLIVE!**

**Dear SU I was playing on my Spectrum a while ago, when the T.V screen clouded, and then appeared the face of the almighty one himself, SIR CLIVE SIN-CLAIR, I fell on my knees and groveled before him, Sir Clive said loudly. RISE LOYAL SUBJECT. YOU MUST STOP PRODUCTION OF SEGA AND NIN-TENDO. OR THEY WILL TAKE OVER THE WORLD! And disappeared\_ I can think of three ways of doing this 1 Buy the entire console business, bum it down and stop production that way. 2 Kill all the console makers and bum down the factories. (You've been watching Conan The Barbarian recently, haven't you?)**

**3. Show the head people at Sega and Nintendo the great gameplay of WWF, Heller Skelter or Smash TV and shame them**

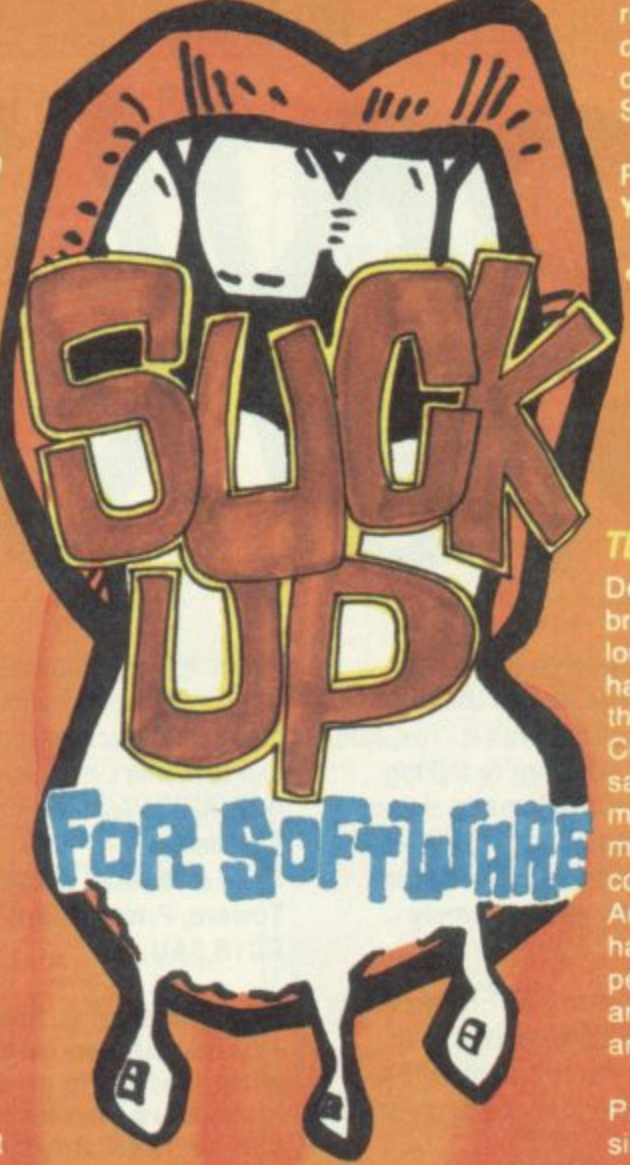

into stopping production, because consoles cannot match the gameplay of the Spectrum.

**Now, I trouble But I do and I ea send me s complete the task** or face the wrath of Sir Clive Sinclair. David Cooke, Wideopen, Newcastle upon Tyne. **I'll get into a lot of ave to do 3 the above games. y them, So please**

• In my opinion David, you have gone for the most boring of the three options and left **yourself wtde to abuse. In fact the hist** two options show a degree of flair and im**agination quite rare in a youngster these days. But lust because they're carried out on the imaginary orders of the mighty Sir Clive doesn't mean you'd be above prosecution! Anyway. as for your Suck Up. if you're lucky I'll send you nothing but if you re really UNLUCKY Ill send you a copy of Santa's Christmas Capers for such a crud letter.**

### **DESPERATE DANIEL**

**Dear SU. One morning, I was going to play on my Speccy. having read my SU of course, so I went to get a game, when I found (horror of horrors) my little sister under a pole of tape! Zoe had successfully mangled SPACE CRUSADE! I went mid with rage, but I had nothing to vent my anger on as Zoe retreated to mum. In an attempt to calm myself, I decided to play HERO QUEST instead Then disaster struck. My big brother (that great gallumphong oaf) stood on HERO QUEST, which was instantly reduced to powder (well what do you expect if 12 stone lands on a computer game?) That did it I was**

**reduced to a blubbering heap. I shall be confined to a padded cell if I do not reve HERO QUEST and SPACE CRU-DE in the post PLEASE!**

### **P.S. SU RULES. r devoted SU reader, Daniel Simpson.**

**'Daniel, what kind of deranged, mindlessly destructive family do you come from To have a rape mangling little sister is bad but to have a gallumphmg oat for a** *I* **as well is more than a bit unforyen Ill did send you the above shudder to think how long they <sup>i</sup>**

### **i TEEM GE TRAGEDY**

**n Dearest SU. I have a problem that will t bring tears to your eyes that makes ET h a m a guest ended on failure. I lost my lob h o u s e 'other Infogrammes software** look like a horror movie, here goes. I **have been searching high and low. since the dawn of time for a game called Vera , but alas my local Spectrum dealer unto me 'Nope never 'eard of it love my home, my husband (which is hard to e with being a tender 14 years old) ay a thought occurred that those some chaps and intelligent chaes will realise what a deserving lass I Please send me this preferably or**

 **P.S.I have been buying your magazine since December 1984 and have come to** the conclusion that S.U. is a jolly intelli**gent read, unlike that drivel heap Y.& PLEASE, Charlene Richardson.**

**25**

**• With a tear in my eye and a lump in my throat what can I possibly say but yes we are handsome and intelligent You come across as quite a sensitive and levelheaded person, considering you've lost your home, lob. husband and what not and if after all this. your biggest worry is Vera Cruz then you should rethink your priorities. But although we couldn t get a copy of Vera Cruz and Infogrammes Speccy gear is a bit thin on the ground these days you have actually said the magic words. So. considering your name IS Charlene. a copy of Neighbours is winging its way to you.**

### **DOGGONE?**

**Dear Alan, I know where you live, I know where your dog lives Now I know that technically speaking, this does not count as sucking up but what the hell. Here's the deal, send me a copy of •Jimmys Super League'. If you don't (and believe me you should) I'll send you his other pawl**

### **Alex •Abatole Norton. Gangland. Manchester.**

**• Oh dear, what a charming little letter. and what a nrce colored crayon you chose to write it with. Its always nice to see a refresh trig new approach to an old formula and you have certainly found an original angle. In fact I'm so impressed That I'm rushing a copy of 'Jtmmys Super league to you at this very moment No, two in fact. You're welcome to them, and the dog too for that** matter. You see I know where you live too **and I also know that my dog's paw isn't made of plastic, and that anyone who wants to play Jimmy's Superleague has to be insane!**

es Big Al' really is a jolly japester, telling fibs **about this being a blank page and all that. But e then that's what Christmas is all about isn't it - fun, fams ily and frolics. Ill you don't know what we're talking B about turn to the contents page). Christmas is also a time of giving and since Al' was so stingy with Suck Up i prizes this month we've persuaded him to give some g games away and make some lucky sod extremely A happy In 1993.**

**l** Well here goes. We've managed to prize FIFTEEN games **e a you lucky devils will get your hands on them if you go about it l the right way! from scrooge's grasp (Garth held Al' down while Yvette tickled him and Phihp made oft with the software). And one of**

**l y i s family, your Spectrum or a cute pet during the Christmas** hols. **All you have to do to win FIFTEEN Speccy games from Big Al's private collection is send us in a photograph or drawing of something festively tunny which happened to you, your**

**l o l Spectrum or we might send you the wrong type of game. All Make sure you let us know whether you have a 48K or 128K** games will be on cassette, so don't ask for disks! **Send in your lovely photos/drawings, complete with a description of whatever's happening in them and also tell us what your favourite Christmas present was - BEFORE 22nd JANUARY. Well be picking a winner on that very date, so**

**don't delay. Send all entries to: FIFTEEN GAMES PLEASE AL, SU Towers, Priory Court, 30-32 Farringdon Lane, London EC 1R 3AU.**

**Al's decision Is final and any correspondence will be entered Into, especially If it's Incredibly witty, flattering and complementary. Make sure you let us know whether you have a 48K or 128K Spectrum or we might send you the wrong type of game. All games will be on cassette, so don't ask for disks!**

**The winning entry will be printed in the March 1993 issue of SU (out February 18) but he/she will have already recleved the software by then! Any other entries printed In that Issue will each** recleve a copy of Codles' superb Super Star **Seymour compilation.**

**r , back at what's been in and on SU in 1992, just in case you missed out on anything important.**<br>
January '92<br>
Cover - Steeg and Fella Cover - Steeg and Fella Creat 8 - Doomdarks Revenge.<br>
February '92<br>
Space Gun Cover - Ind **W**

**EXAMPLE** 

**ONLY**

**JColf1V1**

**l No. 119. January 92 Cover Double Dragon 3** Great B - Shockway Rider. **l**

**l y j a**

**n g f Cover • Space Gun No. 120 February '92 t Great 8 - Sweevo s World. ' s**

**b No. 12t. March s Great 8 - Lords of Midnight. e 9 2 Cover • Robocop 3 h**

**No. 122, April 92 Cover • Stag Great B. Doomdarks Revenge.**

**No. 123. May '92 Cover • Indiana Jones Great 8 • Rollercoaster.**

**No. 124. June '92 Cover • Gary Lineker Great 8 - Battleships.** **No. 125. July '92 Cover • Grell and Fella Great 8 - Lone Wolf.** 

**No. 126. August '92** Cover - Mega Sports **Great 8 • Golhik Icon Graphis 48K.**

**No. 127\_ September '92 Cover • Popeye Great 8 • Night Run Icon Graphix 128K.** **No. 128. October '92 Cover - Wild West Seymour Great 8 - Henrietta's Book Of Spells/ Icon Graph's Fonts.**

๑

**No\_ 129. November '92 Cover • Super All Stars Great 8 • Gunpowder Treason and Plot.**

**No. 130. December '92 Cover - Street Fighter 2 Great 8 - Emlyn Hughes Arcade Quiz.**

**If you've missed any of these yummy lovelies and you want to get your hands on any of them the address to contact is:** The Back Issues Dept. P.O. box 500 Leicster, LE99 OAA or give them a ring at 0858 410510 **Back Issues cost E2.50 in the UK and E3.50 overseas. o n**

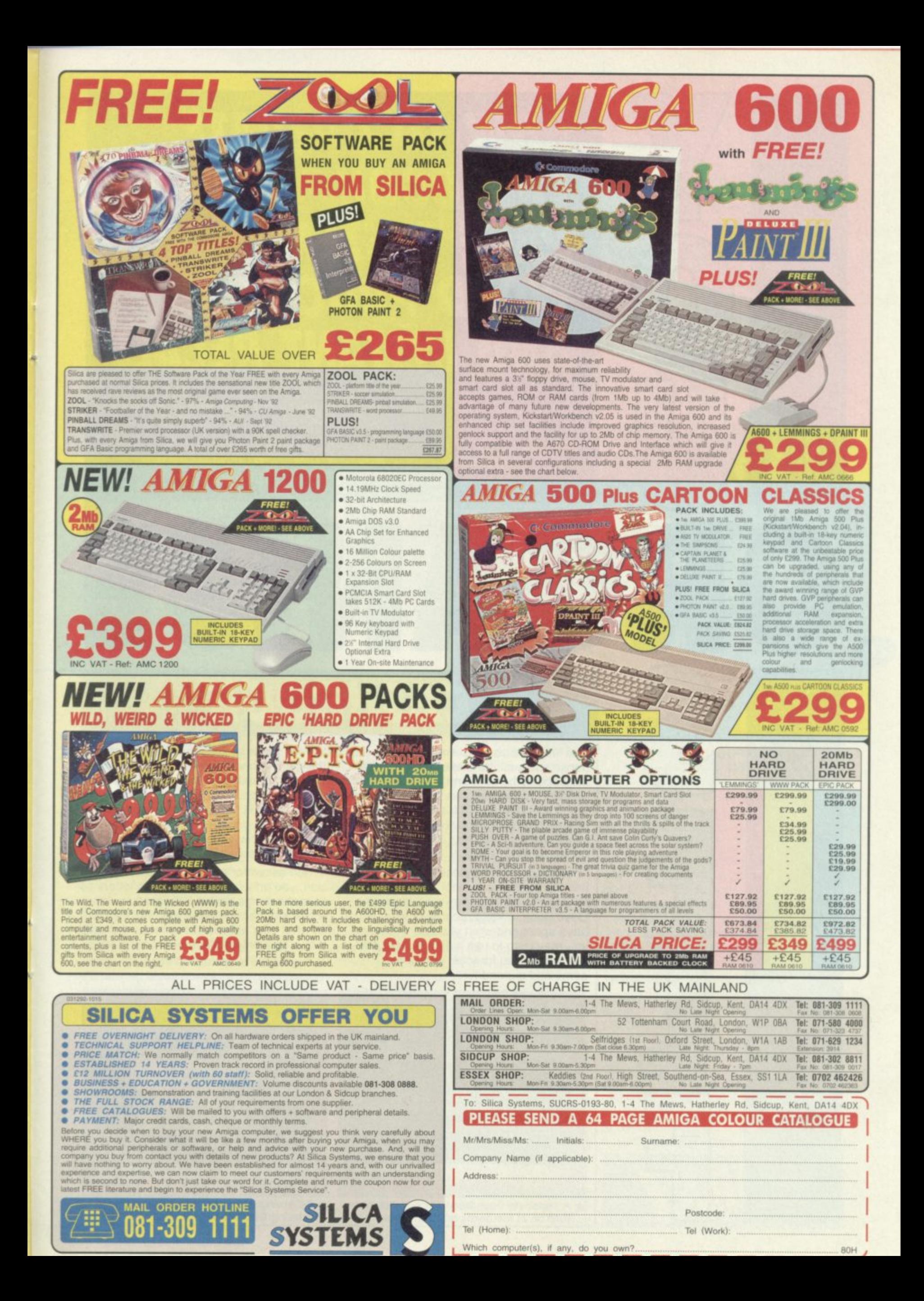

# **HOW TO OPERATE CASHBOOK, PAGE SYSTEM WORD PROCESSOR AND INSTANT RECALL**

On last month's Great 8 we gave away three home/business **software packages to help you keep accurate records and organise yourself in the hustle and bustle of modern life. This MD INSTANT RECALL**<br>On last month's Great 8 we gave away three home/business<br>software packages to help you keep accurate records and of<br>ganise yourself in the hustle and bustle of modern life. This<br>you on a rollercoaster r **you on a rollercoaster ride through using them....** ORGAN SE

# **CASHBOOK**

**The time has come to empty your pockets, dig all the loose change Out of the back of the sofa and take account of yourself. At last you can throw away all those scribbled on Visa envelopes and raggedy old chocolate wrappers as SU lakes you through Cash Book, featured** on last month's Great 8.

**The purpose of this piece is to help you find the best way to tailor the Cash Book to your needs You may wish to use the Cash Book to keep records of what you have spent and what you spent it on, or you may wish to use ii as a budget planner to help you forecast your future income and expenditure.**

**lomolo==p**

28

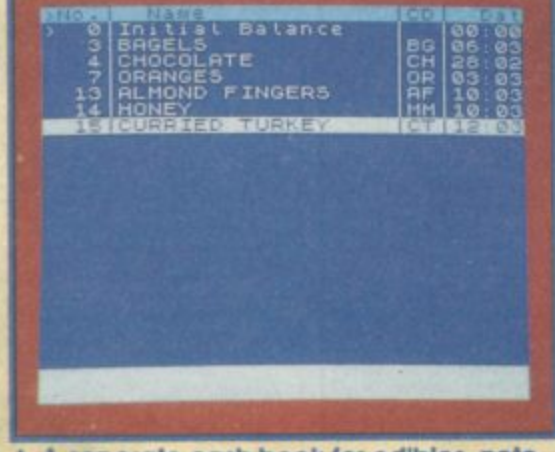

A seperate cash book for edibles, note that all of the Items are unmarked.

We will begin by putting some entries into **the cash book. Press EDIT/ESC to get to the main menu and then press the cursor down to select ADO ITEMS and then press ENTER. You will be asked to confirm that you want to add items, once you have done this you will be prompted to enter the details of the transaction.**

**When asked for a code for the transaction, you only have room for two letters so to make things simple I suggest you take a piece of card or paper and make a list of what your abbreviations mean then affix it to a convenient place near your Speccy It is possible to make two separate cash books, one, for example could be your**

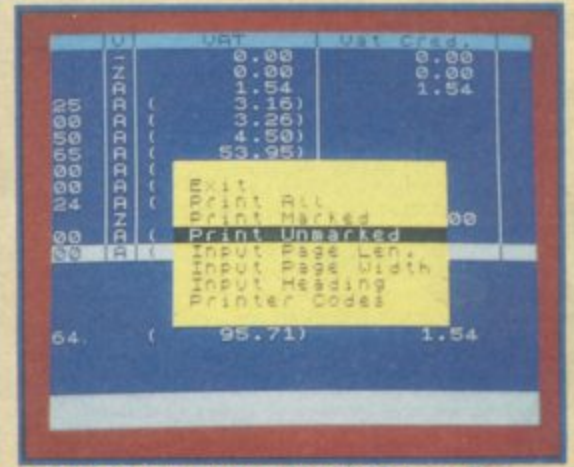

**A Selecting PRINT UNMARKED from the Prinfing Options to print the food Items.**

# **PAGE SYSTEM WORD PROCESSOR**

**Put all those torn envelopes and cigarette packets in the bin. No more writing notes on toilet paper! It's time to take your inane scribblings into the computer age. To begin with here is a list of the function-**

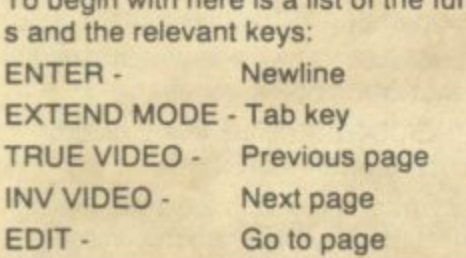

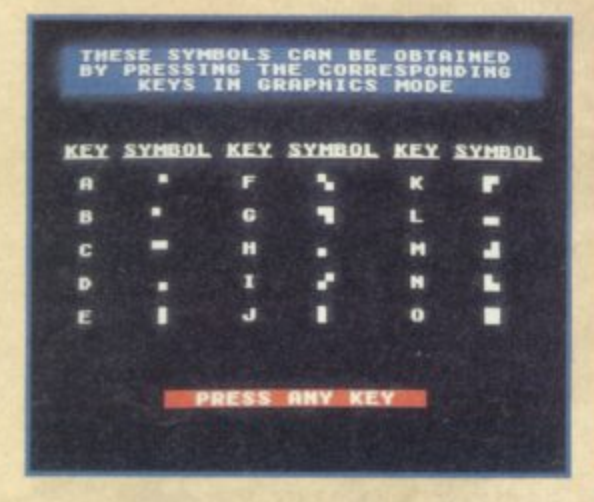

![](_page_28_Picture_577.jpeg)

**centre it On the page.**

or.

**Page system** 

text around<br>right

**GRAPHICS** 

**Wally since the word processor is so easy to use this is the hardest bit) here are some helpful hints:**

**'It was the best of times, it was the worst of times..;**

**'Sept 3rd, 1939. The last minutes of peace ticking away. Father and I were watching mother digging our air raid shelter. 'She's a great little woman' said father.**

**'Mother, have you heard about the summer holidays yet?' said Julian, at the breakfast-table. 'Can we go to Polseath as usual?\***

**Yes it's your chance to write that great book we're all supposed to have inside us. courtesy of your Speccy. Out that's not all folks, each page of your text is treated like a file in a data-base so you don't have to wade through yards of text to get to the bit you want to work on. The**

![](_page_28_Picture_10.jpeg)

**home or personal accounts, the other could be business accounts. After you** make an entry it may be 'marked' it by se**lecting MARK ITEM, UNMARK ITEM from the main menu. Remember to leave the cursor on the correct item before you go to the marking options. The mark is a symbol to the left of the entry.**

**The seventh item on the main menu is DISPLAY ALL, DISPLAY MARKED, DIS-PLAY UNMARKED. This option allows you to display all the transactions together, to display just the marked trans. actions or lust the unmarked ones. Using this you can decide to mark all of your personal transactions and display them separately from your unmarked business transactions.**

**There is a column in the cashbook for VAT. As the current rate is now 17.5% you'll have to reset the rate but this is**

![](_page_28_Picture_14.jpeg)

**A When saving to tope or disc you may Save all or lust part of the cosh book.**

**very easily done. Go to SET VAT in the main menu change the rate to the one you want then assign a letter to it. Once you enter an item in the cashbook with a VAT code the amount is automatically calculated. Another interesting use for the VAT column is in working Out commission or interest or anything else which involves percentage calculations**

**On the other hand you may not want to use the VAT column at all, if not then simply go to the main menu, select FORMAT TITLE and it will be removed. You can in fact do this with any of the items in Cash Book.**

**You will be able to hold about 700 entries in the memory of your Spectrum. but remember that before you switch your computer off you must save your cashbook to either tape or to disk, otherwise you will lose your information.**

![](_page_28_Picture_19.jpeg)

**A A temporary sort to place all the items In alphabetical order.**

**pages are already set up and numbered, by simply pressing EDIT and entering the page number required, that page comes to the screen.**

**To move forward or backwards through the pages use INV SCREEN and TRUE VIDEO respectively. Once you have entered some text try moving it about the page. Text can be moved left or right or centered on the page. perfect for those important documents. See controls for the relevant buttons.**

**The graphics mode allows you to create anything from simple borders around the** text to intricate designs. Page one of the **word processor (the first thing you see once it is loaded) is a demo of the graphics, you can either doodle around with it some more or clear the page and start from scratch.**

**There is a selection of white block shapes to play with, but remember, by using the delete function it is possible to create black squares on a while background. You will also find that once you have placed a character, the cursor does not move a space to the right as it does with text, the next character can be placed to the left or right, above or below the preceding one. The best thing to do is to spend a while with it and check Out the possibilities, you'll be surprised!**

![](_page_28_Picture_25.jpeg)

![](_page_29_Picture_0.jpeg)

1111.1111Malmilakagain

**A This database Is for Sig Al's record collec- tagged records. tion. leave plenty of fields for the tracks on VIEW FOUND RECORDS? - press Y if**

![](_page_29_Picture_585.jpeg)

**5**

**e h b**

**is a filled to the series 2 KBI** HK5 =

**I A Finding records, this screen allows you** find and sort tagged or untagged data-

# **INSTANT RECALL**

### **SEARCHING THE DATA-BASE & PRINTING RE-PORTS**

**INSTANT RECALL can locate and display particular records very, very, quickly. Select option D from the main menu. One feature that makes INSTANT RECALL's searching facilities particularly powerful is the use of tags. To help understand how tags are used. imagine that you are using an old-fashioned card index system. IN-STANT RECALL uses tags in much the same way as an index card, to identify a group of records within the main database. You don't need to use tags at all, but once you become familiar with IN-STANT RECALL, you'll probably find all sorts of uses for them!**

**If a record has been tagged. the record number is followed by an asterisk (\*) whenever the record is displayed. Before a search can begin, INSTANT RECALL needs to know what you are looking for. and what to do when it finds it! All you need to do is answer a few simple on screen questions:**

**PRINT ANY FOUND RECORDS? - If you press Y. the record(s) found in the search will be printed automatically.**

**JUST SEARCH FOR TAGGED REC-ORDS - If you answer yes to this question. INSTANT RECALL will skip the rest of the options and display or print all**

**each album. you want records satisfying the search criteria displayed on the screen.**

**PAUSE BETWEEN RECORDS? - press if you want time to examine all of the tagged records.**

**DO YOU WANT THE RECORDS TAGGED? • answering yes to this question will cause all records found to be tagged**

**CLEAR EXISTING TAGS FIRST?. answer no to accumulate the results of several searches**

**SHOULD CAPITALS BE REGARDED AS EQUIVALENT TO LOWER CASE? - A** You can now instantly recall all the informulation or and to the sample Terminator is con-<br>**Mether, for example Terminator is con-**<br>and to be the same as terminator and sidered to be the same as terminator and<br>**TERMINATOR.** If you answer N then **these are all considered different.**

> **Finally, a blank record will be displayed which you can fit in with your search criteria. Any field that you leave blank will be** disregarded. Normally you will not be **looking for an exact match, but you will wish to find alternative spellings etc. IN-STANT RECALL can search intelligently.** Use the <, >, =, \*, and ? symbols to **search for ranges. for example:**

**NAME: a\* - finds every record in which the name field starts with an a**

**NAME: Sm?th\* - would match any character in the 3rd position and anything from to <sup>t</sup> find and sort tagged or untagged data- he6th position onwards - Smith Smyth. base records.** Smythe. Smythe-Jones etc. would all be **matched.**

**NAME: \*son - would find Robinson, Johnson etc.**

**NAME: \*ob\* - would find Robinson, Roberts, object etc.**

**NAME: <Smith - finds every record with a name that comes before smith alphabetically.**

**NAME: <= Smith - Finds every name that comes up to and including Smith**

**NAME: ,Jones - finds every record with a name that comes after Jones**

**NAME: <>JONES - finds every record - with a name other than Jones**

The ? symbol will match any one charac-**J O ter, whilst the \* symbol can match any** number of characters.

**S Digits (0-9) are considered to be less - than (<) letters. If capital letters are not f considered equivalent to small letters i (see above) then they are considered n less than small letters but greater than d digits:**

**s Digits <Capitals < Small Letters**

When the search criteria have been entered the search will take place. If auto**e matic printing or automatic tagging has r not been selected. you will be given the y Options of printing or tagging records r which satisfy the criteria.**

### **e MORE ABOUT TAGS**

**c Tags can be used to group together reco ords which satisfy totally different criteria, r For example, it would be impossible to d produce a report containing the names** SMITH and JONES using only the <.> .  $=$ , \* and ? operators. However, we could **print such a report using the following three searches:**

**1. Do not print records**

**Tag all found records**

**Clear tags before search**

**Search ALL records for surname SMITH**

**2. Do not print records**

**Tag all found records**

**Do not clear tags before search**

**Search ALL records for surname JONES**

**3 Print all found records**

**Search TAGGED records for any match**

### **SORTING THE DATABASE**

**Very often it is useful to be able to sort information in alphabetical or numerical order. INSTANT RECALL's SORT facility allows you to do this • select E from the main menu.**

**You will be shown a list of the fields in a record and asked to select the one with the highest priority, ie. the one most important to the sort. Eg. a title or name Next you must select the order of the sort. An ascending sort will put records into numerical and alphabetical order (0- 9, A-Z). A descending sort will put records into the reverse order.**

**INSTANT RECALL will sort on up to three fields (any three fields), so that if two or more records have the same first** **field, they are sorted according to the second field. If they have the same first and** second field, they are sorted on the third **field.**

IF

**Although it is useful to be able to sort the database into order, each time you sort it the record numbers will change. If you wish to keep the same record nurnbers, you should save the database to tape or disc before sorting.**

### **SAVING OR LOADING THE DATABASE**

**Because the entire database is held within the computers's memory, you will never be slowed down by the speed of the tape or disc when you are entering or** updating records. However, you must **save the database to disk or tape before switching off the computer, otherwise any amendments or additions will not be recorded.**

**Select F from the main menu to save or load a database, then C to LOAD or B to SAVE. When you load a database any information in the computers memory will be lost - so if you select the load option before saving the data in the memory you will be warned, and asked to confirm that this is what you want to do, Press N if you have made a mistake, or Y to proceed with loading. It is a good idea to label cassettes with the saved files names\_**

**If an error occurs when you are loading, saving or cataloging a BASIC error message will be displayed. Press ENTER to clear the message, then type RUN to reenter the program with all your data intact**

### **SETTING UP PRINTER OP-TIONS**

**Item G in the main menu allows you to define how records are printed, because although records are always displayed in the same format on the screen. INSTANT RECALL allows you to print them in any way you like\_**

If your database contains names and ad**dresses then you will probably want to print address labels. However, records can be printed Out in any format you like for a report you might want to print the whole record on one line.**

**When you select G you will be asked a series of questions. The current (default) setting is displayed in each case. You can press ENTER to accept the default value or alter it to your own requirements USE PRINTER FORMAT 1 OR 2? - for convenience INSTANT RECALL can remember two different formats Typically one might be for labels, the other for reports enter 1 or 2\_**

**NO. OF LINES PER LABEL - the label size (or paper size) can vary from 1 to 72 lines. Enter the number of lines between the top of one label and the top of the next, this will usually be one more than the number of lines you can print on a label, because of the gap in between. If you are printing a report, rather than address labels you will usually want to have more than one record per page. In this case you must give as the label size the number of lines between the start of successive records.**

**PRINTER WIDTH? - most printers have an 80 character line, but the program can cater for shorter or longer lines.**

**START POSITION - this determines where the first character of each label is printed. A value of 1 means that each line begins as far to the left as the printer will allow.**

**LINE FEED REQUIRED? - some printers automatically feed the paper between the lines, others wait for the computer to send line feed character. If you answer this question incorrectly the output will be either double spaced or on one line.**

**LABELS ACROSS PAGE REQUIRED (1- 4)' - computer labels come with up to four labels in a row across the page. You might also want to fit more records onto each page of a report by putting two or more side by side.**

**PRINT FIELD NAMES? - the answer to this question determines whether or not field names are printed alongside the field contents on the output. Whenever a record is displayed on the screen, the name is printed alongside each field. However, when you are printing out information you will often not want to print the field names.**

**PRINT ANY BLANK FIELDS? - it a field is blank, should a blank line be left?**

**DO YOU WISH TO OUTPUT ANY BYTES TO THE PRINTER? - if you answer Y to this question you can enter a list of ASCII codes which will be sent to the printer every time printing starts or restarts. Enter 0 for unused characters.**

**DEFINE E sign? - many printers do not normally print E signs. Answering Y allows you to enter up to 8 bytes which will be sent to the printer each time a E sign is encountered. This is sufficient, for example. to swap character sets on many printers. Set unused bytes to zero**

### **LABEL OUTPUT FORMAT**

**If you want to print each record in its entirety, with one field per line, and in the same order as normal, press ENTER in response to each question, However, you can totally re-organise the data if you wish, leaving Out some fields, repeating others, including two or more fields on a single line, or inserting blank lines in the middle. The plain format might look like this:**

![](_page_30_Picture_707.jpeg)

**The formal below would give quite a difterent result;**

![](_page_30_Picture_708.jpeg)

**The default value for each item is the field with the corresponding number. To ac-** **cept the default press ENTER, or else type the number of the field you wish to appear in its place, then press ENTER. Now type a semi-colon (;) or a comma (,) if you want the next field to be printed on** the same line. Otherwise just press **ENTER again to move onto the next field. When you have entered all the fields you have printed, enter 0 for the next item.**

**Ii you type a comma the field is printed in full - including any spaces at the end, if you specify a semi-colon then the next field is printed immediately afterwards. with one space only in between. To remove a comma or a semi-colon, type in the field number alone.**

**The following example shows an address label that might be produced by the output format above**

**Mr. Gallic Burp Weeping Willows Norfolk** 

**Note that the title, First name and Sur**name are on the same line with just one **space in between, whereas the town and county are separated by several spaces (the town field has a maximum length of 12 spaces in our example)**

### **ALTERING RECORDS**

**Unlike most database programs. IN-STANT RECALL allows you to change the structure of records after you have set up the database arid entered data Select option H from the main menu**

## **Altering The Length of a Field**

**Select B from the sub-menu and then enter the number of the field you wish to** change. Remember that if you shorten a **field information contained in that field may be truncated**

### **Add An Extra Field**

Select C from the main menu followed by **the number of fields in front of which you** wish the new field to be inserted. To in**sert a new field at the end of the record type a number one greater than the number of existing fields. For example, to insert a field at the end of a record with eight fields type 9. Remember though if you add or remove a field the printer information may need updating.**

### **Remove a Field**

**Selecting D from the sub-menu allows you to remove a field from each record. Take care as this option is irreversible!**

### **Rename a Field**

**To rename a field select option E, then enter the number of the field you wish to change**

### **DATABASE STATISTICS**

**Most of the time that the program is running the total number of records in the database, the current record number, the proportion of memory still unused (shown as a percentage), and the record size are displayed at the bottom of the screen.**

Phew, what a database. We hope that **you'll be able to use all three of these packages to make your fife a little easier. Big Al' is still using his sweet wrappers and envelopes as reminders of everything, but the rest of the SU crew have all gone electronic\_ Go for it.**

reetings, mortals. Owing to the failure of my crystal Ball (had **to pop it In for it's annual Ministry Of Prediction test, otherwise G r known as the MOP). I am unable to see what the weather is like as** you are reading<br>ing in the corner<br>guard who has b<br>case don't look ro<br>by now you are perhaps<br>ining in your bedroom,<br>g by a friendly light<br>ide the wind howls in<br>ht and sinister creatures<br>at the bottom of your<br>in good voice, **e you are reading this. Perhaps rain is lashing down and you are lurke ing In the corner of a shop, trying to avoid the eye of the security guard who has been watching you for the last five minutes. In that t case don't look round, just buy this magazine or elsel**

orcer

**By now you are perhaps reclining in your bedroom, n** reading by a friendly light **while outside the wind howls in s the black of night and sinister creatures ,**

**(probably friends amine) shuffle menacingly at the bottom of your m garden.**

**Or it may be a sunny afternoon, Des Lynam is in good voice, and all o is well with the world.**

Whatever situation you might be in, I can tell you that right now, as I am writing it's absolutely \*S\*&&\*\*\*! freezing. The **in my cave is about much use as a balsawood barbecue (which come** to think of it, would be **There** is the contract of the contract of the contract of the contract of the contract of the contract of the contract of the contract of the contract of the contract of the contract of the contract of the contract of the Ana: That's better, now it *<u>Auvenore</u> ink*, *inc upe ou* **g at a mere £1.50 per copy. Monies made out to Alec Carswell, by the** In my cave is about much use as a basawood barbeed (which come<br>to think of it, would be significantly warmer) so I'm off to summon **up a cup of lizard's coffee to warm my hands before carrying on. s Aha! That's better, now let's see what we've got for you. I notice that . Adventure-link. the tape based fanzine that reads like an adventure O (go north for one thing, go east for another, and so on) is still thriving way, who insists on calling himself Doctor Dark. His address is (ap-i parently we missed out the number six months ago so watch out type-n setters!) 16 (sixteen) Montgomery Avenue, Beith, Ayrshire KA15 g IEL. w**

**The fanzine covers just about everything related to adventures and Spectrums, including all the major utilities (GAC. PAW, etc. you know the ones I mean) a multitude of hints, tips and reviews. solution-t s and just about everything you would expect to find in an ordinary h fanzine.**  $\frac{1}{\pi}$ 

**However this is not the only enterprise that Alec Carswell is getting involved in. He is also the brains behind a company called 'Venturesoft' (which is presumably nothing to do with a public house called the Venture, which I, of course have never been in!), something he de- i f a**

**ise don't fook found; just buy this highlands of spectrum adventures'. He is writing two original games for this label himself, and is also on the look-out for 'both old and new adventures' from others to start off his label in style.**

**So, if you've written anything which you think might be of interest to the good Doctor Dark, why not send it along and, if ii gets accepted, negotiate a contract? Alec promises to playtest everything that comes his way, and if it is unacceptable then he will send it back to you with a list of helpful suggestions. It sounds like a good idea to me.**

**Another interesting address is 26 Spotland Tops, Cutgate, Rochdale, Lancashire 0L12 7NX. None other than Zenobi Software, with news** of two new games for  $48K/128K$  beasties.

**The first game is called Urban, and it begins at the end of the week.** Friday night, your boss has just given you a telling off, it's three **weeks to payday, you're broke and you really fancy a good night out. Only one thing for it... dress up right and treat yourself to a cheap night at 'Sieve's Club'. It's a strange place, built on evil land, so your Uncle Roger tells you. Many's the witch had been burnt there at the stake and all that.**

**Still, what do you care for such nonsense? all you've got to do is get into the place, find some money for the drinks and enjoy yourself. Mind you. once you get in, you may never get out again...**

**The other game is called Time Warrior, and it's a game with a difference. Not a straight forward text adventure game. although text commands can be used. It's more in the style of a D & D game, and features a Dungeon Master.**

**You'll spend a lot of time talking to characters and forging alliances as you seek out who is responsible for the evil in the land and attempt to get rid of it. So something different for a mere £1.99 (or £2.99 if you want the accompanying book). Urban also costs £1.99. Are you up to the challenge? There's only one way to find out... BYEE!**

### **ESCAPE FROM HODGKIN MANOR:** (From the start):

**X** chauffeur (he is French) w, x graffiti, wait **(axe is thrown over the wall), get axe, e, n, z salesman (conman selling disc drives), \*, porch, z step (welcome mat). lift mat,\* catch (open), close catch, open door. N.\* Mrs. (looks like she's seen a ghost), a stairs (rotten). n (not with dirty hands!). e. s. x** basin. Get soap, wash hand, n, n, x cook **(reading a book). X shelves, x tin, get nails,\* table, get knife, x knife, (will cut anything). N, x butler (absent minded), get croissant, s,**

### **EYE OF BAIN** (From the start):

 $\overline{\phantom{a}}$ 

**I**

**. a , e , n , a l**

**Lift pole, get pole, get dagger, get net, go hole, e, throw net, examine hive, get honey,** w, s, free man. Get post, e, get stone, break **chain, drop stone. w, s, w, jump ravine, go hut, get axe, e, jump ravine, drop post, e, cut undergrowth. Drop axe, get bucket, drop pole. n, vv, fill bucket, w, w. drink. N, n, n, fill bucket, go tent, throw dagger. cxamine girls, get ruby, examine ruby, examine is** pestry. Go hole, dig, drop shovel, get worms,

**l u** cave, give honey, go tunnel, the **examine net, get cross...** To be continued. **e 1 E HOBB**

### **o 111 From the start)**

**f art get key. n. gel carrot, c. n (ignore** il), n, e (ignore saw blade). Se, n, get lamp, **y c r (he wants a beer), w, say to landlord 'give me y beer', pay landlord, get beer, c, give beer to s Hobble (he sings a rude song about the landt lord and gets knocked out). Get parrot. w, a talk), n (more talk), give carrot to pony, l mount pony, get turd. S. nw, s, se (Elmamn B appears, says a few words and vanishes)... To** Follow dwarf, exam dwarf, get coin, search **w (ignore hanky), enter inn. e (it is now ight), get sandwich (the landlord lights your lamp). Eat sandwich, e, get pie, exam Hobble** (the parrot starts talking), w, n, e (more parrot

### **a be continued. l THE SHREWSBURY KEY l (From the start):**

**d**

**( show ticket, open door, climb in, sit (train** moves off and stops at Leeds to unload mail **a** crowd of drunks board the train), wait **N" examine bin, take money, buy ticket, n,**

(thrown off at Huddersfield). E, drop ticket, **take card, ne, examine graffiti, SW, C. e, get book, read book (it's about learning to drive a** car), drop book, sw, examine bin, get sneaker, w, nw, s, stop car (a car stops and **you to Oldham). S. in, give sneaker** (shopkeeper eats it?!), get trowel, out, n, n, nw, s, w, break, e, in, get record, in, w, w, n, **play record.., and you can listen to the clue in r the lyrics until next time!**

### **THE SLAUGHTER CAVES (Some objects and their uses):**

**Use the torch to burn the mummy - tie the rope to the stalagmite - fill the bucket with water to give a drink to the prisoner, and usc it to carry cold rocks to throw at the fire demon. Use the pot to wedge open the door in the rectangular room - give the bone to the dog - close your eyes before uncovering the cage containing Medusa - hold the mirror in front of you before looking at Medusa. Throw the cold rocks at the fire demon - the key unlocks the door from the room where you** fight the gladiator - use the sword to kill frog and beat off the beetles... to be continued

![](_page_32_Picture_0.jpeg)

# **Setting hou started THE MENAGERIE**

### **(from where we lert ofT):**

**Press orange, e. ne. drop caterpillar (which disappears into a tunnel and throws some coal out). Get coal (you now have all the items necessary for making a snowman). Sw, w, w, press yellow, e, e, se, C. scan alien (Ilkie). say to Ilkie 'Hello' (he's lonely). Make snowman (Ilkie gives you a Null-g harness), get harness, wear harness, w. nw, w, w, press orange, e, e, c, ne, e (can only cross floor wearing harness). E. exam stones, squeeze, bloodstone... and that is the end of that!**

### **PRIDE OF THE FEDERATION: (From where we leff off):**

Get crowbar, s, e, e, open case with crowbar **(there are ball bearings in the first case you** open). W, w, open case with crowbar, get **• fork lift truck, e, n, e, open case with crowopen bar. drop crowbar, put heat exchanger on yelcas too wide for the lift doors), get heat exe wit changer off truck, drop truck, push button, w, low truck. W. s, w, n. n (the yellow truck is**

Letters

ndrew Linsley, from Chelmsford in **A Essex, writes: I've been stick in** 'Alien Research Centre' as long as I **can remember. Every now and then get the game out and load it up, but something always seems to defeat me somewhere in this good but infuriating game. At the moment, I find myself unable to escape the unwanted attentions of a being known as a 'Vapour-Wraith. Can you give me some idea how I might remove it from my presence?**

 $\star$ **Vapour-Wraiths? Pahl a mere bagatelle, that's your average Vapour-Wraith. Having made sure that you are wearing your void suit and holding on to the hand rail all you have to do is open the air lock and let nature take its course\_ The void suit prevents you dying from lack of air, and the hand-rail prevents you being sucked Out into space. When the Vapour-wraith has gone, close the lock and THEN let go of the hand-raill**

**Daul Davies, from Anglesey in Weish r - about under water trying to find the W Treasure Of Santa Maria, and not geta ting very far. I'm even thinking of takl e s the wreck, and every time I try to enter , the captain's cabin an enormous ocw topus appears. It doesn't attack me, r because it isn't big enough to get out i of the cabin, but it fills up everywhere ing up playing arcade games again (perish the thought, dear boy!) But perhaps you can save me. I'm exploring**

**e**

**cross w b ar, g tracting the octopus or killing it, or... with Ink so that you can't see anything. Is there any way of perhaps dis-**

 $\star$ **Paul continues coming up with wrong** suggestions for some time but never fear, **can tell you? His main complaint, namely the octopus, Is easily solved. Earlier on in the game, not a million miles away from a desk, you will find a bottle. This bottle** contains ink remover. If you fill the syr**inge with ink remover you can then take it down with you and squirt it when the octopus appears, thus removing the ink and allowing you to see. Don't you just hate solutions like that Paul?**

**B** ob Davies (hello another one! From<br>**B** Cardiff, writes; In the cute little **game (cute little game?! if you say so, me dear) 'Once Upon A Lily Pad', I have tried and tried to extract a spine from the back of Harry the bleedin' Hedgehog (temper temper!) but he Just won't let me do it. (I'm not Surprised.) I know I need to have the spine for later on, but I can't see any way of getting it other than killing the hedgehog, (Which doesn't work - try getting a car!) Can you solve this one for me and let me get on with the game?**

**Al,, yes, but of course, Monsieur Davis. Never try to pull a spine from a hedgehog who Is wide awake, that's what I say. They do tend to gel most annoyed about it. What you have to do is to send the tittle fellow to sleep and then strike. How to send him to sleep? Bring the cup (which has just a mere drop left in it) from the rabbit's bar and follow Harry 'round till he wants a drink. Then you can drop the cup In the water which is running conveniently nearby, Harry will take a drink, and will promptly fail fast asleep. The spine is all yours!**

**push button, w. s, s. push button, c, push. button. E, e, e, e, ne, get truck. sw. s, w, nw. w, w, push button, w, push button, w, n. push** button, e, push button, e, e, examine magazine ('next please'), s (droid now tells you re**pus sult of post-mortem on dead alien, which is h that they are susceptible to low temperatures but and die lilt gets below 5 degrees Celsius!). E. ton allowing access to restricted areas), wear** watch ... to be continued. **get watch, examine watch, (transmits signals**

### **c , THE GREAT PEEPINGHAM e TRAIN ROBBERY**

**, (from where we left off):** Go to bar, wait until 9.00, give crowbar to sta**x tion master, get can. take station master to** garage, station master leaves plank, west, fill **m can, return to inn, get cider, balloon, habit, i n can and cheese. Return to jetty, enter boat. e open hatch, south, fill tank. n, close hatch, m start engine, drop can. Wait (four times). a g a** tower, drink cider, inflate balloon, get aqua-<br>Lung wait until blown back **leave boat, west, nw. get nuts, return to boat. tramp. Leave boat. follow tramp to abbey, nc**

**lung, wait until blown back** down, find monk (in abbey). Give nuts, monk give me key, from court**y aid • go n, w.,. to be continued**

<sup>3</sup>

### **SALVAGE**

(From where we left off):

**rake crystal, exam crystal, note 27, w, drop tongs, drop suit, take pass, w, s, w. s. s (cinema), feed monster (he eats the food and runs away). s, take torch, n, n. n, w, s, s (re** search centre). Light torch, s, exam computer, **pc run (display reads' the numbers are not what they seem. The 1st is the position the last is seen'.) N. n, n, e, s, s (cinema again), e, note 59, s, e, e, n, n, exam console (enter five digit number), enter 17639... and jolly well done!**

### SINBAD AND THE GOLDEN SHIP Part 1: (From the start):

**Swim north. u. search ship (you find a rope),** get rope, e e, search cabin (you find a map), **get map, exam map. drop map, w, u, sail east. sail east (the ship can't reach the island now), dive, swim east, s, exam chest, get axe, hit chest with axe, open chest, get lamp, s (meet old man who asks you to carry him and he'll** help you across the quicksand...) carry man, s, s, w, (old man turns into a merman)... to be continued.

![](_page_32_Picture_23.jpeg)

- 1111

### arry Horsfield Returns with **his Adventure writing helmet on again ...**<br>As mentioned last month, you can-

**L**

not pick up the horse. To ensure this we **r** to limit the amount and weight of ob**y** jects carried. I will also show you how to **H** place an entry in a certain position in a **o** process table. must place an entry in process table 1

**D**} The number at the end indicates to PAW that we wish this entry to be the **f** FIRST • \*entry in the table. Now enter **i** (ABILITY 10 10). This tells PAW the player of ten units. Note that objects worn are **l** NOT included when PAW is checking ob**d** feats carried but their weight IS. Select process table 1 and type  $\{\mathbb{I}^*\}$ can carry 10 objects with a total weight

**Row we can rest me davenible**<br>
once again, and this time there are ob**e** jects in some of the locations which we **t** can manipulatel However, the screen **u** display looks a bit untidy; as In locations where you can see an object, the mess<br>age "I can also see:" is printed on a new line with the object underneath as in fig**s** ure 2 Perhaps it would look neater if the **w** message was printed after the full stop of the location text with the object listed<br>after **Easily donel t** otter. Easily donel Now we can test the adventure where you can see an object, the mess-

**h** selecting option N, the system messages First of all quit the test adventure by texts. Amend system message (sysmess) 1 by deleting the colon (:) at the end but leaving the blank space. Also amend sysmess 48 by pressing DELETE to get rid of the "carraige return" then press SPACE to put a blank space after the full stop. Next go to process table 1 and amend the first \* • entry - which we Inserted as above - as follows: {ABILITY 10 10 LET 53 64}. When flag 53 is given the value 64, all object lists are printed as sentences.

Next amend the first of the two existing \*\* \_\* entries, which determine how \* entries, which determine how the object lists ore displayed, to delete the NEWLINE condition, then insert a new \* entry BETWEEN the second and third entries that just contain the condition NEWLINE i.e. {| \* \_ 2} {NEWLINE}. If you now test the adventure you will see that the screen display looks much neater.

1 However If you were to GET the TORCH and then type I to display your inventory, you will see that the object message "I have with me". If you swi<br>to the response table and press P to screenprint the table, you will see the use the INVEN action. This will always plint the object isstand column, so we 1 ventory. First of all, return to the System sysmess 10 to read {| am wearing } amend both the I \_ and GET I entries so that instead of INVEN, each has the fol-<br>lowing: ventory, you will see that the object is message "I hove with me". If you switch two entries "I " and "GET I" which both print the object lists in a Column, so we Messages table, option N. and amend Now switch to the response table and lowing:

1111

1 1

1111

{SYSMESS 9 IISTAT 254 NEWLINE SYS-MESS 10 LISTAT 253 NEWLINE DONE)

Actually, the GET I entry could be deleted from the database, as very few adventurers use that input these days.

If you now test the adventure again and, after picking up a few objects. press I. the display looks even better, as In figure 3. You may however hove noticed that if you continue to press, for example, I to display your inventory, the location text will scroll off the top of the screen. Some adventure players prefer this, but most like the location text to remain displayed while the inputs scroll underneath. This can be easily set with the MODE condition.

Go back to process table 1 and amend the first \* \* entry, adding the line (MODE 4 1 ), so that the whole entry reads: ABILITY 10 10 let 53 64 MODE 4 1. - You must also amend the third • \_ entry so it reads NEWLINE PROJECT. If you now test the adventure and make several "I" inputs you will see them scroll up under the location text.

the look of the adventure is to change 1 the standard Spectrum character set that is resident in PAW for one that is more pleasing to the eye. On the B side e of the PAW cassette (or the A side of the t disk) there ore 22 different character 5 sets, any 5 of which con be loaded into 3 a database. We will load character set 6 8 into our mini-adventure. Another thing we can do to improve

Select option Q, characters, from

![](_page_33_Picture_14.jpeg)

**c a**

the MM and, if you press P from the SM you will see that only the UDG's (User Definable Graphics) and the shades ore present. To be able to load a character set in we must first insert a "blank" set of standord Spectrum characters. To do this press I then ENTER. If you press P you'll see the set is displayed. Now, from the SM, type L 1 and then, when asked for the name of the file, type SET8 (note the absence of a space) and press ENTER. If you have a disk version of PAW. the set will load from the disk, but tape users will have to wind the tape on to the correct position. Loading the set Only takes a short while and, once loaded you can view the set by pressing P.

Having done that, go to the MM and select option B. the background colours. We do not intend to alter the border, paper and ink colours. (black. black and white) so type O. 0 and 7 when prompted

When prompted for the character set number, type 1. The whole database will now use the newly loaded character set which I'm sure you will agree. looks a whole lot betier.

Right then, having improved the look of our adventure, let's put in some gameplay. As the plot says, your helmet and chain mall ore hidden somewhere. which is why in the Initially At table they ore not-created. To find these we must SEARCH or LOOK for them. We will imagine that your helmet has been hidden under the bench in the guard room and your chainmall in the straw in the stable.

We have to SEARCH the STRAW and LOOK UNDER the BENCH to find the objects. Also, in order to see in the armoury we will need to be able to light the torch, which you will do in the guard room (from the firel) Go to the vocabulary table and insert the following verbs and nouns with the numbers as shown:

> Verbs: SE ARC 36 LIGHT 37 EXTIN 38 Nouns: BENCH 58 STRAW 59 FIRE 60

- Now go to the message table and insert the following messages:

- Message:8 {What's this you've found under the bench? It's your helmet, 5 which you pick up.) 8 Message 9: { You search the straw revealing an object Message 10: {You poke the end of
- the torch into the fire and it bursts into A flame.)

of any use.} Message 11: (You find nothing

5 Message 12 (You see nothing 9 special.)

Go to the response table and insert the following entries R LOOK BENCH PREP UNDER

E

AT 7 ZERO 12 MESSAGE 8 PLACE 2 254 SET<sub>12</sub> DONE

A You shold get the forch, that's what you A Alway should do next r r **e**

**m g r g w ' Jyscovot.** inhonowno

**SEARCH STRAW** 

ZERO 13 MES 9 ANYKEY CREATE 3 SET 13 DESC

These two entries show two ways of revealing hidden obiects. note the use of the flags to prevent the entries being implemented again if the inputs are repeated by the player. If the player did repeat the input SEARCH STRAW, the response would be 'I can't do that.' which isn't very good. So, insert the following two entries In response to give more positive responses, and also amend the EXAMI entry as below:

> SEARC\_MESSAGE 11 DONE

LOOK \_ MESSAGE 12 DONE

EXAMI MESSAGE 12 DONE

The use of the underline symbol will make these the last entries using the verbs SEARC, LOOK and EXAMI. You could also. as many odventure authors do. abbreviate the word EXAMI to EXAM and even, as I do, just 'X'. Now to deal with the torch. We will need two entries in response to cover lighting and extinguishing the torch, and we will need two process tables as well. First of all. though we need to insert a few more messages, thus:

Message 13: (The torch is ) Message 14: {unlit.} Message 15: {IIt. }

Now go to the Process table 2 and 'begin' two new tables, 3 and 4. Switch back to response and insert the following two entries:

EXTIN TORCH PROCESS 4 DONE

LIGHT TORCH AT 7 PROCESS3 DONE

Now select process table 3 and Insert the following entries:

- • • CARRIED 0 MES 13 MESSAGE 15 DONE

\* • CARRIED 1 MESSAGE 10 SWAP 1 0 DONE

### SYSMESS 8 **DONE**

![](_page_34_Picture_17.jpeg)

**—**

The entries needed for process 4, in which we will extinguish the torch:

- \*\* CARRIED O \*\* CARRIED O MES 13 ZERO 0 MESSAGE 14 SWAP 0 1 DONE
- \* \* CARRIED 0 SYSMESS 8 NOTZERO 0 DONE SYSMESS 15 PAUSE 75 SWAP 0 1 **DESC**

OK

There are two entries which deal with extinguishing the torch because if you put it out in a bright situation, there Is no need to redescribe the location, whereas in a light location we need to show it is now dark. The SYSMESS 8 entries in each table print 'You can't do that." if you are not carrying either torch. After inserting all the above entries, test the adventure again and, after picking up the torch, input LIGHT TORCH and EXTIN TORCH in various locations and both carrying and not carrying both torches. Now when you enter the armoury, you will see and be able to pick up the sword.

Now, the player of this adventure may try a different input to light the fire, for example POKE TORCH IN FIRE, as suggested by the message that appears on the screen when you LIGHT THE TORCH, and we should try to anticipate such inputs from the player.

Insert the verb POKE as verb number 39 in the vocabulary, giving it the SYnonyms INSER(t) and HOLD if you wish (and any other words you think might hove the same meaning). Switch to the response table and insert the following entry:

POKE TORCH PREP IN NOUN2 FIRE AT 7 PROCESS 3 DONE

While we are in the guard room, you'll see there is a notice on the wall. We will use this to illustrate another PAW technique that, in a normal full size adventure, con save you memory. Regard. ing the notice there are two things you

stables, **zational** eads wast<br>the **: -** *<u>iso see</u>* **a horse. And**  $\sim$ **girling** de <sup>d</sup>ioRegt? **" c 7 1 o**  one of those. **7 or a loud voice yell of the definition of the defense of the definition of the defense of the definition of th**<br>Adding, you forrible<br>Man?" **s 4** iearby.<br>ire, yoi **e ! ! :::rt :! . 4 . la ttle pony**

**ati e : 1 r ! - What ne xt'**

**rp :t o**

**! o**

**1 . 41,:**

**rat 1 ur here?** Get the rest of the eq **v t i v bunds like trouble. Is firme running out for A Now yo** 

**0 L**

con do with It, i.e. EXAMINE IT or RE Now in some adventures you might find that the author has used a different message for the response to each of these Inputs. insert the following message

lo

o

wn

Message 16 The notice on the wail reads: NO SPITTING IN THE FIRE!

Now insert the verb READ In the vo-

cabulary, verb number 40 and the noun NOTIC, noun number 61. Switch to the response table and insert the following<br>two entries:

### EXAM! NOTICE LET 33 40

### READ NOTICE AT 6 MESSAGE 16 DONE

The first entry tells PAW to make flag 33, which holds the verb number of the players lost input, change to value 40, which of course is the number for the verb READ. As long as there is on entry READ NOTICE, it will be acted upon. You can also do the same for any of the words in an entry using flags 34 to 45. See the PAW manual for which words they refer to. You should note, however, that when using such entries in your database you can only alter words with a larger value than the first one. For example, you can alter words EXAMI to READ, 30 to 40, but you can not alter SEARC to LOOK, 36 to 33

If you now test the adventure you can do everything in the game except put the saddle and bridle on the horse and ride it

That brings me to the end of this instalment of my PAW mini-adventure pro. gramming article. You should now insert a blank tape into your datacorder or blank, formated disc into your disc-drive and then select option M from the main menu to save your data-base. If you are using a disc version of PAW use the filename START for one save, then save the data-base again using a different name i.e. DAWN. you should always make at least two copies of any data-base as a precaution. See you next month.

![](_page_34_Picture_40.jpeg)

**I a i s**<br>Altınıl

**n**

**Terelease •••••••••••••** 

![](_page_35_Picture_1.jpeg)

'his time last year I was **reclining on a hammock h in SU Towers. twiddling my thumbs while mysterious i veiled beauties fed me s grapes and attended to my t i every whim and fancy. Then suddenly Garth Sumpm ter woke me up and told me e Hudson Hawk had arrived.**

**a s At that moment I was less than excited 01 the prospect of looking at the game as the film was an Incredible pile of old ants\* droppings**

**couldn't stop playing the game for days. If was excel-Once storied though I**

![](_page_35_Picture_5.jpeg)

**Hudson Hawk was a flop at the movies and I halt expected a flop on computer too. However I was pleas**antly surprised by **Ocean By** It top effort with this greation **deserved more attention than it got when first released and they should sell absolutely bags of it at this ridiculous price.**

![](_page_35_Picture_7.jpeg)

**thy opinion, one of ames of the loyable Spectrum games of the lost of year or two. it has plenty of** puzzles, plenty of **ban enough le**speed and more than for a long **vels to keep you going for a long lime. A beauty and no mistake.**

release

**lent. Right from the first puzzle (how to gel in the window) through warding oft kids on bikes, vicious thieves, nuns and monks of doom, avoiding electrocution ond being laser frazzled. to eventually prancing off with the treasures of Rutherlords and the Vatican. Hudson Hawk Is one hell of on enjoyable game**

**Basically Hudson Hawk is a three leveller. starting oft In On expensive and well guarded auctioneers where Bruce Willis has to steal Leonardo Do Vinci's famous 'Storza horse sculpture it then moves on to the Vahcon where he tries to obscond with Leonatdo's 'Codex', (a sketch book) and 'ends up (it you ever manage )1n an old castle where a ored crystal' Iles waiting.** for Brucle's thieving tend **uncles**

The graphics are cute, **l chunky and detailed and the e. sprite is a jOy to behold, a little difficult to control \_ to a somewhat slippery of shoes but, although this lead you into a few sticky** situations, it never really impairs enjoyment. Sound is **but opt and the game ugh ployability and hifeatures to ensure that yOU never get sick out, Ex-Cellent dudestillt**

![](_page_35_Picture_12.jpeg)

CORE

![](_page_35_Picture_13.jpeg)

**GAME: SWIV LABEL: KIXX MEMORY: 48K/128K TAPE: £3.99** 

odern combat is a **l** complicated affair. **You must be able to compete on both land and in the air if you are** 

**10 triunto10Sett•s just as well that SWIV allows you to dominate both with a pair of smooth operating fighting machines!**

**Basically you take the part of either on Apache' pilot or an armoured jeep commander and wode through fields of**

![](_page_35_Picture_18.jpeg)

### **Alan**

**BEST BIG** 

This game is definitely an<br>all time classic shoot 'em<br>up on the Spectrum. If you **all time classic shoot 'em** up on the special it I would haven't already got if on you! suggest you pute rev up 00l! your car, or whatever you **O i l y Hat do it is usually do when you're about bank and nip off to your Simply** software emportunity now. go and get it right now.

![](_page_35_Picture_21.jpeg)

LIVES

 $\bullet$ 

![](_page_35_Picture_22.jpeg)

**y**

 $\bullet$ 

**u r**

![](_page_36_Picture_0.jpeg)

**LABEL: Hit Squad MEMORY: 48K/128K** 

![](_page_36_Picture_2.jpeg)

**TAPE: E3.99 PICTIONA** GAME OF QUICK DRAW **PUTER E** 

> **D o y o of your sketches by playing Pictionary. the word drawu ing game, guaranteed to c separate the Rolf Harris's o from the kangaroos (and n an artist then? Well there's only one way to find out - see what others think worse!)**

**s board game is a bit of a waste i of money. OK. there's nothing d e It's actually a very good idea. r set of cards, a board, an egg y timer, a couple of pencils and • o thing costs twenty seven quid u In my local WH Smiths. With a r bit of imagination you could s a fiver, and now you can get** this version for four quid! **Basically Pictionary as a really wrong with the game. However oil il consists of is a some paper - yet the whole make it yourself tor well under**

**f tures to represent words from In Pictionory you draw picthe following categories: Person Place Animal. Object, Action. Difficult Words. and All Play (which con be any sort of word) First of all draw a card. In a similar way to trivial pursuit. which must be kept a secret. You must then illustrate the word on this card to the** best of your ability using Pic**flortary's on-screen art pack. age Then gesticulate wildly and hope your team-mole can guess it within the specified time limit.\_ Or else your**

**team loses the advantage and the opposition takes over 'Ail Play' cards allow any team to guess what a drawing represents.**

**• • • • • • • • • • • • • • • fOreleas%**

**Pictionary is a fun game for all the family. As a board** game it is very social but **everyone doesn't need to be** on top of each other. Unfortu**notely this is not a feature of the computer version as every. one has to see the some monitor. This version does however come complete with a nifty little computer art package and there's the positive advantage of not having to tidy up the cords and look for dice under the sofa when you're finished.**

![](_page_36_Picture_9.jpeg)

**Garth**

**it takes a lot of practice to gel fast and good at using Pictionery's drawing package but you'll have a lat Of fun doing so. In fact I found It much easier to play the game this way as opposed to the real thing. my pencil and paper drawing ability** was never one of my grea**test assets**

**GRAPHICS** 89 **SOUND** 60 **PLAYABILITY** 87 **LASTABILITY** 90 **Big Al Dykes** O

**• I against the computer is a bit boring but Piclionary to greet fun when playing others, as long as** people around your tv or monitor! **The art package is very usable and you'll hive hours of fun just doodling with this on its Own.**

erelease

**esemy fire destroying** other helicopters, gun **emplacements, tanks, airplanes and gigantic**

**insect like installations All the time trying to avoid gunfire, guided missiles and powerful lasers. Sounds like a** lot? It is! Sounds like fun? It is.

**LiGET**

**Your hell or jeep starts off with a relatively simple single shot cannon but power ups ore available which provide** either extra life or extra fire**power and if you collect enough of these you can end up with a completely formidable fighting machine.**

**The jeep Is much more difficult to be successful with because it hos to constantly avoid oblitacies and enemies on the ground while the helicopter simply**

**GO** 

**them.**

![](_page_36_Picture_18.jpeg)

**C at Its best in two player mode K control both fighting machines** at the same time. Th<br><mark>usually devastating</mark>. **However the game is where you and a friend can at the same time. The resutt is**

**R SWIV is a fast paced shoot A together and with neat. easily smooth vertical scrolling. If •em up, very competently put definable graphics and very you want some real joystick wrenching fun you won't beat this game at the price, or at**

any price for that matter.

![](_page_36_Picture_22.jpeg)

**4 . • • • • • • • • • • • • • • • • 0**

ū  $\overline{\bullet}$ 

![](_page_36_Picture_24.jpeg)

ä

1 MONTHS AND CONTINUES OF THE CONTINUES OF THE CONTINUES OF THE CONTINUES OF THE CONTINUES OF THE CONTINUES OF THE CONTINUES OF THE CONTINUES OF THE CONTINUES OF THE CONTINUES OF THE CONTINUES OF THE CONTINUES OF THE CONTI

![](_page_37_Picture_0.jpeg)

# **TROLL 'TASTIC MATE!**

If, like us here at SU Towers, you're completely fed up of sticking a boring old fairy on **your granny sqwiffy enough to climb up**<br>there, how about perching a colourful troll on **like us here at SU Towers. you're comtop of the Christmas tree, and you can't get your granny sqwilly enough to climb up the spike instead?**

**EXECUTE:** Not only do they come in a huge variety shapes and sizes, but they also have their **Not only do they come in a huge variety of**

### **9 SLEEP ON IT**

**1**<br>**1**<br>**100ks on our parents fa Now we all know from watching TV and the looks on our parents laces when we ask them for another rise in the pocket money allowence, that there's a recession on. Money seems to fly out the window like paper (which Is all it is essentially). You can't even trust the banks because they're liable to do something very complicated with your hard earned and tell you one day that you've nothing left and 'We're very sorry but that's the way goes.'**

**Well the Reject Shop have decided that the best place to put your own savings is in your own bank. And the safest place to store your bank Is Inside your mattress. These tiny mattresses are complete in every detail with a mock certificate that slates that your investment will never sink, slump** or go soft! And if you still can't manage to **save your dough you don't deserve to have any! Price: E5.99** aranyanyan

**WHAT A HANDFUL**

**More handheld electronic games tor those of you who's parents are on a budget! The latest crop are Asteroid Blitz, a space debris shoot 'em up with two skill levels and turbo boost action. Handball, Volleyball for girls and a ton of other sports malarkey ranging from Basketball to Judo. Some are better**

![](_page_37_Picture_9.jpeg)

**own costumes and individual Mohican coloured hair styles as well. Choose from police trolls, cave trolls, nurse trolls and even baby trolls and brighten up your Christmas. They're supposed to be incredibly lucky too so what better decoration could you have looking down on your as yet unseen prezzies?**

**,111•**

BA

 $\frac{1}{5}$ 

**DESERVE** 

aste

**much for them.**

SANDSY RAN

it's a matter of taste but don't expect to pay too

**Price: £4.99 to £9.99**<br>**EXAMEN** 

I PARAFT

**Price: £1.99** to £5.99

![](_page_37_Picture_11.jpeg)

**In case you hadn't noticed, iChristmas is creeping up on us yet again and as we all know the Yuletide season brings not only an absolute garbage-full of food, but if you're lucky a sack of toys too! Some you'll love and others you'll despise, however, whatever you receive this Chrimbo remember there's someone out**

# **THAT'S THE SPIRIT** Price: £2.99 to £7.99

**Price the rage in the sixties, but, as most ol them : worked on electricity and the powers of con-E 2 of getting extremely hot and even blowing up . in some circumstances! These marvels how-9 9 ever are completely safe and not to mention a t lot cheaper. Simply turn them on end like egg o inside transforms into all kinds of shapes £ 7 and patterns as the slime flows over cogs, . wheels and obstacles. Quite mesmerizing 9 9 Liquid ornaments and Lava lamps were all duction and convection, they ran the danger timers and watch as the multi-coloured goo and a perfect stocking tiller.**

**OINK! OINK** 

Ple

SPEA MONEY MAKES MY HEAD SPIN

# **PIGGING IT UP.**

**This is a must for anyone whose parents are bankers. This huge pink pig has an insatiable appetite for money and will gobble down every single coin ii lays its eyes on. Dressed as everyone's local bank manager the swine 'OINKS' with delight as he 'brass' is inserted into his belly! His head spins around and he says 'Money makes my head spin' and 'Money makes more money'. Oink! A great way of encouraging the young to save for a rainy day, but it might drive some people wild!**

**£19.99**

![](_page_38_Picture_0.jpeg)

**there who didn't receive a brass farthing, i.e. Big AL So have a heart and send all your spare socks, toe-nail clippings and overlooked second-hand chewing gum globules to the usual address. You'll make a bold man even bold- •r! (And if you send them to Steve Keen you'll make a sad man even sadder. Ha, ha - Big Al')**

--6

## **TAKE THAT TO THE BANK Price: E3.99**

**Speaking of banks we've got another couple of money boxes for you to check out. The first is a robotic money box that will relieve you of your coins and in a split second spin his back on you. The whiz deposits the cash In a slot behind him before you can blink! The second is a ghoulish castle that**

![](_page_38_Picture_3.jpeg)

**takes your money onto its moal and flips it inside Its walls as a demonic monster jumps out of the turret at you. Both novelly items are designed to encourage you to put money In but after we gave Philip a dose of the Castle contraption he wouldn't go near It again for days!**

**Ever wanted to know how those clever. clogs on TV programs such as Blue Peter and The Generation Game can manage to juggle whilst riding a unicycle? Well now with this kit you can grasp the basics. Along with the three padded, weighled balls you gel full Instructions on how to become a circus juggling master! But remember to keep the balls away from the ornaments for the lint couple of weeks!**

**Price: £6.99** 

![](_page_38_Picture_8.jpeg)

# **SMELLS A BIT FISHY TO ME!**

**Tropical lish are a beauty and joy to behold and if you ever get bored of them they go great with a plate of chips! Seriously though, keeping them Is a messy business and requires a lot of time and attention. With this ingenious side-piece you can enjoy the sight of Iwo beautifully coloured fish friends feed-Ing at the bottom of a bowl and floating**<br>**around safe in the knowledge that you'll around safe in the knowledge that you'll never have to interiere, as they're made of plastic! The two models are so life-like, as they swim around the tank picking up small grubs at the bottom, you'll wonder why anyone else goes to all the trouble of keeping real ones. Tasteful too!**

**Price: E19.99**

![](_page_38_Picture_12.jpeg)

# **POOL HEAVEN**

**If, like us, you love pool. live In London and are only able to rent a flat the size of a small family saloon car, the closest you'll get to playing the game al home is rolling a ping-pang ball into a tomato on top of the telly during** 'Give Us A Break!' However, as we've re**ported before, size isn't everything and new miniaturized tables are becoming the newest craze. Most pub and club sports are available including table football, snooker, table tennis and the aforementioned pool leading the pack. The game come with all the accessories you and your Lilliputian mates will need to gel started plus a complete set ol the rules so there'll be no arguing over the game-**

**play. That is unless you've got males Uke Big Al\* who can't stop swallowing the chalk!**

**Price: £10.99**

![](_page_38_Picture_17.jpeg)

# **MINIATURE MARVELS**

Another fine space saver is I.C. Sonic pin**ball. A perfect scaled down replica of everyone's favourite arcade attraction. There are three tables to collect all with different themes and sound effects, flashing lights and electronic bumpers. Another perfect gift for those members of the family who aren't quite old enough to see over the edge of the full sized tables (or buy a pint in the pub - Eh Garth! -**

**Price: E14.99**

![](_page_38_Picture_21.jpeg)

# **MC WHO?!**

**II you can persuade your mum that this toy won't harm the furniture then you'll be onto a good thing. Slicky Hammers are a wonder of modern chemical engineering. Whilst being Incredibly sticky the leave no trace of**

**their presence on any surface they come into**

**contact with. You can throw them against walls, mirrors and even windows and they will ooz-Hy crawl down the surlace like a huge pile of mucus! Great to watch and assured to give your mum the fright of her life. Keep them off the floor though 'cos they gel covered in hair and dust and pets hate 'ern!**

**Price: E2.99**

# **MEMORIES - AH!**

**Well was called a Slinky in my day but it's great to see Ihe big metal chap bouncing back after all these years. Just about everyone I ever went to school with had one of these at one lime or another and although their main and only purpose is to walk down a set of stairs unaided they were incredibly popular things. That is until one day Mr. Pain, the dreaded French teacher got his feet tangled up in one mid-step and broke his arm in**

three places as he bounced off the top of the **stair case, then they really took oil! PEZ are another blast from the past and although the plastic character's flip top heads that dispense candy are a lot cheaper looking the sweets are still as tasty as anything,**

DRE

**Price: £3.99** 

# **UROTSUKIDOJI KIDOJI - LEGEND OF THE OVERREND**

 $\bigcirc$ 

**Mange is all the rage at the moment and if you haven't heard about it you've had your head buried very deep indeed. At the recent Mange Him festival people came from all over the world to celebrate Japanese sci-fi animation. Not the kind you find on Children's BBC,** but real 'serious' sci fi acted out with drawing**s. Some ot the most famous characters are the 'Dominion Tank Police' and the critically acclaimed \*Akira'.**

![](_page_39_Picture_11.jpeg)

**The Japanese hero of this movie is caught up in a web of terrorism and political Intrigue the like of which you'll not see on Scooby Doo. UROTSUKIDOJI is the story of a super** fiend, Chojin, who visits our world every 3000 **years in an attempt to unite human civilization with the worlds of Man Beasts and Monster Demons. Three spirits are sent down to combat the evil doer and ward oil the ghouls who plan to possess our very souls and rip humanity apart.**

**Heavy stuff Indeed! And as you'd expect from such a tale the animation and art work Is no less gripping than the plot! it is no understatement to say that these film are stunning and you won't believe what we've been missing in this country. Having been force fed on IMNI and cute cartoon characters for So long, the result of watching these films Is no less than shocking. But a great expertence none-the-less. Absolutely brilliant**

**Price: E10.99 Restriction: 18**

# **HOUSE PARTY 2-THE PAJAMA JAM**

**And now, as they say, for something completely different. School's in as the rap pack head back lo college for another term of hard studies and even harder partying! Kid Johnson and best friend Play have to survive the term living off Kid's stingy tuition cheque. But being of the reckless sort, Play would much rather gamble his mate's scholastic future on a once-in-a-lifetime record deal with stunning producer Sheila. played by former enigmatic model and current David Bowie wife, imam**

**Unfortunately Sheila's a crook (struth melte, the Sheila's a cruk! As they would say** **on Australian soap operas) and rips the duo off, leaving the poor sods penniless. In a reckless bid to make some fast bucks the two predictably embark on an outrageous scheme to scam back some of the swindled dough. This 'brilliant' plan is to throw the wildest pyjama (or palama il you happen to live In the former colonies) party on campus!**

**A sequel to the mildly entertaining House Party just had to happen. Whilst these movies are good enough fun, II you're not on the rap kids' wave length a lot of it will go** straight over your head. It's entertaining, sim**plistic and totally mindless. Wey hey though, what the hell! let's party!**

**Price: El 1.99 Restriction: 15**

![](_page_39_Picture_21.jpeg)

# **SUpermart SUpermart**

### TO ADVERTISE IN SUPERMART CONTACT TINA ZANELLI ON 071 972 6700

![](_page_40_Picture_2.jpeg)

**SPECTRUM UTILITIES** THE "HACKPACK" - £9.99 The ultimate hacking package created by a professional hacker. Six programs<br>which enable you to hack or crack any protection on any game. Find infinite ives, disassemble code - the scope is limitless.<br>Complete with instruction booklet containing hints 'n' tip NEW!! GAMES DESIGNER -£19.99 NEW!! A comprehensive guide to writing your own BASIC/machine code arcade<br>games. Includes a complete free game showing step by step how it was produced. This bumper package also includes an extended machine code toolkit. **PROGRAM PROJECT - £5.99** your programs and figh **CHARACTER SET COLLECTION-£5.99** wenty fonts for use in your own programs - from Sci-Fi to Gothic **VIDEOMASTER - £14.99** Add text, borders and graphics to your own home video recordings. **SPEEDY LOAD - £5.99** Convert your programs to turbo load like professional p **INTERRUPT SOUND EFFECTS - £3.99** Create amazing interrupt driven sound effects that run without stopping program execution **DRUM BEAT MACHINE-£3.99** Add your own rhythms to your programs with a snare and bass drum.<br> **GAMES AID - £3.99** Character font creator, tips and machine code toolkit of routines<br>POKES GALORE - £3.99 Cheats for 80 games on tape. MESSAGE SCROLLER - £2.99 Scroll messages in your programs. **DOUBLE HEIGHT PRINT - £2.99**<br>SPI DROID - £2.99 LASER WAR - £2.99 \* FREE CD Single with all orders over £15.00 \* **Send two First Class stamps for FREE Catalogue** Please add 50p P&P unless ordering more than one program SIGMASOFT Dept SU, Pine Dale Rainford Merseyside, WA11 8DP

Have you got something to sell? Do you want to get in touch with other Spectrum owners? If so ...this is the place! Private Lineage ads cost only £5.00 (inc VAT) for 30 words. Put copy details in the space opposite and send the coupon to: **Sinclair User** Priory Court, 32 Farringdon Lane, **London EC1R 3AU** 

Please note: Your ad will appear in the first available issue

![](_page_40_Picture_6.jpeg)

![](_page_41_Picture_0.jpeg)

![](_page_42_Picture_0.jpeg)

![](_page_42_Picture_162.jpeg)

![](_page_42_Picture_163.jpeg)

Postcode:

![](_page_43_Picture_0.jpeg)